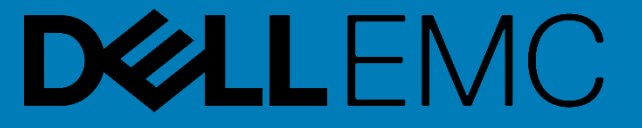

# **System Info Profile**

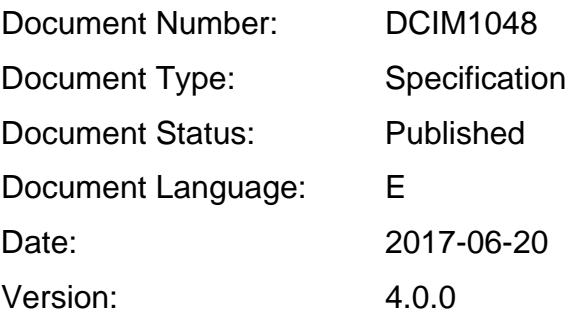

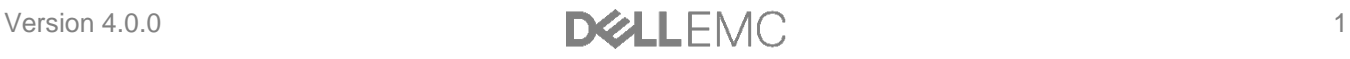

This profile is for informational purposes only and may contain typographical errors and technical inaccuracies. The content is provided as-is, without express or implied warranties of any kind. If there is no separate agreement between you and Dell with regard to feedback to Dell on this profile specification, you agree any feedback you provide to Dell regarding this profile specification will be owned and can be freely used by Dell.

Copyright © 2017 Dell Inc. or its subsidiaries. All rights reserved. Dell, EMC, and other trademarks are trademarks of Dell Inc. or its subsidiaries. Other trademarks may be trademarks of their respective owners.

# Version 4.0.0 **DELL**EMC 2

# **Contents**

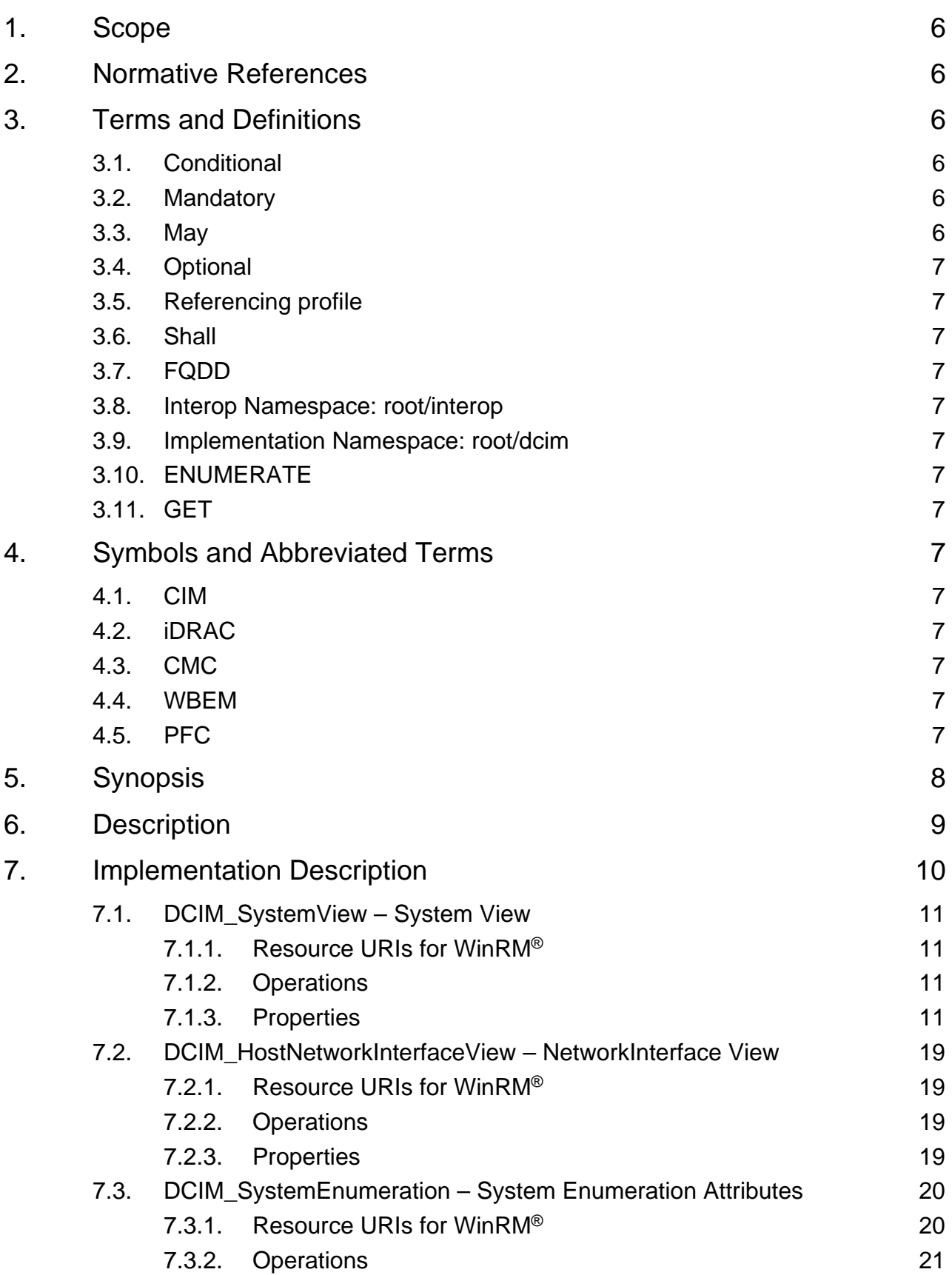

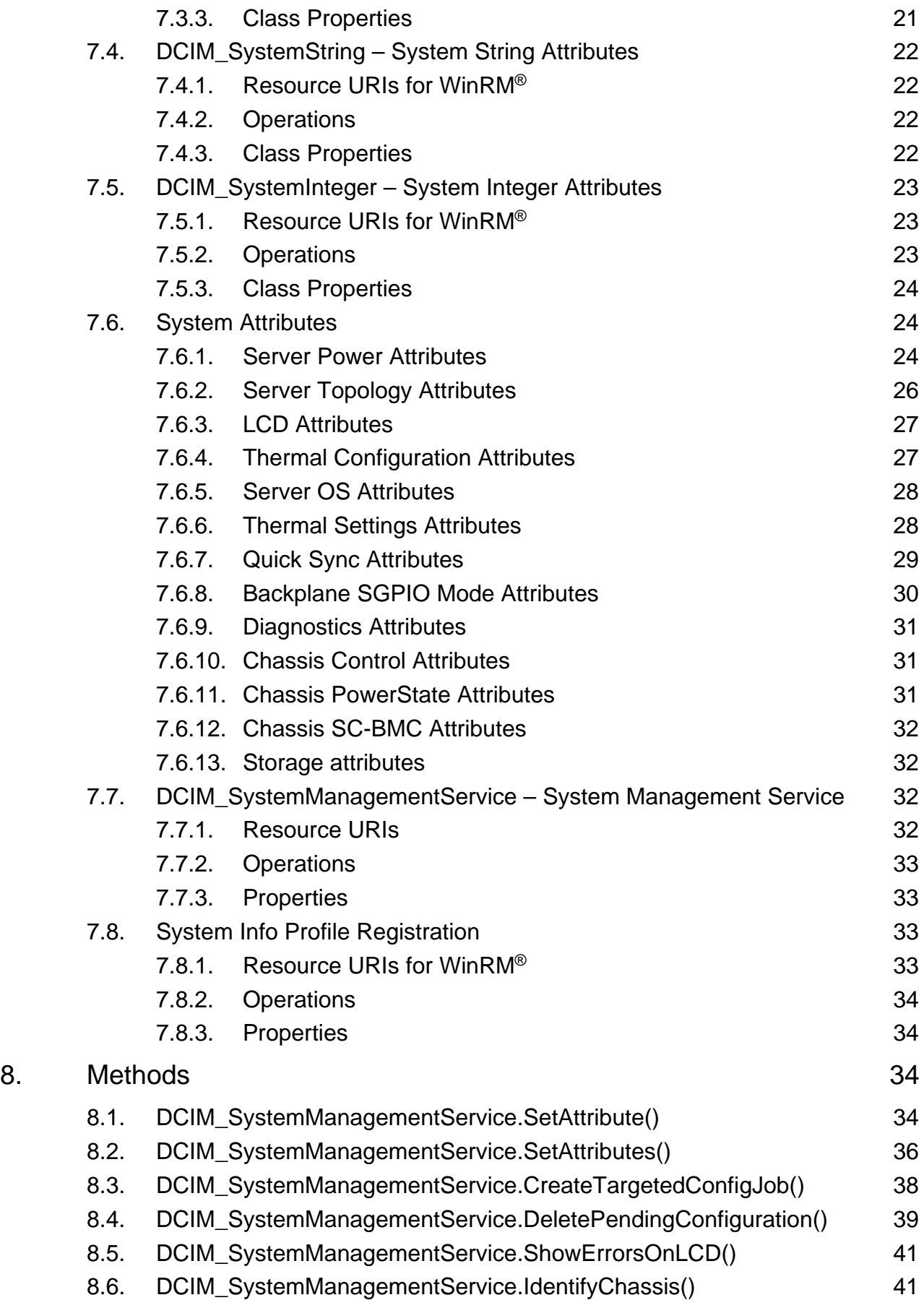

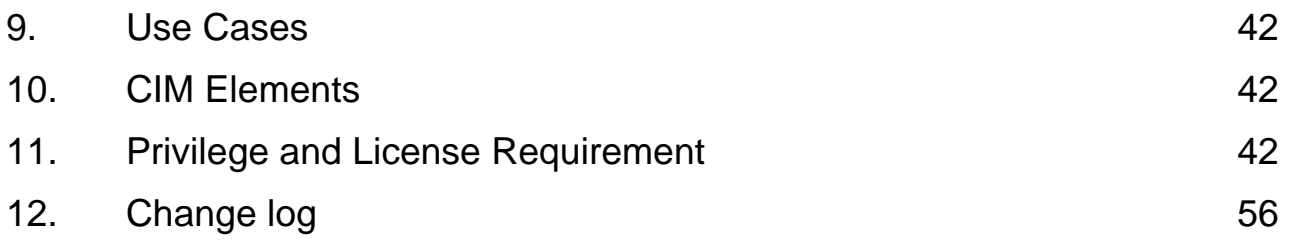

# <span id="page-5-0"></span>1. Scope

The DCIM System Info Profile describes the properties and interfaces for executing system management tasks related to the management of the host system. The profile standardizes and aggregates the description for the platform's basic properties into a system view representation and provides static methodology for the clients to query the system views without substantial traversal of the model.

# <span id="page-5-1"></span>2. Normative References

Refer to the following documents for more information.

**NOTE:** For dated references, only the edition cited applies. For undated references, the latest edition of the referenced document (including any amendments) applies.

- DMTF DSP1033, Profile Registration Profile 1.0.0
- DMTF DSP0226, Web Services for Management (WS-Management) Specification 1.1.0
- DMTF DSP0227, WS-Management CIM Binding Specification 1.0.0
- Dell Lifecycle Controller Best Practices Guide v1.0, <link TBD>
- Dell WSMAN Licenses and Privileges 1.0
- Dell LC XML Schema Guide
- Dell Tech Center MOF Library:
- <http://www.delltechcenter.com/page/DCIM.Library.MOF>
- Related Managed Object Format (MOF) files:
	- o DCIM\_SystemView.mof
	- o DCIM\_SystemAttribute.mof
	- o DCIM\_SystemEnumeration.mof
	- o DCIM\_SystemInteger.mof
	- o DCIM\_SystemString.mof
	- o DCIM\_SystemManagementService.mof
	- o DCIM\_LCElementConformsToProfile.mof
	- o DCIM\_LCRegisteredProfile.mof

# <span id="page-5-2"></span>3. Terms and Definitions

For the purposes of this document, the following terms and definitions apply.

# <span id="page-5-3"></span>3.1. Conditional

Indicates requirements to be followed strictly in order to conform to the document when the specified conditions are met.

# <span id="page-5-4"></span>3.2. Mandatory

Indicates requirements to be followed strictly in order to conform to the document and from which no deviation is permitted.

### <span id="page-5-5"></span>3.3. May

Indicates a course of action permissible within the limits of the document.

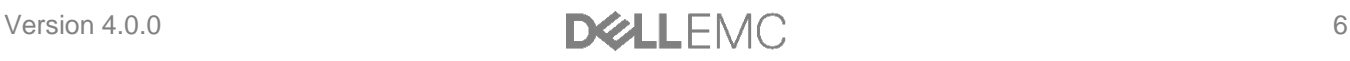

# <span id="page-6-0"></span>3.4. Optional

Indicates a course of action permissible within the limits of the document.

# <span id="page-6-1"></span>3.5. Referencing profile

Indicates a profile that owns the definition of this class and can include a reference to this profile in its "Related Profiles" table.

# <span id="page-6-2"></span>3.6. Shall

Indicates requirements to be followed strictly in order to conform to the document and from which no deviation is permitted.

# <span id="page-6-3"></span>3.7. FQDD

Fully Qualified Device Descriptor is used to identify a particular component in a system.

### <span id="page-6-4"></span>3.8. Interop Namespace: root/interop

Interop Namespace: root/interop is where instrumentation instantiates classes to advertise its capabilities for client discovery.

## <span id="page-6-5"></span>3.9. Implementation Namespace: root/dcim

Implementation Namespace: root/dcim is where instrumentation instantiates classes relevant to executing core management tasks.

# <span id="page-6-6"></span>3.10. ENUMERATE

Refers to WS-MAN ENUMERATE operation as described in Section 8.2 of DSP0226\_V1.1 and Section 9.1 of DSP0227\_V1.0

# <span id="page-6-7"></span>3.11. GET

Refers to WS-MAN GET operation as defined in Section 7.3 of DSP00226\_V1.1 and Section 7.1 of DSP0227\_V1.0

# <span id="page-6-8"></span>4. Symbols and Abbreviated Terms

### <span id="page-6-9"></span>4.1. CIM

Common Information Model

### <span id="page-6-10"></span>4.2. iDRAC

Integrated Dell Remote Access Controller – management controller for blades and monolithic servers

### <span id="page-6-11"></span>4.3. CMC

Chassis Manager Controller – management controller for the modular chassis

### <span id="page-6-12"></span>4.4. WBEM

Web-Based Enterprise Management

### <span id="page-6-13"></span>4.5. PFC

Power Factor Corrector – controls the power drawn from the power supply.

# <span id="page-7-0"></span>5. Synopsis

Profile Name: System Info

Version: 4.0.0

Organization: Dell

CIM Schema Version: 2.41 Final

Dell Schema Version: 1.0.0

Interop Namespace: root/interop: root/interop

Implementation Namespace: root/dcim: root/dcim

Central Class: DCIM\_SystemView

Scoping Class: DCIM\_ComputerSystem

The Dell System Info Profile is a component profile that contains the Dell specific implementation requirements for system view.

DCIM\_SystemView shall be the Central Class.

Table 1 identifies profiles that are related to this profile.

**Table 1.** Related Profiles

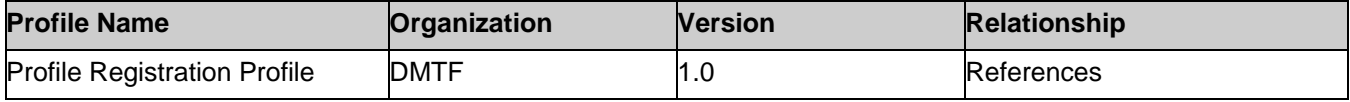

# <span id="page-8-0"></span>6. Description

The Dell System Info Profile describes platform's basic properties. The host system's information is represented by an instance of DCIM\_SystemView class.

[Figure 1](#page-8-1) details the class diagram of the Dell System Info Profile.

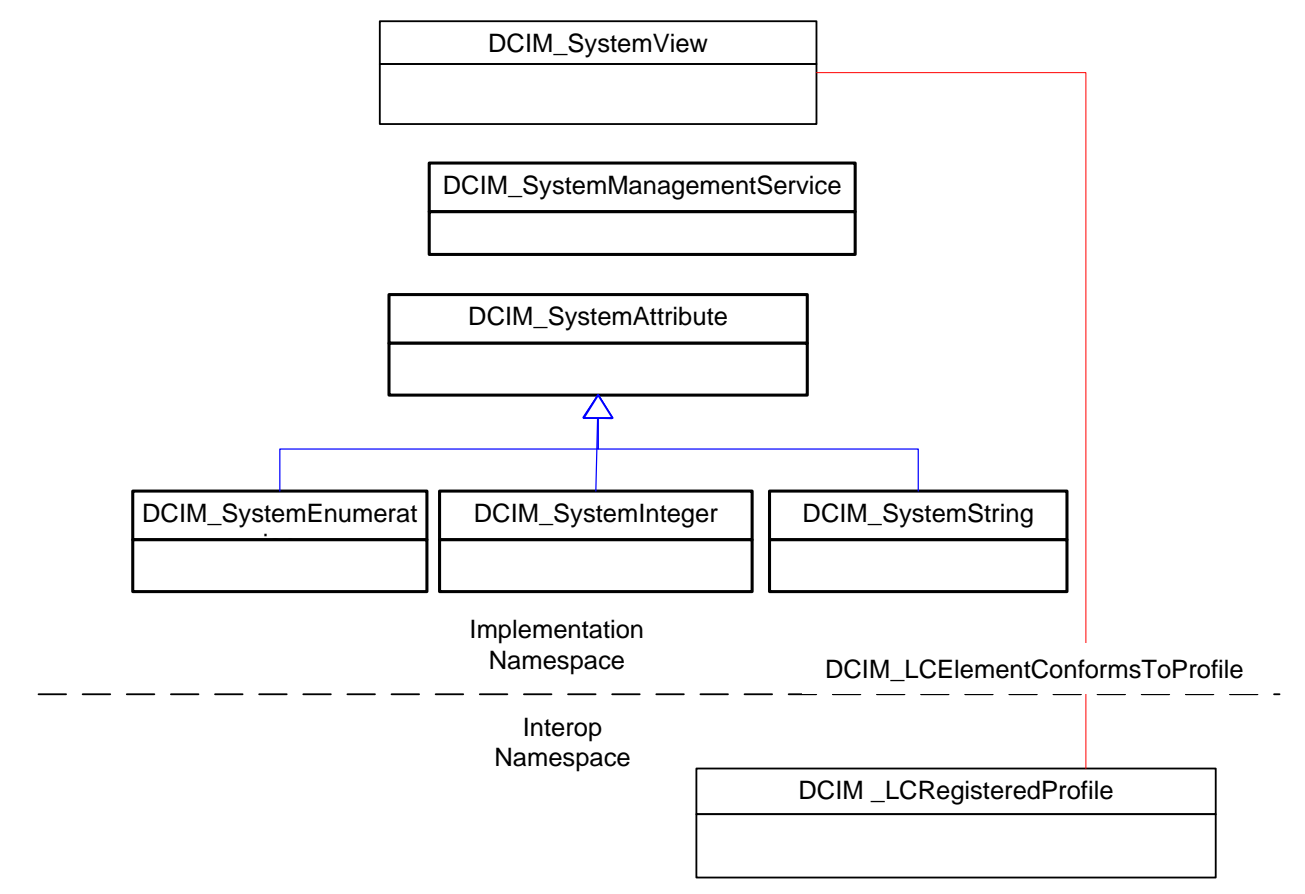

<span id="page-8-1"></span>**Figure 1. Class Diagram**

Figure 2 details typical Dell System Info Profile implementation for a platform. In order for client to discover the instrumentation's support of this profile, SystemInfoProfile is instantiated in the Interop Namespace: root/interop. SystemInfoProfile instance describes the information about the implemented profile: most importantly, the name and version of the profile and the organization name that produced the profile.

Systemview1 is the system views representing the platform's basic properties in the Implementation Namespace: root/dcim. It is associated to the Interop namespace's SystemInfoProfile instance.

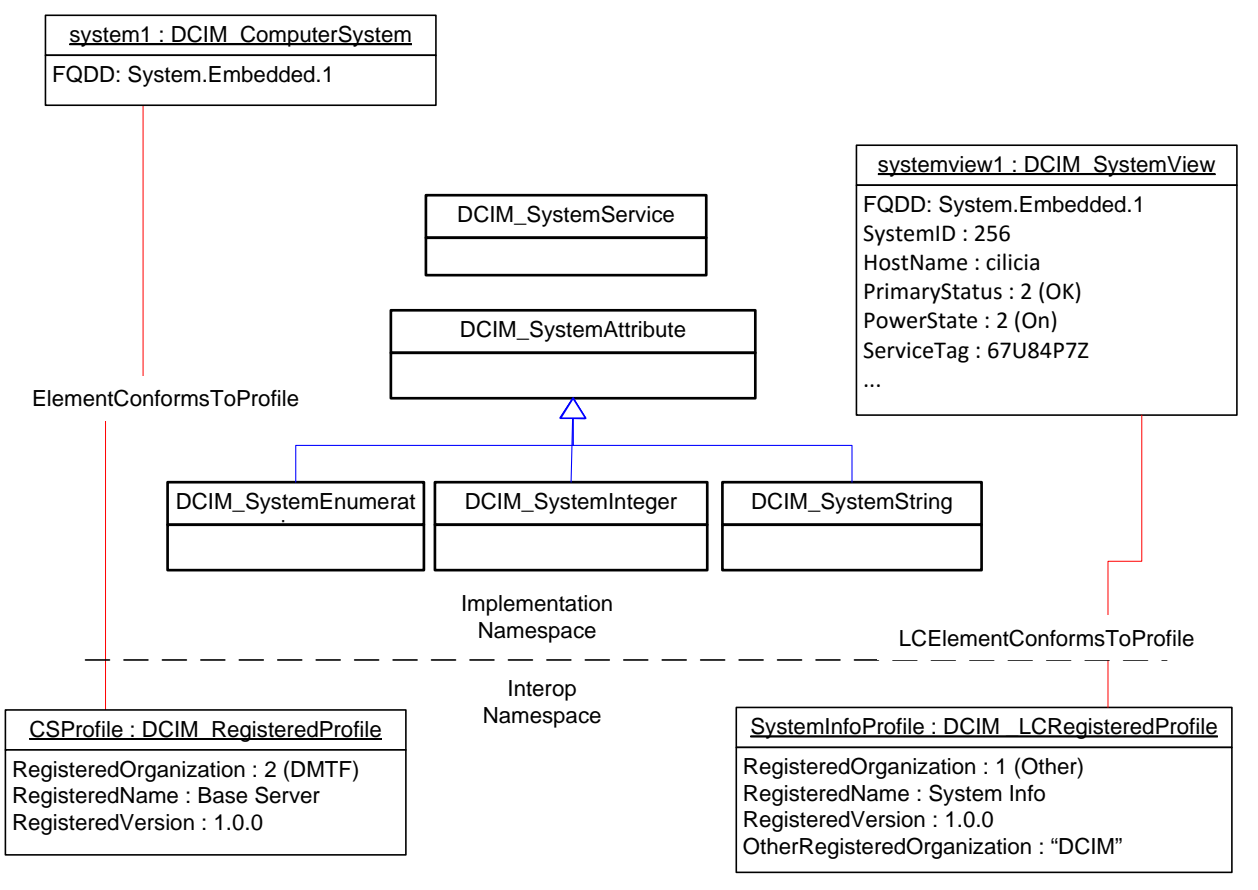

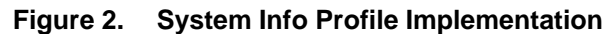

# <span id="page-9-0"></span>7. Implementation Description

This section describes the requirements and guidelines for implementing Dell System Info Profile.

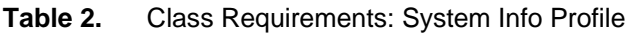

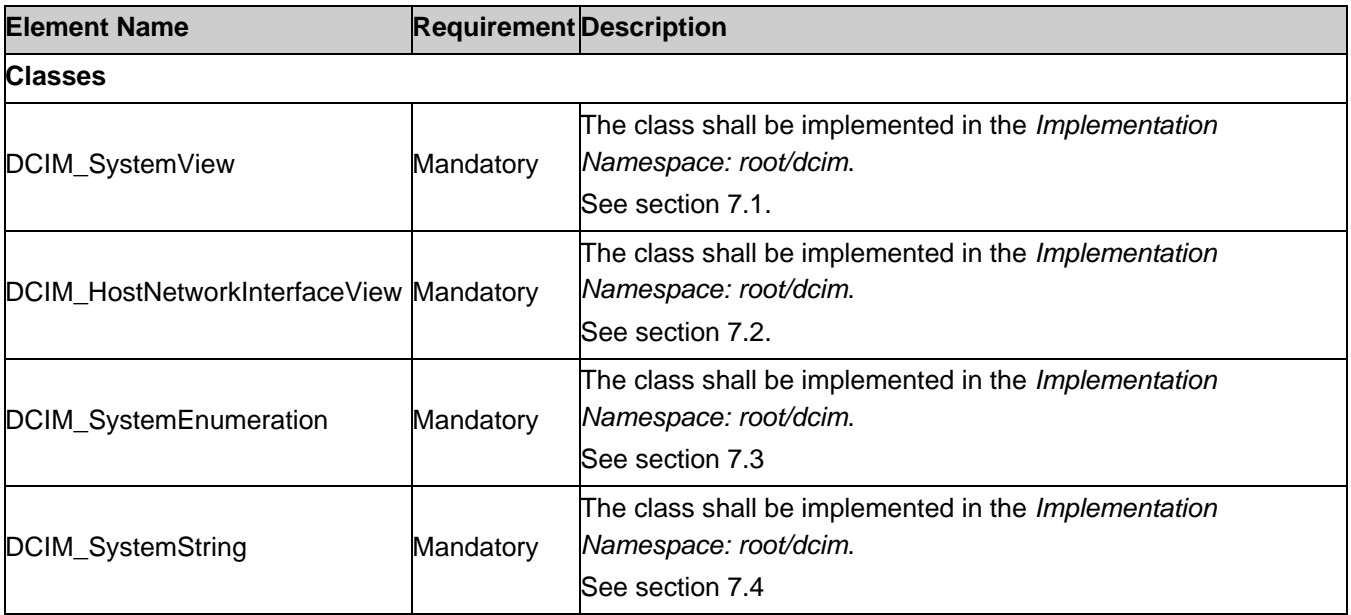

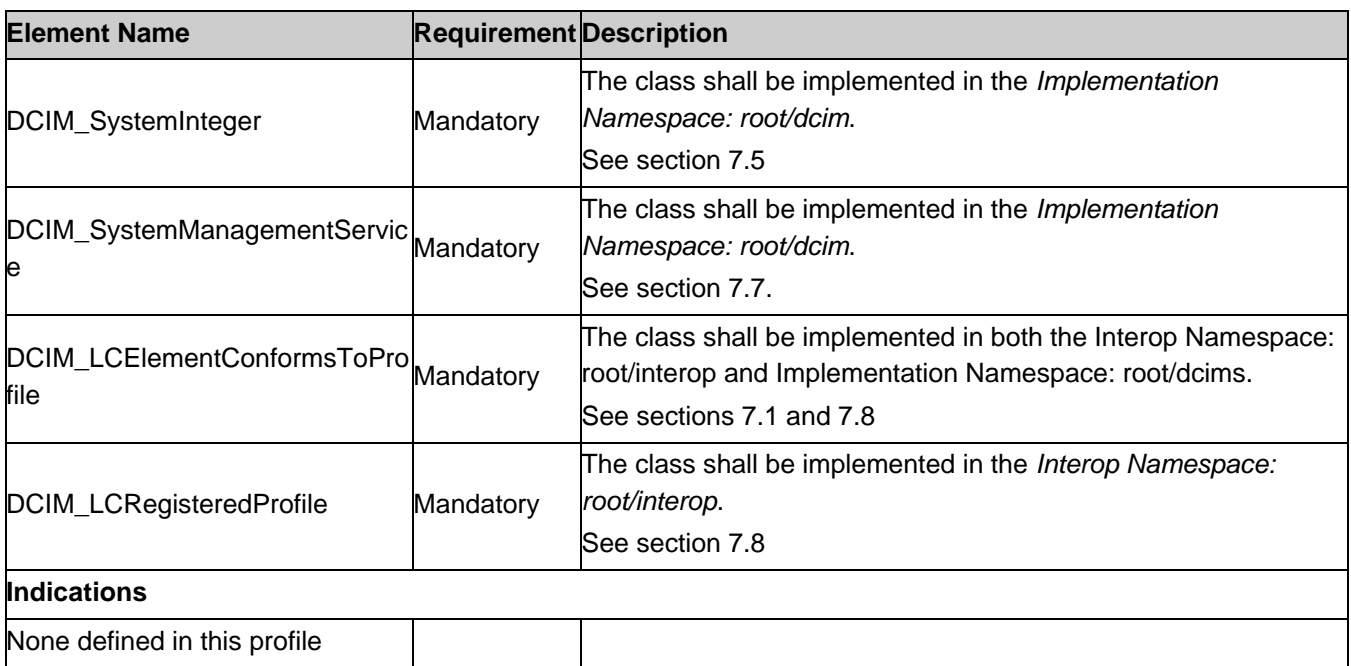

# <span id="page-10-0"></span>7.1. DCIM\_SystemView – System View

This section describes the implementation for the DCIM\_SystemView class.

This class shall be instantiated in the Implementation Namespace: root/dcim.

The DCIM\_LCElementConformsToProfile association(s) shall reference the DCIM\_SystemView instance(s).

#### <span id="page-10-1"></span>7.1.1. Resource URIs for WinRM®

The class Resource URI shall be "http://schemas.dell.com/wbem/wscim/1/cimschema/2/DCIM\_SystemView?\_\_cimnamespace=root/dcim"

The key property shall be the InstanceID.

The instance Resource URI for DCIM\_SystemView instance shall be: "http://schemas.dell.com/wbem/wscim/1/cim-

schema/2/DCIM\_SystemView?\_\_cimnamespace=root/dcim+InstanceID=System.Embedded.1"

#### <span id="page-10-2"></span>7.1.2. Operations

The following table lists the operations implemented on DCIM\_SystemView.

#### Table 3. DCIM SystemView – Operations

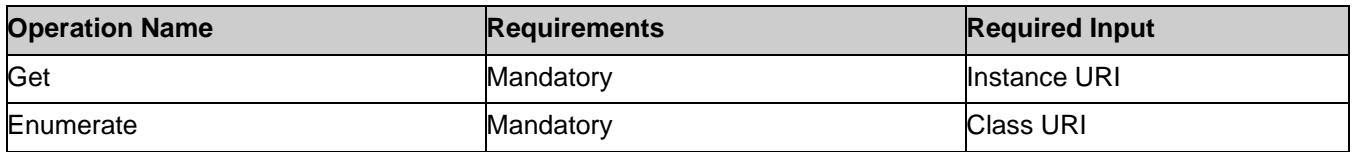

#### <span id="page-10-3"></span>7.1.3. Properties

The following table details the implemented properties for DCIM\_SystemView instance that represents the host system. The "Requirements" column shall denote whether the property is implemented (for requirement definitions, see section [3\)](#page-5-2). The "Additional Requirements" column shall denote either possible values for the property, or requirements on the value formulation.

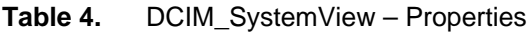

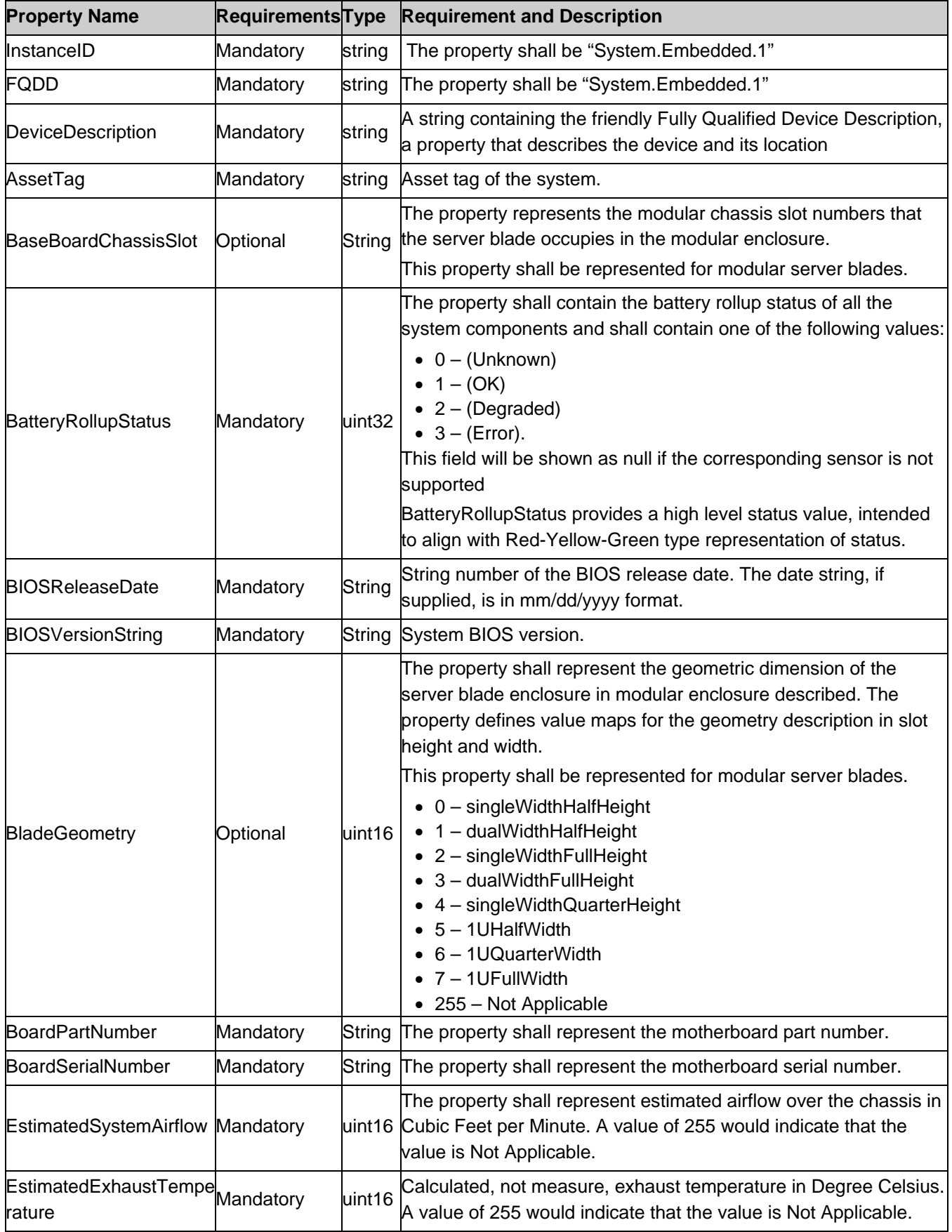

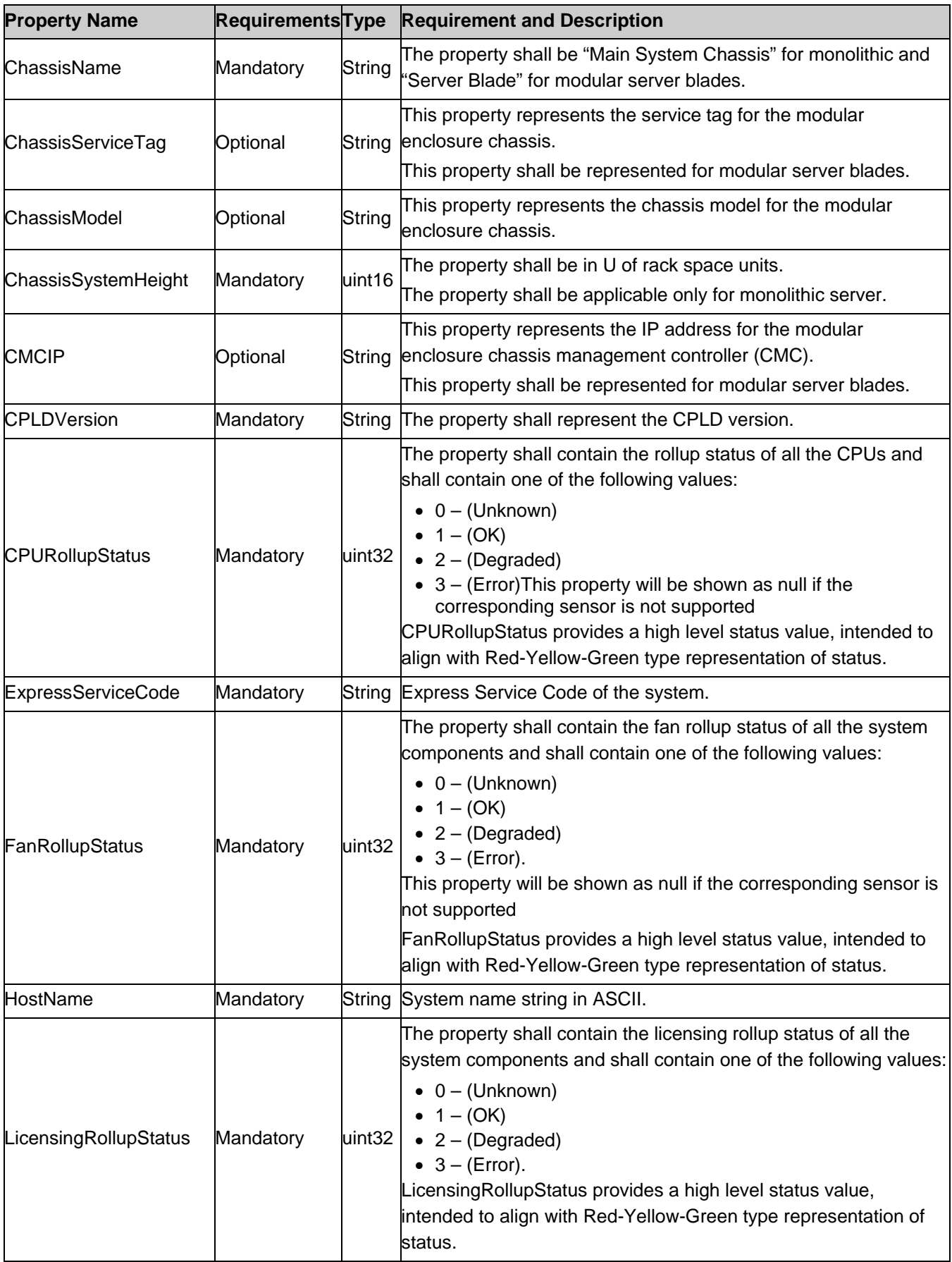

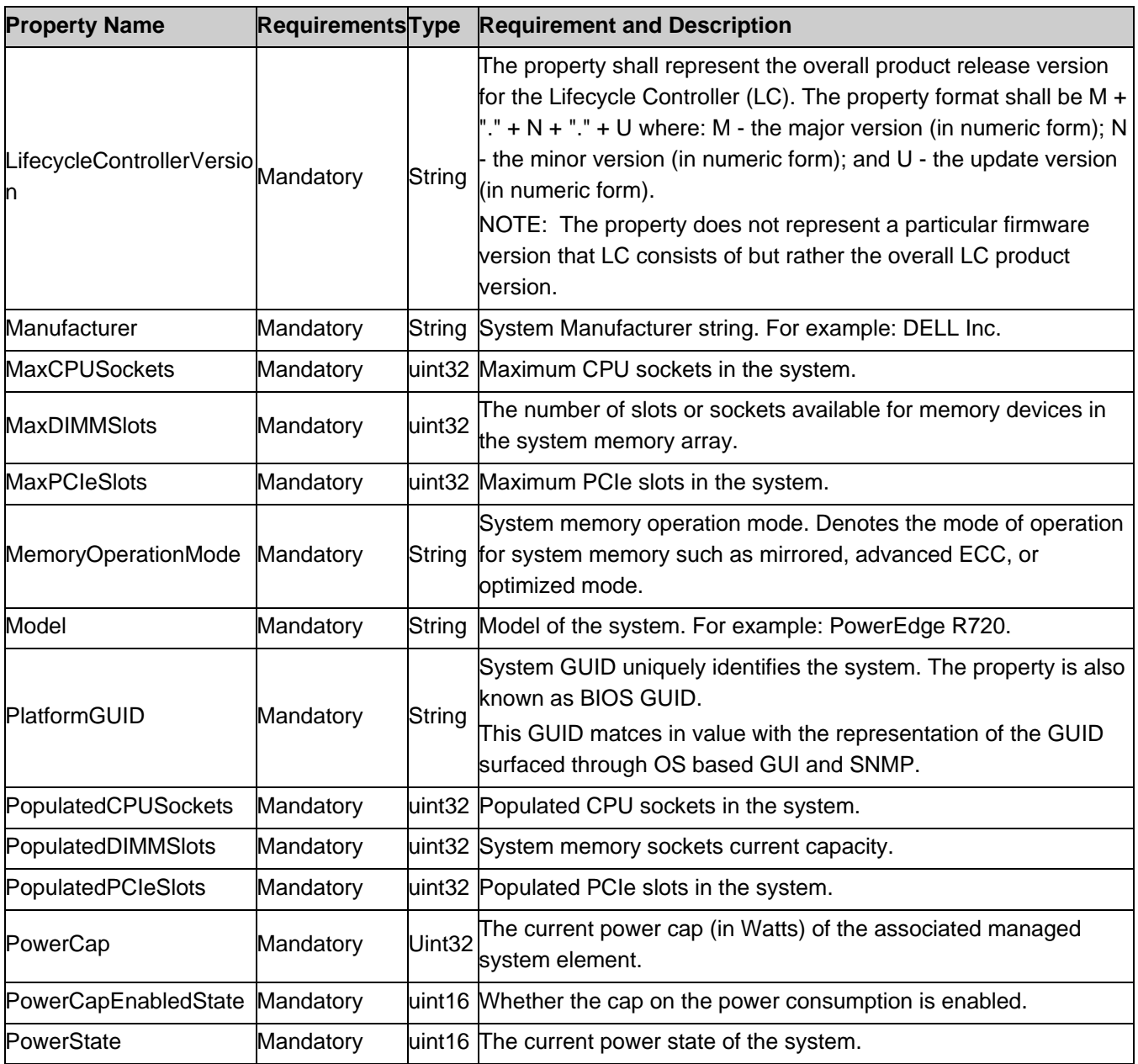

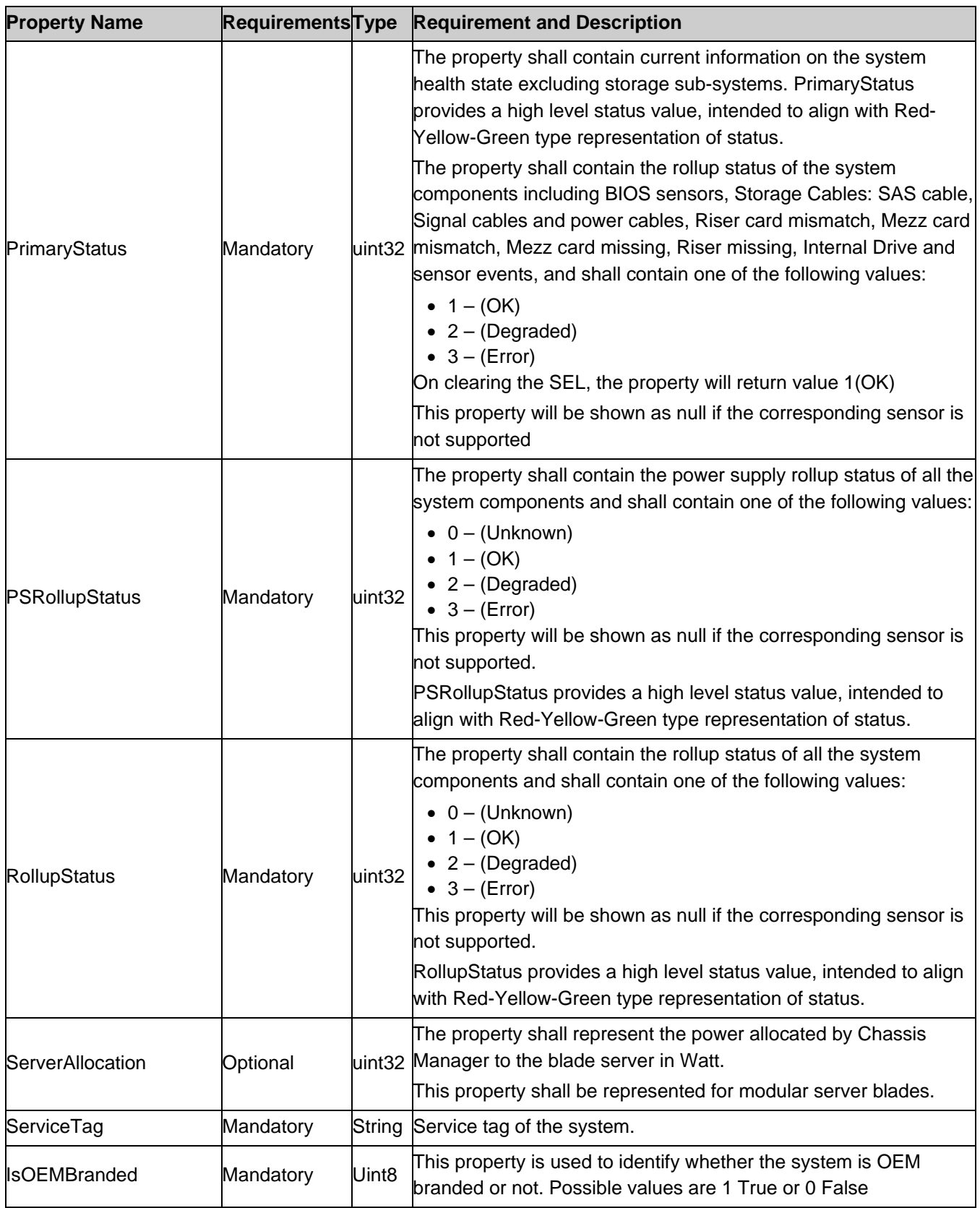

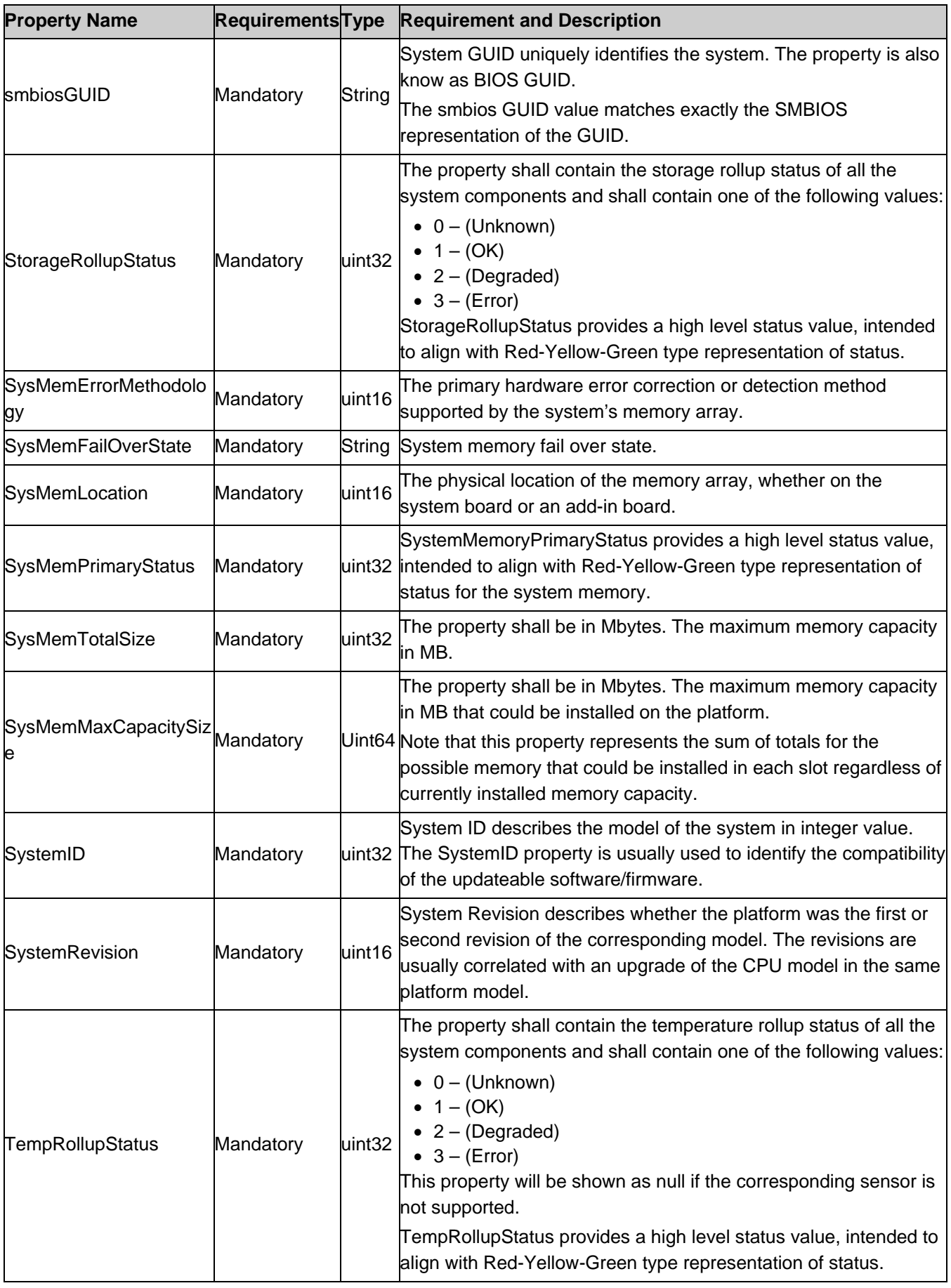

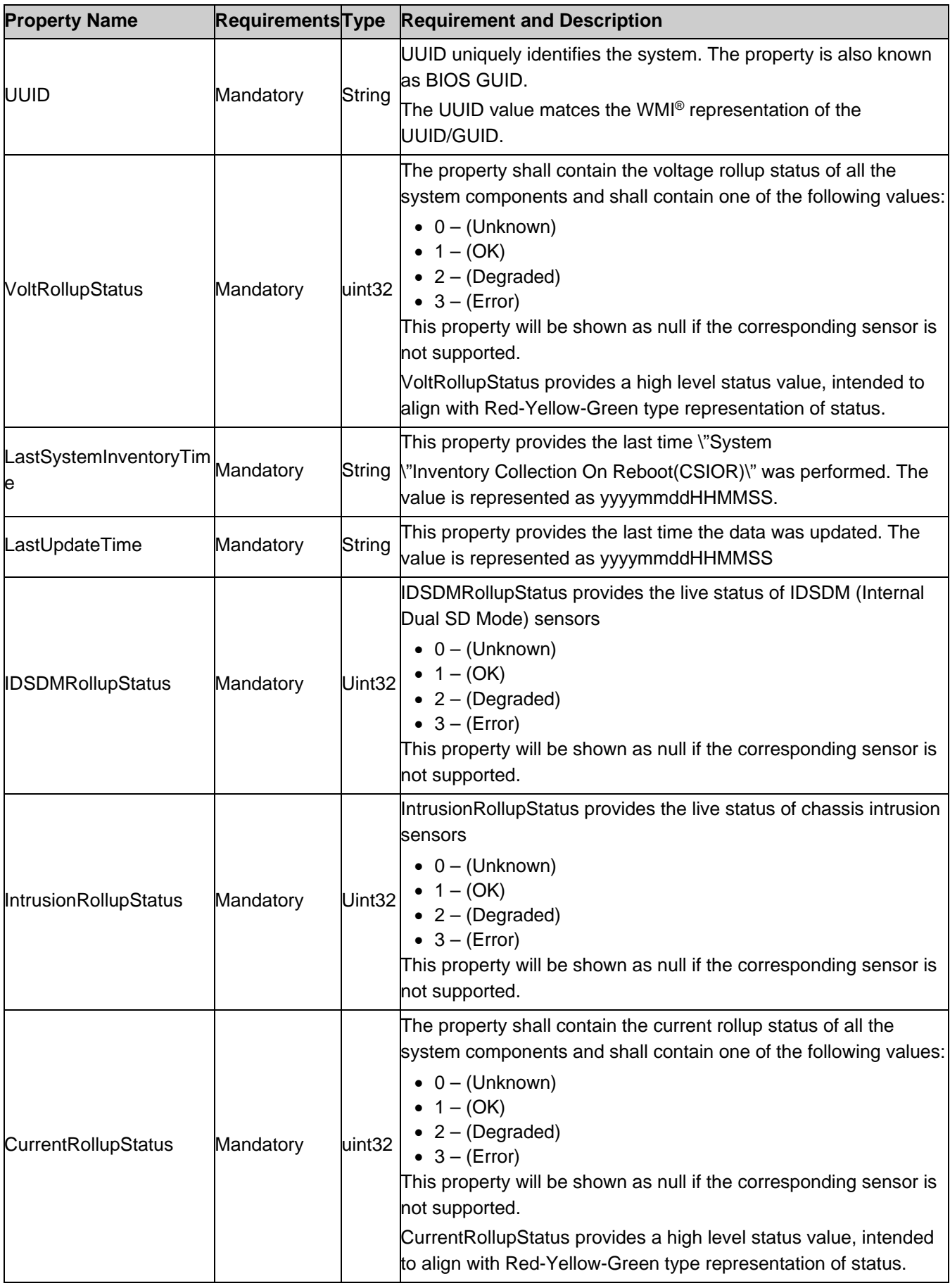

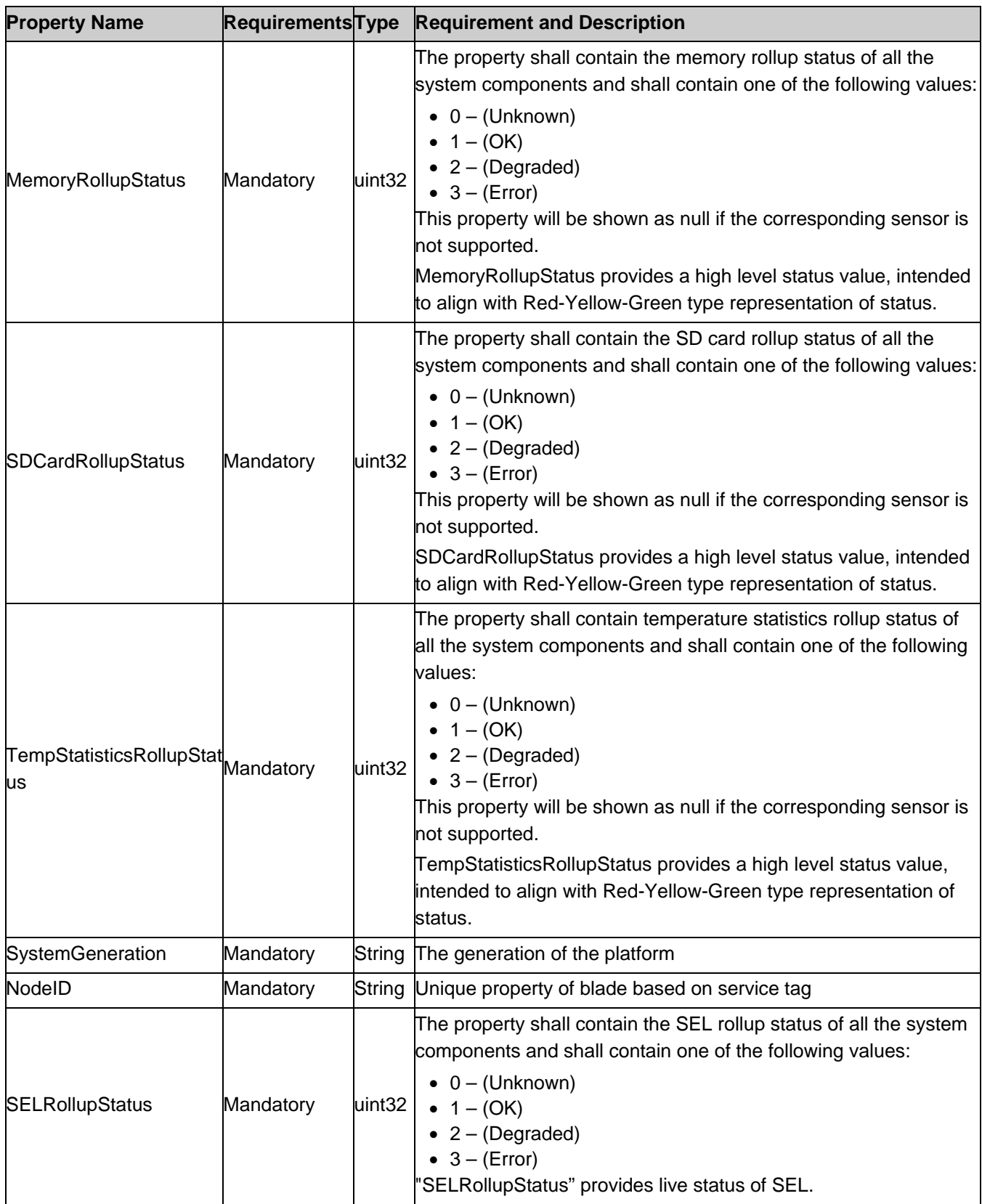

Note: "Memory Operation mode is shown as Unknown for UDIMM since it is not supported".

# <span id="page-18-0"></span>7.2. DCIM\_HostNetworkInterfaceView – NetworkInterface View

This section describes the implementation for the DCIM\_HostNetworkInterfaceView class.

This class shall be instantiated in the Implementation Namespace: root/dcim.

#### <span id="page-18-1"></span>7.2.1. Resource URIs for WinRM®

The class Resource URI shall be "http://schemas.dmtf.org/wbem/wscim/1/cimschema/2/DCIM\_HostNetworkInterfaceView?\_\_cimnamespace=root/dcim"

The key property shall be the InstanceID.

The instance Resource URI for DCIM\_SystemView instance shall be:

"http://schemas.dmtf.org/wbem/wscim/1/cim-

schema/2/DCIM\_HostNetworkInterfaceView?\_\_cimnamespace=root/dcim+InstanceID=System.Embedded.1"

#### <span id="page-18-2"></span>7.2.2. Operations

The following table lists the operations implemented on DCIM\_HostNetworkInterfaceView.

| <b>Operation Name</b> | <b>Requirements</b> | <b>Required Input</b> |
|-----------------------|---------------------|-----------------------|
| Get                   | Mandatory           | Instance URI          |
| Enumerate             | Mandatory           | <b>Class URI</b>      |

**Table 5.** DCIM\_HostNetworkInterfaceView – Operations

#### <span id="page-18-3"></span>7.2.3. Properties

The following table details the implemented properties for DCIM\_HostNetworkInterfaceView instance that represents the host system. The "Requirements" column shall denote whether the property is implemented (for requirement definitions, see section [3\)](#page-5-2). The "Additional Requirements" column shall denote either possible values for the property, or requirements on the value formulation.

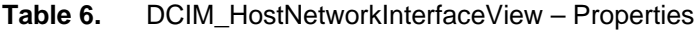

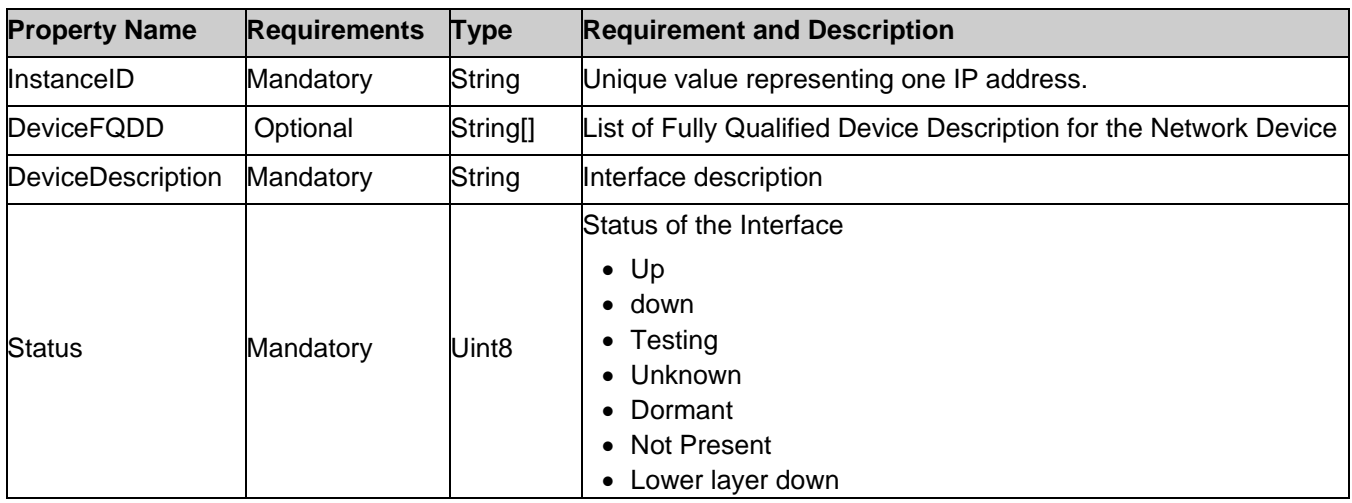

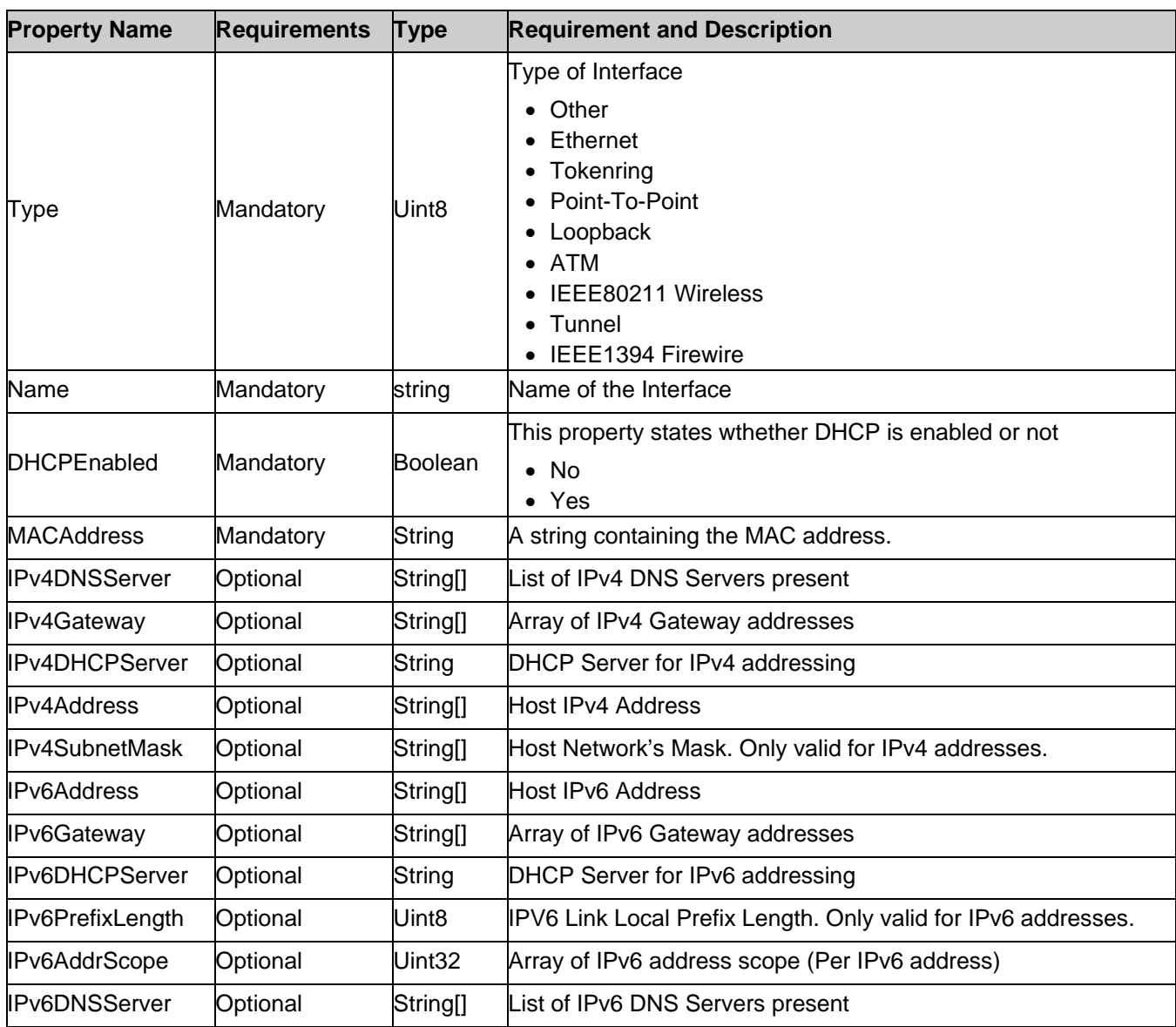

# <span id="page-19-0"></span>7.3. DCIM\_SystemEnumeration – System Enumeration Attributes

This section describes the implementation for the DCIM\_SystemEnumeration class.

Each DCIM\_SystemEnumeration instance is logically associated to a DCIM\_SystemView instance, where the DCIM\_SystemEnumeration.FQDD property is equal to the FQDD property on the DCIM\_SystemView instance. This class shall be instantiated in the Implementation Namespace: root/dcim.

#### <span id="page-19-1"></span>7.3.1. Resource URIs for WinRM®

The class Resource URI shall be "http://schemas.dell.com/wbem/wscim/1/cimschema/2/DCIM\_SystemEnumeration?\_\_cimnamespace=root/dcim"

The key property shall be the InstanceID.

The instance Resource URI for DCIM\_SystemEnumeration instance shall be:

"http://schemas.dell.com/wbem/wscim/1/cim-

schema/2/DCIM\_SystemEnumeration?\_\_cimnamespace=root/dcim+InstanceID= <FQDD>:<AttributeName>"

#### <span id="page-20-0"></span>7.3.2. Operations

The following table lists the operations implemented on DCIM\_SystemEnumeration.

| <b>Operation Name</b>                        | <b>Requirements</b> | <b>Required Input</b> |
|----------------------------------------------|---------------------|-----------------------|
| Get                                          | Mandatory           | Instance URI          |
| Enumerate                                    | Mandatory           | <b>Class URI</b>      |
| DCIM_SystemManagementService.SetAttributte() | Mandatory           | See section 8.1       |
| DCIM_SystemManagementService.SetAttributes() | Mandatory           | See section 8.2       |

**Table 7.** DCIM\_SystemEnumeration – Operations

#### <span id="page-20-1"></span>7.3.3. Class Properties

The following table lists the implemented properties for DCIM\_SystemEnumeration instance representing a system attribute. The "Requirements" column shall denote whether the property is implemented (for requirement definitions, see section [3\)](#page-5-2). The "Additional Requirements" column shall denote either possible values for the property, or requirements on the value formulation..

**Table 8.** Class: DCIM\_SystemEnumeration

| <b>Properties</b>    | <b>Requirements Type</b> |                | <b>Additional Requirements</b>                                                                                                    |
|----------------------|--------------------------|----------------|----------------------------------------------------------------------------------------------------|
| InstanceID           | Mandatory                | String         | The property value shall be formed as follows:<br>"System.Embedded.1: <attributename property="" value="">".</attributename>                   |
| AttributeName        | Mandatory                | String         | The property value shall be from the "AttributeName" column<br>in Table 11 and Table 16.                                                       |
| AttributeDisplayName | Mandatory                | String         | The property value shall be from the "AttributeDisplayName"<br>column in Table 11 and Table 16.                                                |
| GroupID              | Mandatory                | String         | See section 7.5.1, 7.5.2, 7.5.3 and 7.5.4.                                                                                                    |
| GroupDisplayName     | Mandatory                | String         | See section 7.5.1, 7.5.2, 7.5.3 and 7.5.4.                                                                                                    |
| CurrentValue[]       | Mandatory                | String         | The property value shall be one of the values in the<br>"PossibleValues" column at the corresponding row in Table<br>11 and Table 16.          |
| DefaultValue[]       | Mandatory                | String         | The property value shall be one of the values in the<br>"PossibleValues" column at the corresponding row in Table<br>11 and Table 16.          |
| PendingValue[]       | Mandatory                | String         | The property value shall be one of the values in the<br>"PossibleValues" column at the corresponding row in Table<br>11 and Table 16.          |
| <b>IsReadOnly</b>    | Mandatory                | <b>Boolean</b> | The property value shall be from the "IsReadOnly" column in<br>Table 11 and Table 16.                                                          |
| <b>FQDD</b>          | Mandatory                | String         | The property shall be set to "System.Embedded.1".                                                                                              |
| <b>DisplayOrder</b>  | Optional                 | uint16         | The property shall represent the sequence number denoting<br>the preferred placement of the attribute in the list of all system<br>attributes. |
| Dependency           | Optional                 | String         | The property shall be NULL.                                                                                                    |

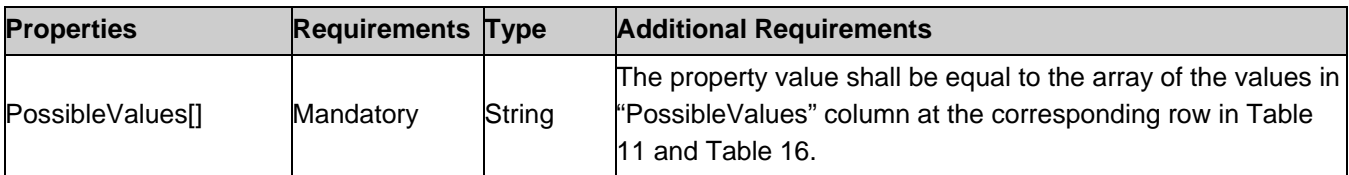

# <span id="page-21-0"></span>7.4. DCIM\_SystemString – System String Attributes

This section describes the implementation for the DCIM\_SystemString class that represents a string type System attribute.

This class shall be instantiated in the Implementation Namespace: root/dcim.

#### <span id="page-21-1"></span>7.4.1. Resource URIs for WinRM®

The class Resource URI shall be "http://schemas.dell.com/wbem/wscim/1/cimschema/2/DCIM\_SystemString?\_\_cimnamespace=root/dcim"

The key property shall be the InstanceID.

The instance Resource URI for DCIM\_SystemString instance shall be:

[http://schemas.dell.com/wbem/wscim/1/cim-](http://schemas.dell.com/wbem/wscim/1/cim-schema/2/DCIM_BIOSString?__cimnamespace=%3cImplementation%20Namespace%3e+InstanceID=%20BIOS.Setup.1-1:%3cAttributeName%3e)

[schema/2/DCIM\\_SystemString?\\_\\_cimnamespace=root/dcim+InstanceID= System.Embedded.1:<AttributeName>](http://schemas.dell.com/wbem/wscim/1/cim-schema/2/DCIM_BIOSString?__cimnamespace=%3cImplementation%20Namespace%3e+InstanceID=%20BIOS.Setup.1-1:%3cAttributeName%3e) (AttributeName comes from Table 8)

#### <span id="page-21-2"></span>7.4.2. Operations

The following table lists the operations implemented on DCIM\_SystemString.

**Table 9.** DCIM\_SystemString - Operations

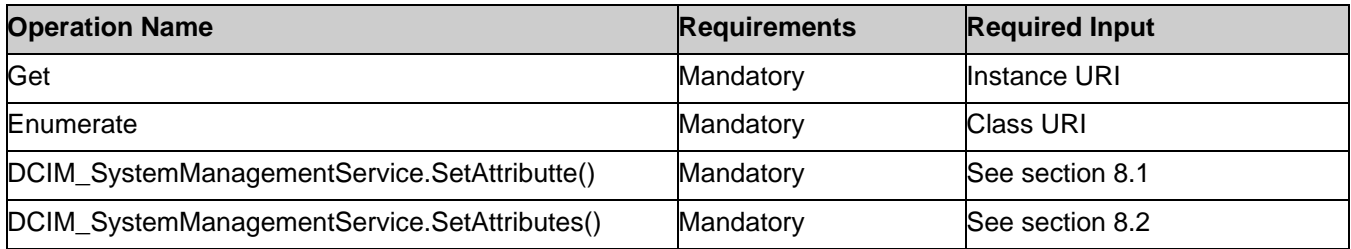

#### <span id="page-21-3"></span>7.4.3. Class Properties

The following table lists the implemented properties for DCIM\_SystemString instance representing a system string attribute. The "Requirements" column shall denote whether the property is implemented (for requirement definitions, see section [3\)](#page-5-2). The "Additional Requirements" column shall denote either possible values for the property, or requirements on the value formulation

| <b>Properties</b>    | <b>Requirements Type</b> |        | <b>Additional Requirements</b>                                                                                              |
|----------------------|--------------------------|--------|----------------------------------------------------------------------------------------------------|
| <b>InstanceID</b>    | Mandatory                | String | The property value shall be formed as follows:<br>System.Embedded.1: <attributename property="" value="">".</attributename> |
| AttributeName        | Mandatory                | String | The property value shall be from the "AttributeName" column<br>in Table 13 and Table 15.                                    |
| AttributeDisplayName | Mandatory                | String | The property value shall be from the "AttributeDisplayName"<br>column in Table 13 and Table 15.                             |
| GroupID              | Mandatory                | String | See section 7.5.1, 7.5.2, 7.5.3 and 7.5.4.                                                                                  |
| GroupDisplayName     | Mandatory                | String | See section 7.5.1, 7.5.2, 7.5.3 and 7.5.4.                                                                                  |

**Table 10.** Class: DCIM\_SystemString

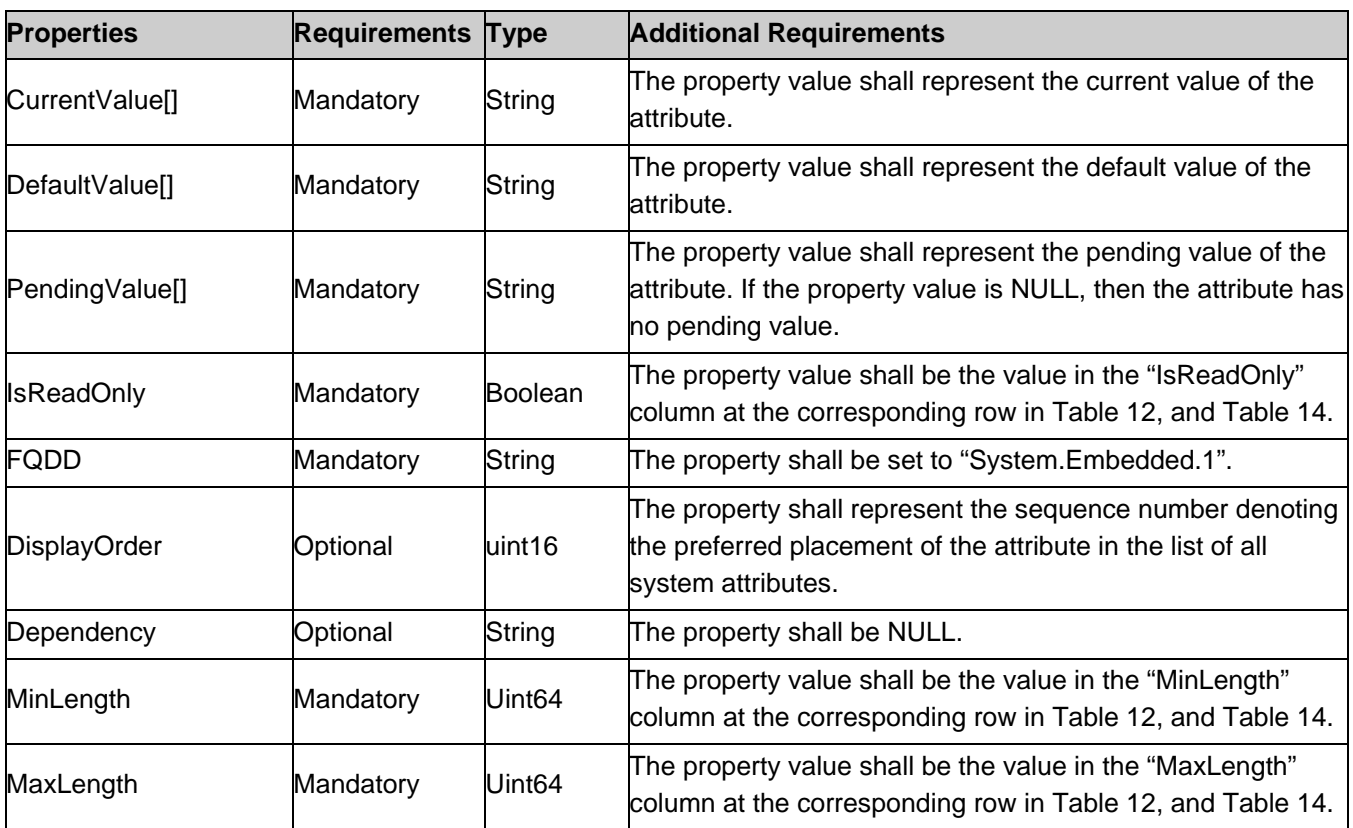

# <span id="page-22-0"></span>7.5. DCIM\_SystemInteger – System Integer Attributes

This section describes the implementation for the DCIM\_SystemInteger class.

Each DCIM SystemInteger instance is logically associated to a DCIM SystemView instance, where the DCIM\_SystemInteger.FQDD property is equal to the FQDD property on the DCIM\_SystemView instance.

This class shall be instantiated in the Implementation Namespace: root/dcim.

#### <span id="page-22-1"></span>7.5.1. Resource URIs for WinRM®

The class Resource URI shall be "http://schemas.dell.com/wbem/wscim/1/cimschema/2/DCIM\_SystemInteger?\_\_cimnamespace=root/dcim"

The key property shall be the InstanceID.

The instance Resource URI for DCIM\_SystemInteger instance shall be:

"http://schemas.dell.com/wbem/wscim/1/cim-

schema/2/DCIM\_SystemInteger?\_\_cimnamespace=root/dcim+InstanceID= <FQDD>:<AttributeName>"

#### <span id="page-22-2"></span>7.5.2. Operations

The following table lists the operations implemented on DCIM\_SystemInteger.

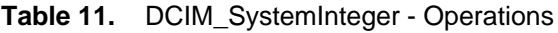

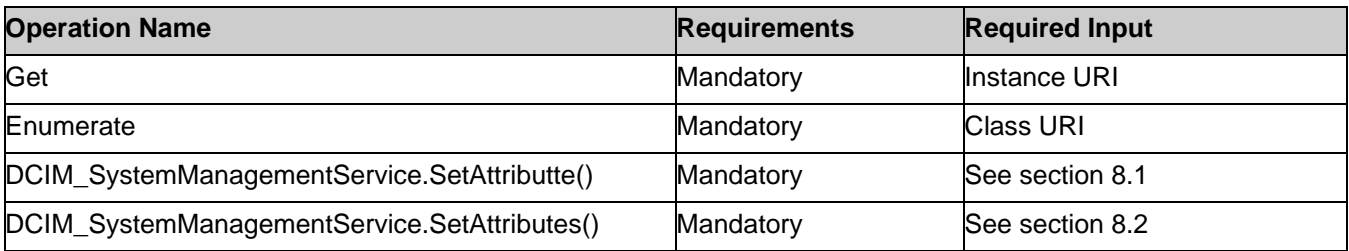

### <span id="page-23-0"></span>7.5.3. Class Properties

The following table lists the implemented properties for DCIM\_SystemInteger instance representing a system attribute. The "Requirements" column shall denote whether the property is implemented (for requirement definitions, see section [3\)](#page-5-2). The "Additional Requirements" column shall denote either possible values for the property, or requirements on the value formulation

| <b>Properties</b>    | <b>Requirement</b> | <b>Type</b>        | <b>Additional Requirements</b>                                                                                                    |  |
|----------------------|--------------------|--------------------|----------------------------------------------------------------------------------------------------|--|
| InstanceID           | Mandatory          | String             | The property value shall be formed as follows:<br>'System.Embedded.1: <attributename property="" value="">".</attributename>                         |  |
| AttributeName        | Mandatory          | String             | The property value shall be from the "AttributeName" column<br>in Table 13, Table 15, and Table 17.                                                  |  |
| AttributeDisplayName | Mandatory          | String             | The property value shall be from the "AttributeDisplayName"<br>column in Table 13, Table 15, and Table 17.                                           |  |
| GroupID              | Mandatory          | String             | See section 7.5.1, 7.5.2, 7.5.3 and 7.5.4.                                                                                                    |  |
| GroupDisplayName     | Mandatory          | String             | See section 7.5.1, 7.5.2, 7.5.3 and 7.5.4.                                                                                                    |  |
| CurrentValue[]       | Mandatory          | String             | The property value shall represent the current value of the<br>attribute.                                                                            |  |
| DefaultValue[]       | Mandatory          | String             | The property value shall represent the default value of the<br>attribute.                                                                            |  |
| PendingValue[]       | Mandatory          | String             | The property value shall represent the pending value of the<br>attribute. If the property value is NULL, then the attribute has<br>no pending value. |  |
| <b>IsReadOnly</b>    | Mandatory          | Boolean            | The property value shall be from the "IsReadOnly" column in<br>Table 13, Table 15, and Table 17.                                                     |  |
| <b>FQDD</b>          | Mandatory          | String             | The property shall be set to "System.Embedded.1".                                                                                                    |  |
| <b>DisplayOrder</b>  | Optional           | uint16             | The property shall represent the sequence number denoting<br>the preferred placement of the attribute in the list of all<br>system attributes.       |  |
| Dependency           | Optional           | String             | The property shall be NULL.                                                                                                    |  |
| LowerBound           | Mandatory          | uint64             | The property value shall be from the "LowerBound" column<br>in Table 13, Table 15, and Table 17.                                                     |  |
| <b>UpperBound</b>    | Mandatory          | uint <sub>64</sub> | The property value shall be from the "UpperBound" column<br>in Table 13, Table 15, and Table 17.                                                     |  |

**Table 12.** Class: DCIM\_SystemInteger

# <span id="page-23-1"></span>7.6. System Attributes

This section lists and describes the attributes and their logical grouping.

#### <span id="page-23-2"></span>7.6.1. Server Power Attributes

This section describes the attributes for managing system's power. The attributes are used to set power cap and thresholds, manage power allocation, and redundancy settings.

The GroupID property for the DCIM\_SystemEnumeration, DCIM\_SystemString, and DCIM\_SystemInteger shall be "ServerPwr.1".

The GroupDisplayName property for the DCIM\_SystemEnumeration, DCIM\_SystemString, and DCIM\_SystemInteger shall be "Server Power".

The following table lists the values for the DCIM\_SystemEnumeration of this group. Each of the column headings correspond to a property name on the DCIM\_SystemEnumeration class. The Description column contains the description for each of the attribute. Each row contain the values for the properties listed in the column headings. The PossibleValues property is an array property represented in the table as comma delimited list.

| <b>AttributeName</b>         | <b>AttributeDisplayName</b>              | <b>IsReadOnly</b> | <b>PossibleValues</b>                                                          | <b>Description</b>                                                                                                    |
|------------------------------|------------------------------------------|-------------------|--------------------------------------------------------------------------------|----------------------------------------------------------------------------------------------------|
|                              | PowerCapSetting Power Cap Setting        | <b>FALSE</b>      | • "Disabled"<br>"Enabled"<br>$\bullet$                                         | Enable or disable the cap on the<br>system power consumption.                                                                                                    |
| <b>PSRedPolicy</b>           | Power Supply<br><b>Redundancy Policy</b> | <b>FALSE</b>      | $\bullet$ "N/A"<br>• "AC/Input"<br>"Redundant"<br>$\bullet$ "PSU<br>Redundant" | Enables monitoring of the power<br>"Not Redundant" Supply redundancy.<br>NOTE: Power Supply Profile<br>describes the power supply<br>redundancy status based on this<br>attribute value. |
| PSPFCEnabled                 | Power Supply PFC<br>Enable               | <b>FALSE</b>      | "Disabled"<br>• "Enabled"                                                      | Enable or Disable the Power<br>Supply Power Factor Corrector on<br>the system.                                                                                                    |
| <b>PSRapidOn</b>             | PSRapidOn                                | FALSE             | "Disabled"<br>$\bullet$ "Enabled"                                              | Enable or Disable the Power<br>Supply RapidOn                                                                                                    |
| <b>RapidOnPrimary</b><br>PSU | Rapid on Primary PSU                     | <b>FALSE</b>      | $\bullet$ "PSU1"<br>"PSU2"<br>"PSU1"<br>"PSU3"<br>"PSU2"<br>$\bullet$ "PSU4"   | Enable or Disable the<br>RapidOnPrimary Power Supply<br>Unit.                                                                                                    |

**Table 13.** DCIM\_SystemEnumeration Server Power Attributes

The following table lists the values for the DCIM SystemString of this group. Each column heading corresponds to a property name on the DCIM\_SystemString class. The Value Expression column contains constraints on string value formulation. Each row contains the values for the properties listed in the column headings.

**Table 14.** DCIM\_SystemString Server Power Attributes

| <b>AttributeName</b>    | <b>Attribute Description</b> |             |     | <b>ISReadOnly MinLength MaxLength Value Expression</b> |
|-------------------------|------------------------------|-------------|-----|--------------------------------------------------------|
| <b>ActivePolicyName</b> | Active Power Cap Policy Name | <b>TRUE</b> | 128 |                                                        |

The following table lists the values for the DCIM\_SystemInteger of this group. Each column heading correspond to a property name on the DCIM\_SystemInteger class. Each row contains the values for the properties listed in the column headings.

**Table 15.** DCIM\_SystemInteger Server Power Attributes

| <b>AttributeName</b>          | <b>AttributeDisplayName</b> | <b>IsRead</b><br>Only | Lower Upper<br><b>Bound Bound</b> | Remarks                                                                 |
|-------------------------------|-----------------------------|-----------------------|-----------------------------------|-------------------------------------------------------------------------|
| PowerCapValue <sup>1</sup>    | Power Cap Value             | <b>FALSE</b>          |                                   |                                                                         |
| PowerCapMaxThres <sup>1</sup> | Power Cap Max Threshold     | TRUE                  |                                   | This attribute will not be<br>available in C64xx<br>series of platforms |

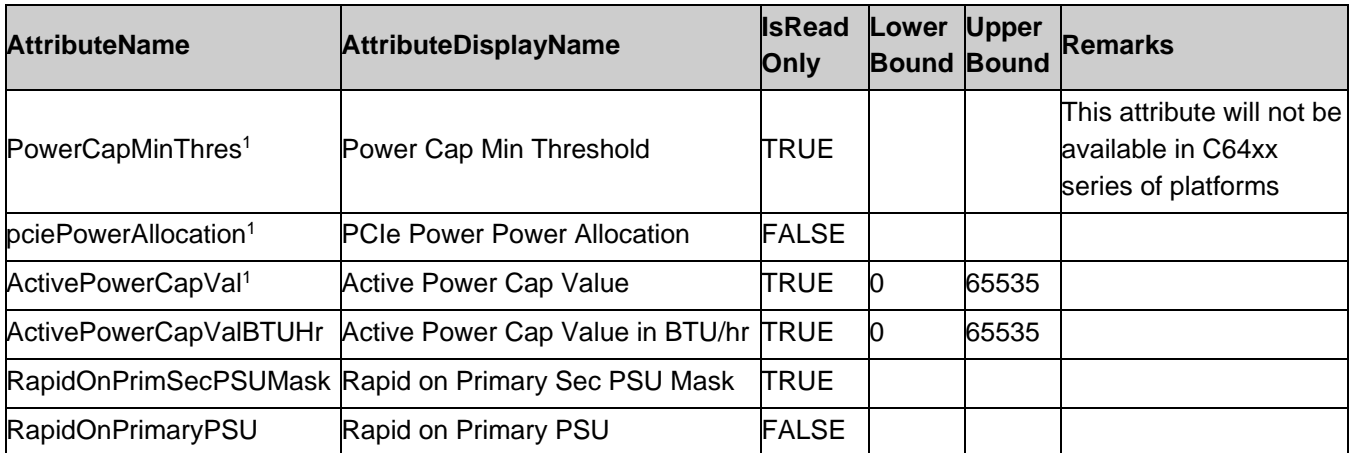

NOTE: 1 – The attributes PendingValue, CurrentValue and DefaultValue are in Watt units.

#### <span id="page-25-0"></span>7.6.2. Server Topology Attributes

This section describes the attributes for managing system's topology. The attributes are used to manage location and physical configuration settings.

The GroupID property for the DCIM\_SystemEnumeration, DCIM\_SystemString, and DCIM\_SystemInteger shall be "ServerTopology.1".

The GroupDisplayName property for the DCIM\_SystemEnumeration, DCIM\_SystemString, and DCIM\_SystemInteger shall be "Server Topology".

The following table lists the values for the DCIM\_SystemString of this group. Each column heading corresponds to a property name on the DCIM SystemString class. The Value Expression column contains constraints on string value formulation. Each row contains the values for the properties listed in the column headings.

| <b>AttributeName</b>         | <b>Attribute Description SReadOnly</b>         |              | <b>MinLength</b> | <b>MaxLength</b> | <b>Value Expression</b> |
|------------------------------|------------------------------------------------|--------------|------------------|------------------|-------------------------|
| <b>DataCenterName</b>        | Data Center Name                               | <b>FALSE</b> |                  | 128              |                         |
| AisleName                    | Aisle Name                                     | <b>FALSE</b> |                  | 128              |                         |
| RackName                     | Rack Name                                      | <b>FALSE</b> |                  | 128              |                         |
| ChassisName                  | lChassis<br>Name(Modular Only)                 | <b>TRUE</b>  |                  | 64               |                         |
| <b>BladeSlotNumInChassis</b> | Blade Slot Num In<br>Chassis (Modular<br>Only) | <b>TRUE</b>  |                  | 64               |                         |
| RoomName                     | Room Name                                      | <b>TRUE</b>  |                  | 128              | RoomName                |

Table 16. DCIM SystemString Server Topology Attributes

The following table lists the values for the DCIM\_SystemInteger of this group. Each column heading corresponds to a property name on the DCIM\_SystemInteger class. Each row contains the values for the properties listed in the column headings.

**Table 17.** DCIM\_SystemInteger Server Topology Attributes

| <b>AttributeName</b>   | AttributeDisplayName        |              | IsReadOnly LowerBound UpperBound |     |
|------------------------|-----------------------------|--------------|----------------------------------|-----|
| RackSlot               | Rack Slot                   | <b>FALSE</b> |                                  | 255 |
| SizeOfManagedSystemInU | Size of Managed System in U | TRUE         |                                  |     |

### <span id="page-26-0"></span>7.6.3. LCD Attributes

This section describes the attributes for managing system's power. The attributes are used to set the system LCD settings.

The GroupID property for the DCIM\_SystemEnumeration and DCIM\_SystemString shall be "LCD.1".

The GroupDisplayName property for the DCIM\_SystemEnumeration and DCIM\_SystemString shall be "LCD".

The following table lists the values for the DCIM\_SystemEnumeration of this group. Each column heading corresponds to a property name on the DCIM\_SystemEnumeration class. The Description column contains the description for each of the attribute. Each row contains the values for the properties listed in the column headings. The PossibleValues property is an array property represented in the table as comma delimited list.

| <b>AttributeName</b> | <b>AttributeDisplayName</b><br><b>IsReadOnly</b> |              | <b>PossibleValues</b>                                                                                                    |
|----------------------|--------------------------------------------------|--------------|----------------------------------------------------------------------------------------------------|
| Configuration        | <b>LCD Configuration</b>                         | <b>FALSE</b> | • User Defined<br>• Model Name<br>$\bullet$ None<br>• iDRAC IPv4 Address<br>• iDRAC MAC Address<br>• OS System Name<br>• Service Tag<br>• IPv6 Address<br>• Ambient Temperature<br>• System Watts<br>• Asset Tag<br>• OEM PM LCD Override |
| vConsoleIndication   | <b>vConsole Indication</b>                       | FALSE        | $\bullet$ Enabled<br>• Disabled                                                                                                    |
| QualifierTemp        | <b>Ambient Temperature Qualifier</b>             | <b>FALSE</b> | $\bullet$ C<br>$\bullet$ F                                                                                                    |
| QualifierWatt        | <b>System Watt Qualifier</b>                     | FALSE        | $\bullet$ Watts<br>$\bullet$ BTU/hr                                                                                                    |

**Table 18.** DCIM\_SystemEnumeration LCD Attributes

The following table lists the values for the DCIM\_SystemString of this group. Each column heading corresponds to a property name on the DCIM\_SystemString class. The Value Expression column contains constraints on string value formulation. Each row contains the values for the properties listed in the column headings.

**Table 19.** DCIM\_SystemString LCD Attributes

| <b>AttributeName</b>     | <b>Attribute Description</b>      |             |    | <b>ISReadOnly MinLength MaxLength Value Expression</b> |
|--------------------------|-----------------------------------|-------------|----|--------------------------------------------------------|
| CurrentDisplay           | <b>Current LCD Display String</b> | <b>TRUE</b> | 62 |                                                        |
| <b>UserDefinedString</b> | User Defined String for LCD FALSE |             | 62 |                                                        |

#### <span id="page-26-1"></span>7.6.4. Thermal Configuration Attributes

This section describes the attributes for managing system's power. The attributes are used to set the system thermal configuration.

The GroupID property for the DCIM\_SystemEnumeration and DCIM\_SystemInteger shall be "ThermalConfig.1".

The GroupDisplayName property for the DCIM\_SystemEnumeration and DCIM\_SystemInteger "shall be "Thermal Configuration".

The following table lists the values for the DCIM\_SystemEnumeration of this group. Each column heading corresponds to a property name on the DCIM\_SystemEnumeration class. The Description column contains the

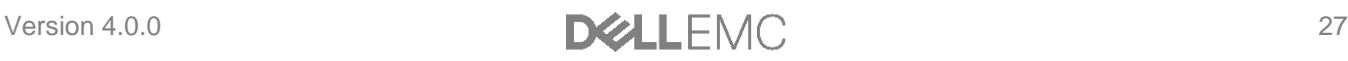

description for each of the attribute. Each row contains the values for the properties listed in the column headings. The PossibleValues property is an array property represented in the table as comma delimited list.

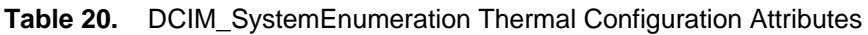

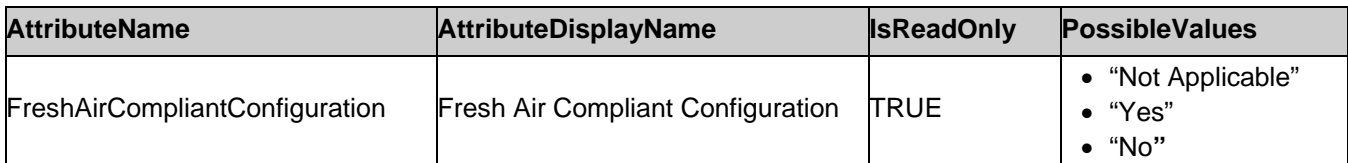

The following table lists the values for the DCIM\_SystemInteger of this group. Each column heading corresponds to a property name on the DCIM\_SystemInteger class. Each row contains the values for the properties listed in the column headings.

**Table 21.** DCIM\_SystemInteger Thermal Configuration Attributes

| <b>AttributeName</b>    | AttributeDisplayName                                               |              | <b>IsReadOnly LowerBound</b>                     | UpperBound |
|-------------------------|--------------------------------------------------------------------|--------------|--------------------------------------------------|------------|
| EventGenerationInterval | <b>Event Generation Interval</b>                                   | <b>FALSE</b> | $\int$ (disables event $\int$ 365<br>generation) |            |
|                         | CriticalEventGenerationInterval Critical Event Generation Interval | <b>FALSE</b> |                                                  | 365        |

#### <span id="page-27-0"></span>7.6.5. Server OS Attributes

This section describes the attributes for managing system's operating system. The attributes are used to manage server OS name, OS version and host name.

The GroupID property for the DCIM\_SystemEnumeration, DCIM\_SystemString shall be "ServerOS.1".

The GroupDisplayName property for the DCIM\_SystemEnumeration, DCIM\_SystemString, and DCIM\_SystemInteger shall be "Server Operating System".

The following table lists the values for the DCIM\_SystemString of this group. Each column heading corresponds to a property name on the DCIM SystemString class. The Value Expression column contains constraints on string value formulation. Each row contains the values for the properties listed in the column headings.

#### **Table 22.** DCIM SystemString Server OS Attributes

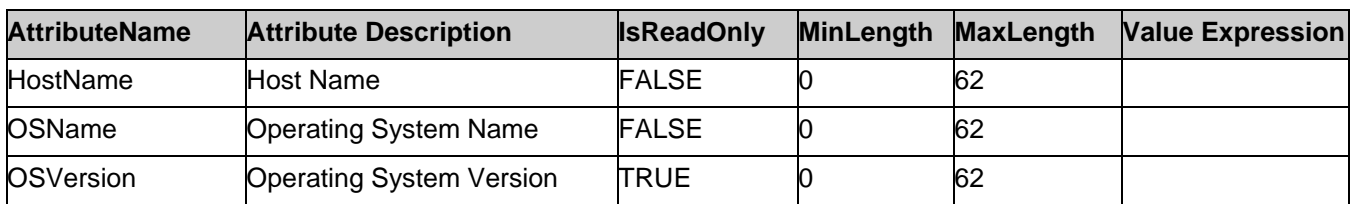

The following table lists the values for the DCIM\_SystemInteger of this group. Each column heading corresponds to a property name on the DCIM SystemInteger class. Each row contains the values for the properties listed in the column headings.

**Table 23.** DCIM\_SystemInteger Server OS Attributes

| <b>AttributeName</b> | <b>Attribute Description</b>    | <b>IsReadOnly</b> | LowerBound UpperBound |  |
|----------------------|---------------------------------|-------------------|-----------------------|--|
| ServerPoweredOnTime  | Server Powered On Time Duration | <b>TRUE</b>       |                       |  |

#### <span id="page-27-1"></span>7.6.6. Thermal Settings Attributes

This section describes the attributes for setting the manageable system's power. The attributes are used to set the system thermal Settings.

The GroupID property for the DCIM SystemEnumeration shall be "ThermalSettings.1".

The GroupDisplayName property for the DCIM\_SystemEnumeration shall be "Thermal Settings".

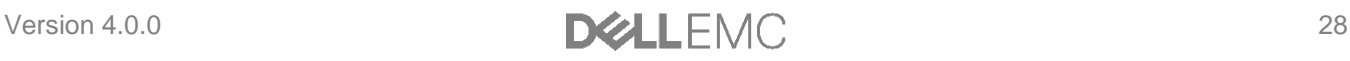

The following table lists the values for the DCIM\_SystemEnumeration of this group. Each column heading corresponds to a property name on the DCIM\_SystemEnumeration class. The Description column contains the description for each of the attribute. Each row contains the values for the properties listed in the column headings. The PossibleValues property is an array property represented in the table as comma delimited list.

| <b>AttributeName</b>     | AttributeDisplayName                             | <b>IsReadOnly</b> | <b>PossibleValues</b>                                                                          |
|--------------------------|--------------------------------------------------|-------------------|------------------------------------------------------------------------------------------------|
| <b>ThermalProfile</b>    | Thermal Profile                                  | <b>FALSE</b>      | $\bullet$ Auto<br>• Maximum performance<br>Minimum power<br>$\bullet$                          |
| AirExhaustTemp           | Average Air Exhaust Temperature FALSE            |                   | 70,40,45,50,55,60,65                                                                           |
| FanSpeedOffset           | <b>Fan Speed Offset</b>                          | <b>FALSE</b>      | $\bullet$ None<br>• Low Fan Speed<br>• High Fan Speed<br>• Medium Fan Speed<br>• Max Fan Speed |
| BaseAlgortihm            | <b>Base Algorithm</b>                            | <b>FALSE</b>      |                                                                                                |
| ThirdPartyPCIFanResponse | Fan Speed Response for Third-<br>Party PCI Cards | <b>FALSE</b>      | "Disabled"<br>"Enabled"                                                                        |

**Table 24.** DCIM\_SystemEnumeration Thermal Settings Attributes

**Table 25.** DCIM\_SystemInteger Thermal Settings Attributes

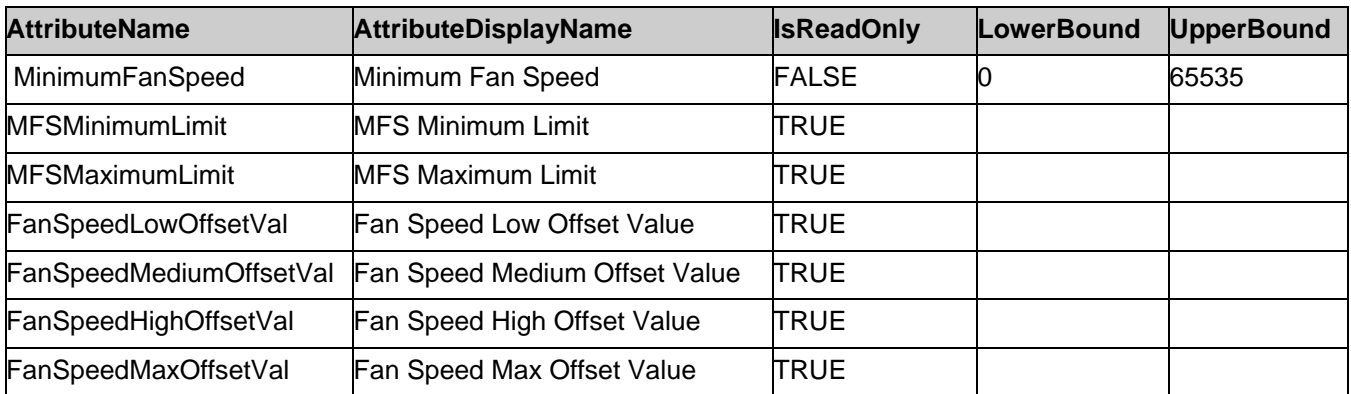

#### <span id="page-28-0"></span>7.6.7. Quick Sync Attributes

This section describes the attributes for managing system's quick sync.The attributes are used to set Quick Sync Access, Quick Sync Presence, Quick Sync Inactivity Timer Enable and Quick Sync Inactivity Timeout.

The GroupID property for the DCIM\_SystemEnumeration and DCIM\_SystemInteger shall be "QuickSync.1".

The GroupDisplayName property for the DCIM\_SystemEnumeration and DCIM\_SystemInteger shall be "Quick Sync".

The following table lists the values for the DCIM\_SystemEnumeration of this group. Each of the column headings correspond to a property name on the DCIM\_SystemEnumeration class. The Description column contains the description for each of the attribute. Each row contain the values for the properties listed in the column headings. The PossibleValues property is an array property represented in the table as comma delimited list.

| <b>AttributeName</b>      | AttributeDisplayName IsReadOnly              |              | <b>PossibleValues</b>                                                                 | <b>Description</b>                                                            |
|---------------------------|----------------------------------------------|--------------|---------------------------------------------------------------------------------------|-------------------------------------------------------------------------------|
| Access                    | Quick Sync Access                            | <b>FALSE</b> | • Disabled<br>Read-Only<br>• Read-Write<br>Note: The default<br>value is "Read Write" | Represents the configuration<br>of Quick Sync feature.                        |
| Presence                  | Quick Sync Presence                          | <b>TRUE</b>  | • Not Supported<br>• Absent<br>• Present                                              | Represents whether the<br>Quick Sync feature is present<br>or not             |
| InactivityTimerEnable     | Quick Sync Inactivity<br><b>Timer Enable</b> | FALSE        | • Enabled<br>• Disabled<br>Note: The default<br>value is "Enable".                    | Represents enabling or<br>disabling the Inactivity Timer.                     |
| WifiEnable                | Quick Sync WiFi                              | FALSE        | $\bullet$ 0 – Disabled<br>$\bullet$ 1 – Enabled<br>Default: Enabled                   | Represent whether the quick<br>sync Wi-Fi is enabled or not.                  |
| <b>ReadAuthentication</b> | Quick Sync Read<br>Authentication            | FALSE        | $\bullet$ 0 – Disabled<br>$\bullet$ 1 – Enabled<br>Default: Enabled                   | Represents whether the quick<br>sync read authentication is<br>enabled or not |

**Table 26.** DCIM\_SystemEnumeration Sync Quick Attributes

The following table lists the values for the DCIM\_SystemInteger of this group. Each column heading corresponds to a property name on the DCIM\_SystemInteger class. Each row contains the values for the properties listed in the column headings.

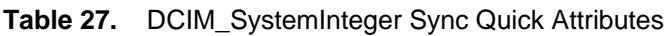

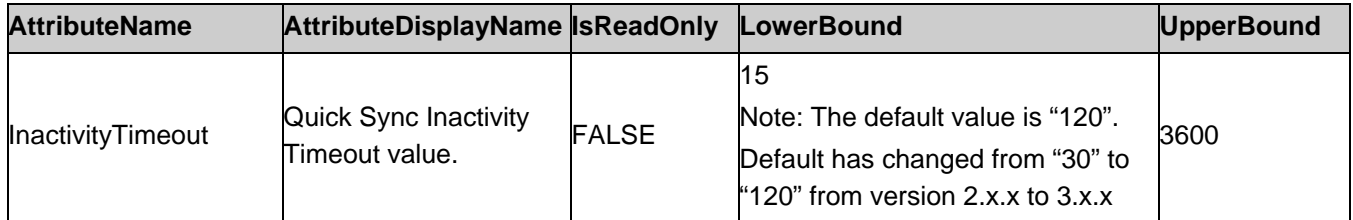

#### <span id="page-29-0"></span>7.6.8. Backplane SGPIO Mode Attributes

This section describes the attributes for backplane operating mode. The attributes are used to read the current bus mode of backplane.

The GroupID property for the DCIM\_SystemEnumeration and DCIM\_SystemInteger shall be "Backplane.1".

The GroupDisplayName property for the DCIM\_SystemEnumeration and DCIM\_SystemInteger shall be "BackplaneBusMode".

The following table lists the values for the DCIM\_SystemEnumeration of this group. Each of the column headings correspond to a property name on the DCIM\_SystemEnumeration class. The Description column contains the description for each of the attribute. Each row contain the values for the properties listed in the column headings. The PossibleValues property is an array property represented in the table as comma delimited list.

**Table 28.** DCIM\_SystemEnumeration Backplane SGPIO Mode Attributes

| <b>AttributeName</b> | AttributeDisplayName IsReadOnly PossibleValues |      |                         | <b>Description</b>                             |
|----------------------|------------------------------------------------|------|-------------------------|------------------------------------------------|
| BackplaneBusMode     | BackplaneBusMode                               | TRUE | "Unknown","I2C,"SGPIO"" | Represents the current<br>busmode of BackPlane |

#### <span id="page-30-0"></span>7.6.9. Diagnostics Attributes

This section describes the attributes for diagnostics. The attribute(s) can be used to view the OS App Collection Time.

The GroupID property for the DCIM\_SystemString shall be "Diagnostics.1".

The GroupDisplayName property for the DCIM\_ SystemString shall be "Server Information".

The following table lists the values for the DCIM\_SystemString of this group. Each column heading corresponds to a property name on the DCIM SystemString class. The Value Expression column contains constraints on string value formulation. Each row contains the values for the properties listed in the column headings.

**Table 29.** DCIM SystemString Diagnostic Attributes

| <b>AttributeName</b> | <b>Attribute Description</b>               |       |    | <b>IsReadOnly MinLength MaxLength Value Expression</b> |
|----------------------|--------------------------------------------|-------|----|--------------------------------------------------------|
|                      | OSAppCollectionTime OS App Collection Time | ITRUE | 64 |                                                        |

#### <span id="page-30-1"></span>7.6.10. Chassis Control Attributes

This section describes the attributes related to Chassis Control.

The GroupID property for the DCIM\_SystemEnumeration shall be "ChassisControl.1".

The GroupDisplayName property for the DCIM\_SystemEnumeration shall be "Chassis Control".

The following table lists the values for the DCIM\_SystemEnumeration of this group. Each column heading corresponds to a property name on the DCIM\_SystemEnumeration class. The Description column contains the description for each of the attribute. Each row contains the values for the properties listed in the column headings. The PossibleValues property is an array property represented in the table as comma delimited list.

**Table 30.** DCIM\_SystemEnumeration Chassis Control Attributes

| AttributeDisplayName<br><b>AttributeName</b> |                                   | <b>IsReadOnly</b> | <b>PossibleValues</b>                               |
|----------------------------------------------|-----------------------------------|-------------------|-----------------------------------------------------|
| ChassisManagementMonitoring Monitoring       | Chassis Management and            | <b>FALSE</b>      | • Disabled<br>$\bullet$ Enabled                     |
| ChassisManagementatServer                    | Chassis Management at Server TRUE |                   | $\bullet$ None<br>• Monitor<br>• Manage and Monitor |

#### <span id="page-30-2"></span>7.6.11. Chassis PowerState Attributes

This section describes the attributes related to Chassis PowerState.

The GroupID property for the DCIM\_SystemEnumeration shall be "ChassisPwrState.1".

The GroupDisplayName property for the DCIM\_SystemEnumeration shall be "ChassisPowerstate".

The following table lists the values for the DCIM\_SystemEnumeration of this group. Each column heading corresponds to a property name on the DCIM\_SystemEnumeration class. The Description column contains the description for each of the attribute. Each row contains the values for the properties listed in the column headings. The PossibleValues property is an array property represented in the table as comma delimited list.

**Table 31.** DCIM\_SystemEnumeration Chassis Control Attributes

| <b>AttributeName</b>   | <b>AttributeDisplayName</b> | <b>IsReadOnly</b> | <b>PossibleValues</b>                                    |
|------------------------|-----------------------------|-------------------|----------------------------------------------------------|
| <b>ChassisLEDState</b> | Chassis LED State           | <b>FALSE</b>      | $\bullet$ Unknown<br>$\bullet$ Blinking<br>$\bullet$ Off |

### <span id="page-31-0"></span>7.6.12. Chassis SC-BMC Attributes

This section describes the attributes for cosmos platform. The attributes are chassisServieTag, ChassisPowerCap and ChassisInfraPowerCap.

The GroupID property for the DCIM\_SystemInteger, DCIM\_SystemString shall be "SC-BMC.1".

The GroupDisplayName property for the DCIM\_SystemString, and DCIM\_SystemInteger shall be "SC-BMC".

The following table lists the values for the DCIM\_SystemString of this group. Each column heading corresponds to a property name on the DCIM SystemString class. The Value Expression column contains constraints on string value formulation. Each row contains the values for the properties listed in the column headings.

**Table 32.** DCIM\_SystemString Chassis SC-BMC Attributes

| <b>AttributeName</b> | <b>Attribute Description Is ReadOnly</b> | MinLenath | <b>MaxLength</b> | <b>Nalue Expression</b> |
|----------------------|------------------------------------------|-----------|------------------|-------------------------|
| ChassisServiceTag    | Chassis Service Tag FALSE                |           | 64               |                         |

The following table lists the values for the DCIM\_SystemInteger of this group. Each column heading corresponds to a property name on the DCIM\_SystemInteger class. Each row contains the values for the properties listed in the column headings.

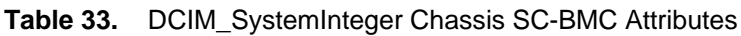

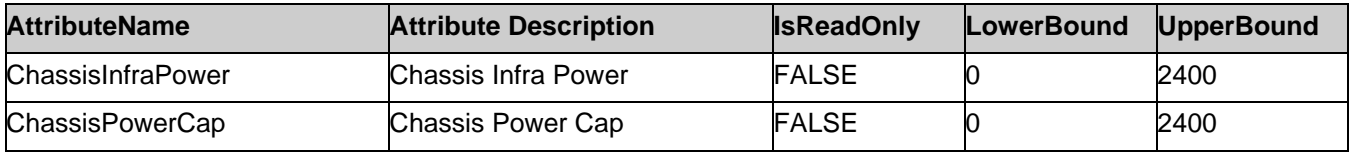

#### <span id="page-31-1"></span>7.6.13. Storage attributes

This section describes the attributes related to storage group.

The GroupID property for the DCIM\_SystemInteger shall be "Storage.1".

The GroupDisplayName property for the DCIM\_SystemInteger shall be "Storage".

The following table lists the values for the DCIM\_SystemInteger of this group. Each column heading corresponds to a property name on the DCIM\_SystemInteger class. Each row contains the values for the properties listed in the column headings

**Table 34.** DCIM\_SystemInteger Storage Attributes

| <b>AttributeName</b>                       | <b>AttributeDisplayName</b>                    |              | <b>IsReadOnly PossibleValues</b> |
|--------------------------------------------|------------------------------------------------|--------------|----------------------------------|
| RemainingRatedWriteEnduranceAlertThreshold | RemainingRatedWriteEnduranc<br>eAlertThreshold |              | 99%,1%<br>Default = $10\%$       |
| AvailableSpareAlertThreshold               | AvailableSpareAlertThreshold                   | <b>FALSE</b> | 99%,1%<br>Default = $10%$        |

### <span id="page-31-2"></span>7.7. DCIM\_SystemManagementService – System Management **Service**

This section describes the implementation for the DCIM\_SystemManagementService class.

This class shall be instantiated in the Implementation Namespace: root/dcim.

#### <span id="page-31-3"></span>7.7.1. Resource URIs

The class Resource URI shall be "http://schemas.dell.com/wbem/wscim/1/cimschema/2/DCIM\_SystemManagementService?\_\_cimnamespace=root/dcim"

The key property shall be the SystemCreationClassName, SystemName, CreationClassName, and Name.

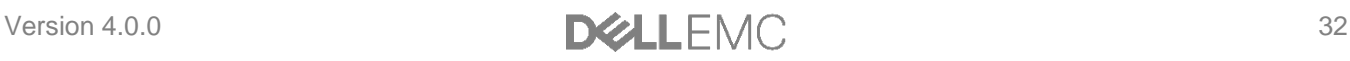

The instance Resource URI for DCIM\_ SystemManagementService instance shall be:

"http://schemas.dell.com/wbem/wscim/1/cim-

schema/2/DCIM\_SystemManagementService?\_\_cimnamespace=root/dcim+

SystemCreationClassName=DCIM\_ComputerSystem+SystemName=srv:system+CreationClassName=DCIM\_Sy stemManagementService+Name=DCIM:SystemManagementService"

#### <span id="page-32-0"></span>7.7.2. Operations

The following table lists the operations implemented on DCIM\_SystemManagementService.

**Table 35.** DCIM\_SystemManagementService - Operations

| <b>Operation Name</b>                                     |           | <b>Requirements Required Input</b> |
|-----------------------------------------------------------|-----------|------------------------------------|
| Get                                                       | Mandatory | Instance URI                       |
| Enumerate                                                 | Mandatory | Class URI                          |
| Invoke                                                    | Mandatory | Instance URI                       |
| DCIM_SystemManagementService.SetAttributte()              | Mandatory | See section 8.1                    |
| DCIM_SystemManagementService.SetAttributes()              | Mandatory | See section 8.2                    |
| DCIM_SystemManagementService.CreateTargetedConfigJob()    | Mandatory | See section 8.3                    |
| DCIM_SystemManagementService.DeletePendingConfiguration() | Mandatory | See section 8.4                    |
| DCIM_SystemManagementService.ShowErrorsOnLCD()            | Mandatory | See section 8.5                    |
| DCIM_SystemManagementService.IdentifyChassis()            | Mandatory | See section 8.6                    |

#### <span id="page-32-1"></span>7.7.3. Properties

The following table lists the implemented properties for DCIM\_ SystemManagementService instance representing system management service in a system. The "Requirements" column shall denote whether the property is implemented (for requirement definitions, see section [3\)](#page-5-2). The "Additional Requirements" column shall denote either possible values for the property, or requirements on the value formulation.

| <b>Property Name</b>    | <b>Requirements</b> | <b>Description/Additonal Requirement</b>                              |
|-------------------------|---------------------|-----------------------------------------------------------------------|
| SystemCreationClassName | Mandatory           | The property value shall be "DCIM_ComputerSystem".                    |
| CreationClassName       | Mandatory           | The property value shall be "DCIM_SystemManagementService".           |
| <b>SystemName</b>       | Mandatory           | The property value shall be "srv: system".                            |
| <b>Name</b>             | Mandatory           | This property shall have a value of<br>"DCIM:SystemManagementService" |
| ElementName             | Mandatory           | The property value shall be "System Management Service".              |

**Table 36.** DCIM\_SystemManagementService- Properties

# <span id="page-32-2"></span>7.8. System Info Profile Registration

This section describes the implementation for the DCIM\_LCRegisteredProfile class.

This class shall be instantiated in the Interop Namespace: root/interop.

The DCIM\_ElementConformsToProfile association(s) shall reference the DCIM\_LCRegisteredProfile instance.

### <span id="page-32-3"></span>7.8.1. Resource URIs for WinRM®

The class Resource URI shall be "http://schemas.dmtf.org/wbem/wscim/1/cimschema/2/CIM\_RegisteredProfile?\_\_cimnamespace=root/interop"

The key property shall be the InstanceID property.

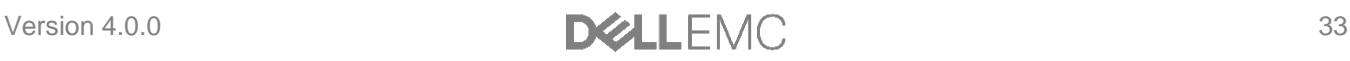

The instance Resource URI shall be: "http://schemas.dell.com/wbem/wscim/1/cimschema/2/DCIM\_LCRegisteredProfile?\_cimnamespace=root/interop+InstanceID=DCIM: SystemInfo:1.0.0"

#### <span id="page-33-0"></span>7.8.2. Operations

The following table lists the operations implemented on for DCIM\_LCRegisteredProfile.

**Table 37.** DCIM\_LCRegisteredProfile - Operations

| <b>Operation Name</b> | <b>Requirements</b> | <b>Required Input</b> |
|-----------------------|---------------------|-----------------------|
| Get                   | Mandatory           | Instance URI          |
| Enumerate             | Mandatory           | Class URI             |

#### <span id="page-33-1"></span>7.8.3. Properties

The following table lists the implemented properties for DCIM\_LCRegisteredProfile instance representing System Info Profile implementation. The "Requirements" column shall denote whether the property is implemented (for requirement definitions, see section [3\)](#page-5-2). The "Additional Requirements" column shall denote either possible values for the property, or requirements on the value formulation

**Table 38.** DCIM\_LCRegisteredProfile

| <b>Property Name</b>        | <b>Type</b> | <b>Requirement</b> | <b>Additional Requirements</b>                                          |
|-----------------------------|-------------|--------------------|-------------------------------------------------------------------------|
| InstanceID                  | String      | Mandatory          | DCIM:SystemInfo:1.0.0                                                   |
| RegisteredName              | String      | Mandatory          | This property shall have the value "System Info".                       |
| RegisteredVersion           | String      | Mandatory          | This property shall have the value "1.4.0".                             |
| RegisteredOrganization      | Uint16      | Mandatory          | This property shall have the value 1 (Other).                           |
| OtherRegisteredOrganization | String      | Mandatory          | The property value shall match "DCIM".                                  |
| AdvertiseTypes[]            | Uint16      | Mandatory          | The property array shall contain: ["1(Other), 1(Other)"]                |
| AdvertiseTypeDescriptions[] | String      | Mandatory          | The property array shall contain: "WS-Identify", "Interop<br>Namespace" |

# <span id="page-33-2"></span>8. Methods

This section details the requirements for supporting extrinsic methods for the CIM elements defined by this profile.

# <span id="page-33-3"></span>8.1. DCIM SystemManagementService.SetAttribute()

The SetAttribute() method is used to set or change the value of a system attribute.

Invocation of the SetAttribute() method shall change the value of the attribute's CurrentValue or attribute's PendingValue property to the value specified by the AttributeValue parameter if the attribute's IsReadOnly property is FALSE. If this method is invoked when the attribute's IsReadOnly property is TRUE, it shall result in no change to the value of the attribute's CurrentValue property. The result of changing this value is described with the SetResult parameter.

Return code values for the SetAttribute() method are specified in Table 39 and parameters are specified in Table 40. Invoking the SetAttribute() method multiple times can result in the earlier requests being overwritten or lost.

**Table 39.** SetAttribute() Method: Return Code Values

| <b>Value</b> | <b>Description</b>      |  |
|--------------|-------------------------|--|
| 0            | Completed with no error |  |
| 2            | Failed                  |  |

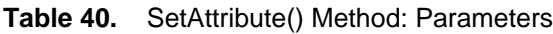

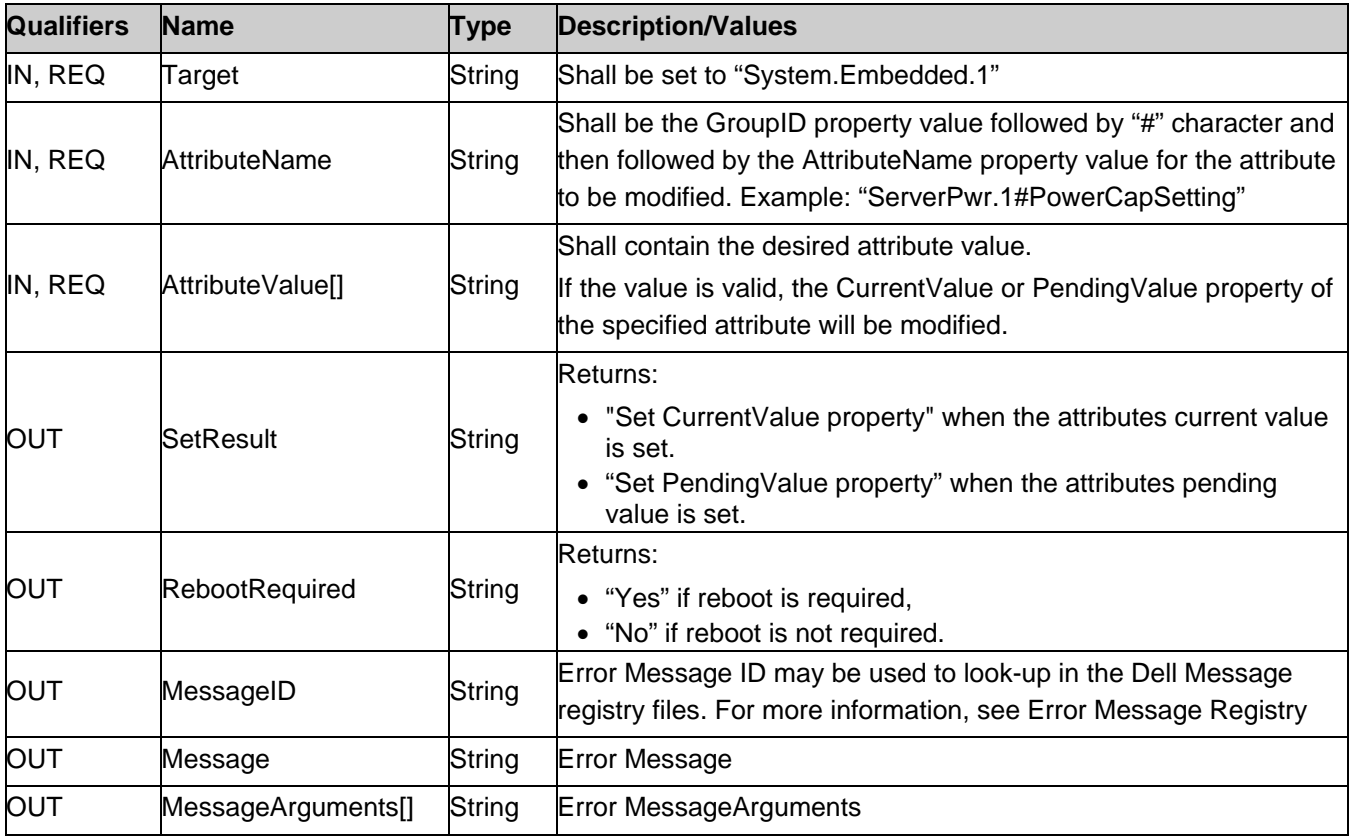

**Table 41.** SetAttribute() Method: Standard Messages

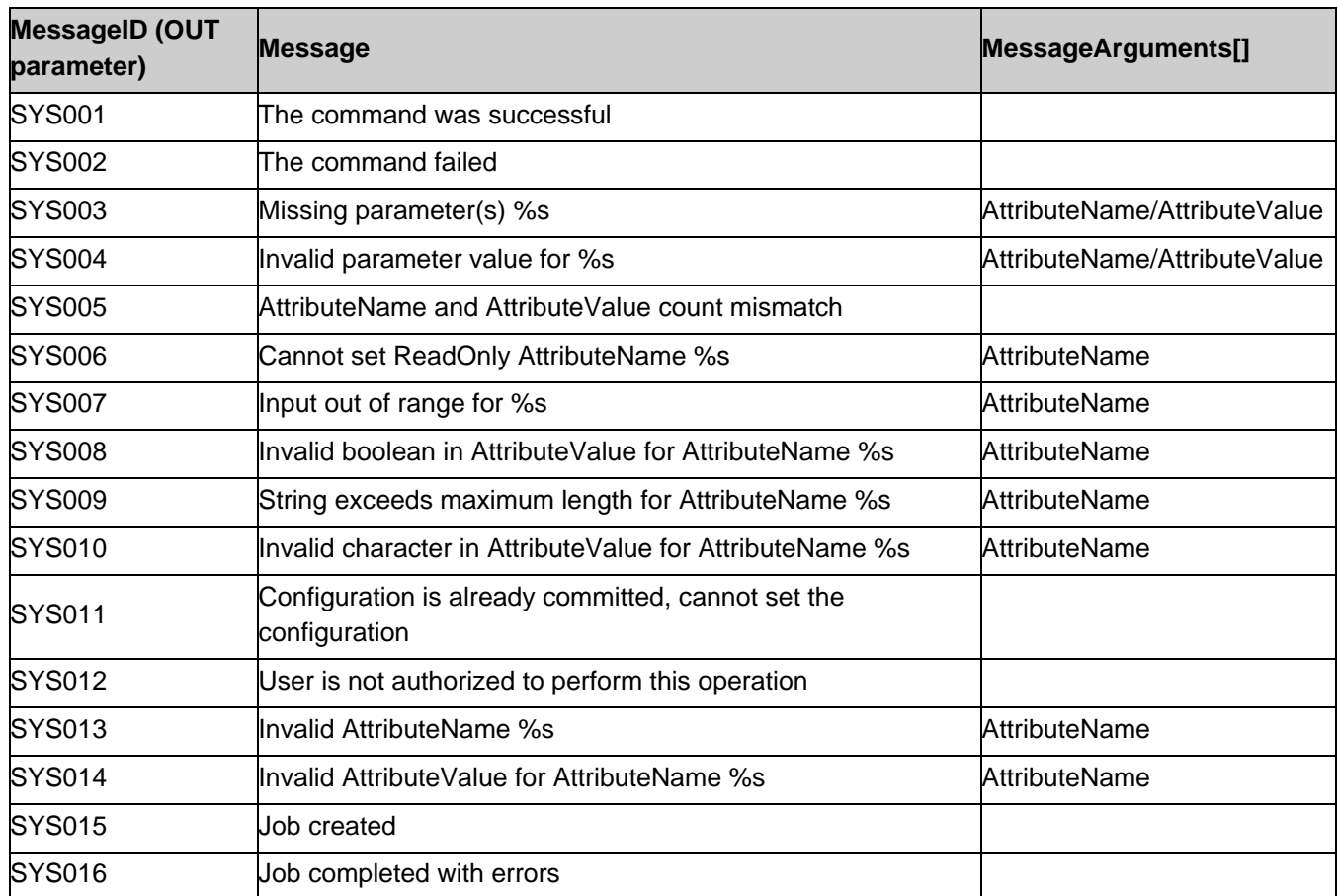

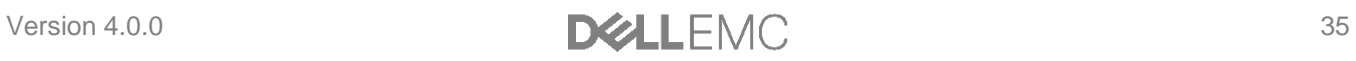

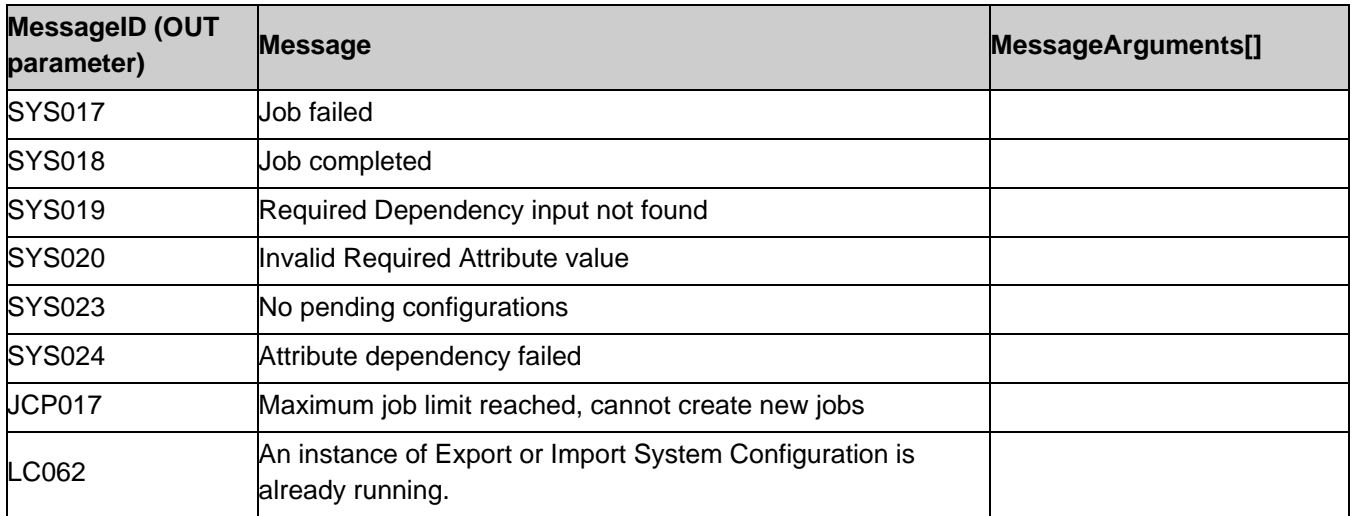

# <span id="page-35-0"></span>8.2. DCIM\_SystemManagementService.SetAttributes()

The SetAttributes() method is used to set or change the values of a group of attributes.

Invocation of the SetAttributes() method shall change the values of the attribute's CurrentValue or PendingValue properties that correspond to the names specified by the AttributeName parameter and the values specified by the AttributeValue parameter if the respective attribute's IsReadOnly property is FALSE.. If this method is invoked when the attribute's IsReadOnly property is TRUE, it shall result in no change to the value of the attribute's CurrentValue property.

Return code values for the SetAttributes() method are specified in Table 42 and parameters are specified in Table 43.

Invoking the SetAttributes() method multiple times can result in the earlier requests being overwritten or lost.

| <b>Value</b> | <b>Description</b>      |  |
|--------------|-------------------------|--|
| 0            | Completed with no error |  |
| 2            | Failed                  |  |

**Table 42.** SetAttributes() Method: Return Code Values

| LANIC 4J.         | SetAttributes() ivietified. Faiallieters |             |                                                                                                    |
|-------------------|------------------------------------------|-------------|----------------------------------------------------------------------------------------------------|
| <b>Qualifiers</b> | <b>Name</b>                              | <b>Type</b> | <b>Description/Values</b>                                                                                                    |
| IN, REQ           | Target                                   | String      | Shall be set to "System.Embedded.1"                                                                                                    |
| IN, REQ           | AttributeName[]                          | String      | Shall contain array of attributes where each element shall be the<br>GroupID property value followed by "#" character and then followed<br>by the AttributeName property value for the attribute to be modified.<br>Example: "ServerPwr.1#PowerCapSetting" |
| IN, REQ           | AttributeValue[]                         | String      | Shall contain the desired attribute values.<br>If the value is valid, the CurrentValue or PendingValue property of the<br>specified attribute will be modified.<br>Note: Attributes with multi-element array values shall not be set using<br>this method. |
| <b>OUT</b>        | SetResult[]                              | String      | Returns:<br>"Set CurrentValue property" when the attributes current value is set.<br>"Set PendingValue property" when the attributes pending value is set.                                                                                                 |

**Table 43.** SetAttributes() Method: Parameters

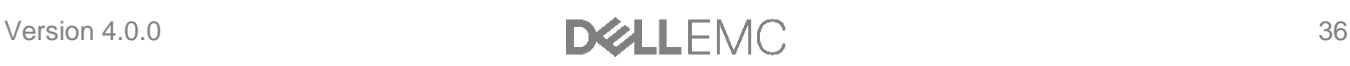

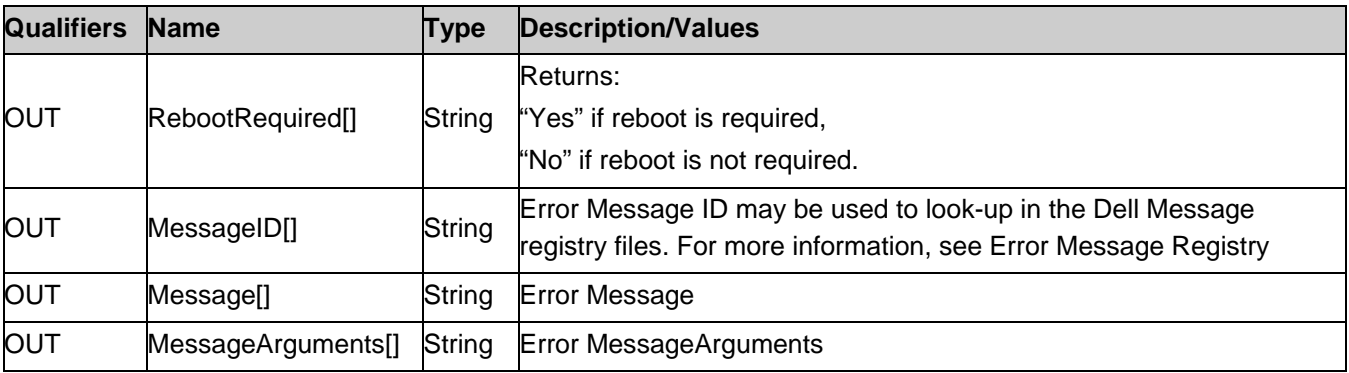

**Table 44.** SetAttributes() Method: Standard Messages

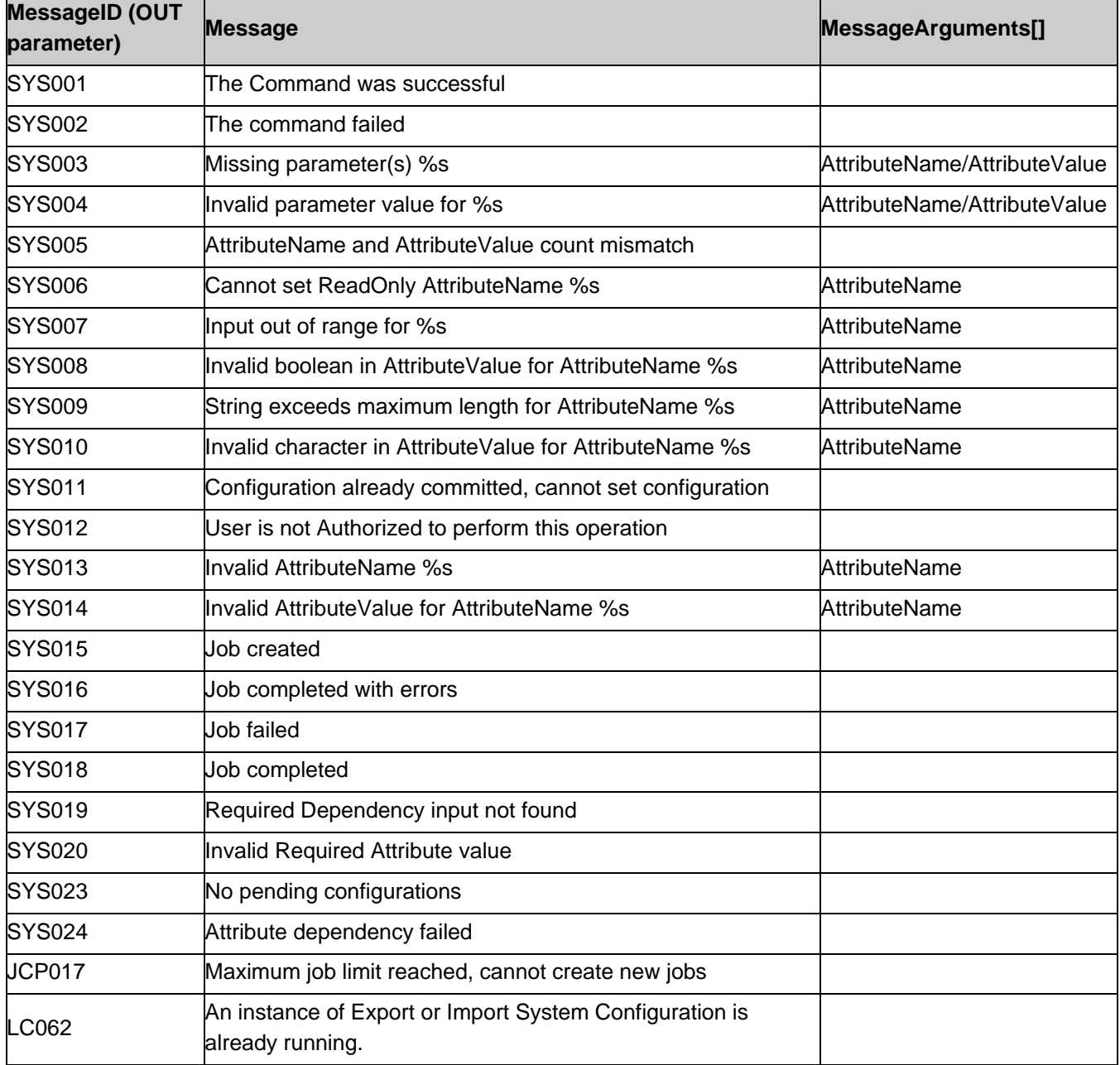

# <span id="page-37-0"></span>8.3. DCIM\_SystemManagementService.CreateTargetedConfigJob()

The CreateTargetedConfigJob() method is used to apply the pending values created by the SetAttribute, SetAttributes, ChangeBootSourceState, and ChangeBootOrderByInstanceID methods. The successful execution of this method creates a job to apply the pending values.

The CreateTargetedConfigJob() method supports the following optional input parameters:

• RebootJobType: When provided in the input parameters, it creates a specific reboot job to "PowerCycle", "Graceful Reboot without forced shutdown", or "Graceful Reboot with forced shutdown". This parameter only creates the RebootJob and does not schedule it.

NOTE: Many attributes in the profile do not require a reboot job. Thus, it may not be necessary to specify this parameter.

- ScheduledStartTime: When provided in the input parameters, schedules the "configuration job" and the optional "reboot job" at the specified start time. A special value of "TIME\_NOW" schedules the job(s) immediately.
- UntilTime: This parameter has a dependency on "ScheduledStartTime", together "ScheduledStartTime" and "UntilTime" define a time window for scheduling the job(s). Once scheduled, jobs will be executed within the time window.

If CreateTargetedConfigJob method is executed without the three optional parameters discussed above, then configuration job is created but not scheduled. However, this configuration job can be scheduled later using the DCIM\_JobService.SetupJobQueue () method from the "Job Control Profile". DCIM\_JobService.SetupJobQueue () can be executed to schedule several configuration jobs including the reboot job. Refer to "Job Control Profile" for more details.

Return code values for the CreateTargetedConfigJob() method are specified in Table 45 and parameters are specified in Table 46.

Subsequent calls to CreateTargetedConfigJob after the first CreateTargetedConfigJob will result in error until the first job is completed."

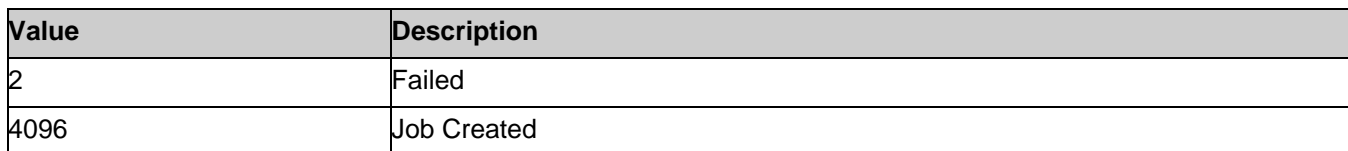

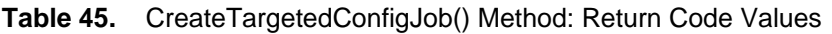

| TANIG TV.         | Create Fargeted Composition (Timetricul Farameters |                                |                                                                                                    |
|-------------------|----------------------------------------------------|--------------------------------|----------------------------------------------------------------------------------------------------|
| <b>Qualifiers</b> | <b>Name</b>                                        | <b>Type</b>                    | <b>Description/Values</b>                                                                                                    |
| IN, REQ           | Target                                             | String                         | Shall be set to "System.Embedded.1"                                                                                                    |
| lΝ                | ScheduledStartTime                                 | String                         | Start time for the job execution in format: yyyymmddhhmmss.<br>The string "TIME_NOW" means immediate.                                                       |
| lΝ                | <b>UntilTime</b>                                   | String                         | End time for the job execution in format: yyyymmddhhmmss.<br>If this parameter is not NULL, then Scheduled Start Time<br>parameter shall also be specified. |
| OUT               | Job                                                | <b>CIM Concret</b><br>eJob REF | Reference to the newly created pending value application job.                                                                                               |
| OUT               | MessageID                                          | String                         | Error Message ID may be used to look-up in the Dell Message<br>registry files. For more information, see Error Message Registry.                            |
| <b>OUT</b>        | Message                                            | String                         | <b>Error Message</b>                                                                                                    |
|                   |                                                    |                                |                                                                                                    |

**Table 46.** CreateTargetedConfigJob() Method: Parameters

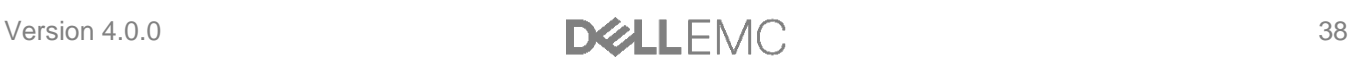

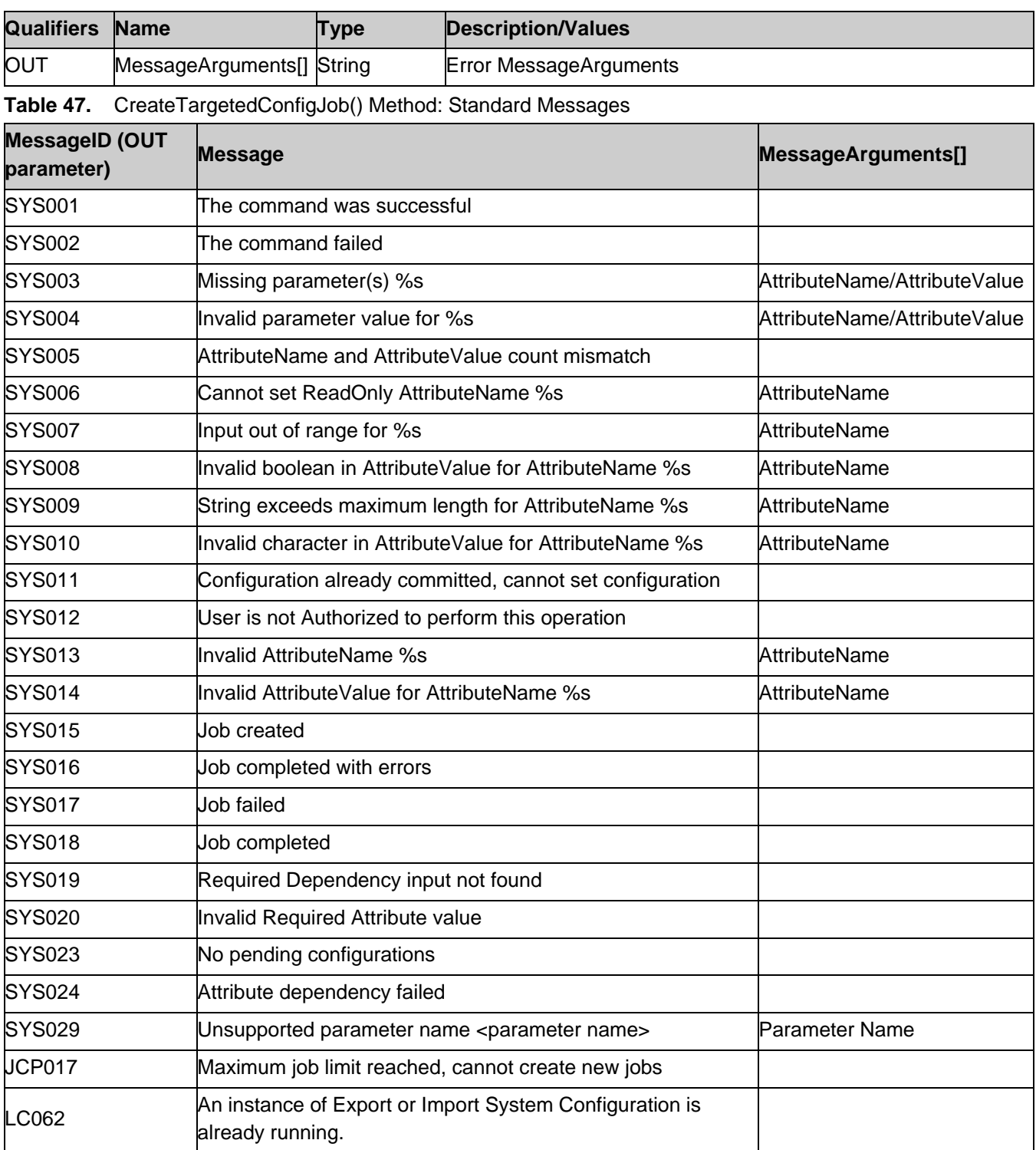

## <span id="page-38-0"></span>8.4. DCIM\_SystemManagementService.DeletePendingConfiguratio n()

The DeletePendingConfiguration() method is used to cancel the pending values created by the SetAttribute and SetAttributes methods. The DeletePendingConfiguration() method cancels the pending configuration changes made before the configuration job is created with CreateTargetedConfigJob(). This method only operates on the pending changes prior to CreateTargetedConfigJob() being called. After the configuration job is created, the pending changes can only be canceled by calling DeleteJobQueue() method in the Job Control profile.

Return code values for the DeletePendingConfiguration() method are specified in Table 48 and parameters are specified in Table 49.

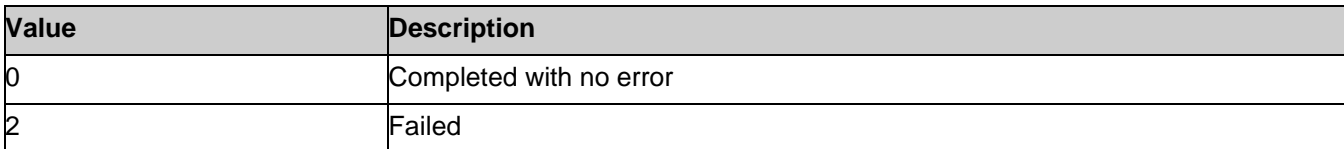

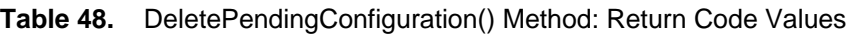

**Table 49.** DeletePendingConfiguration() Method: Parameters

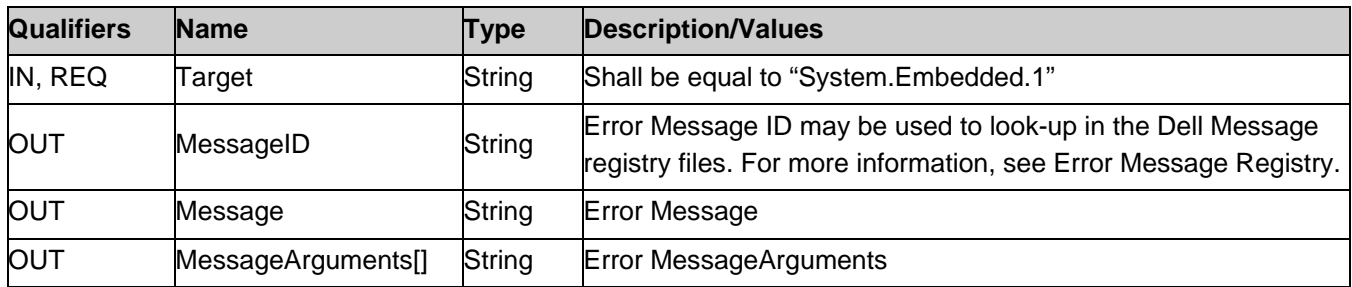

**Table 50.** DeletePendingConfiguration() Method: Standard Messages

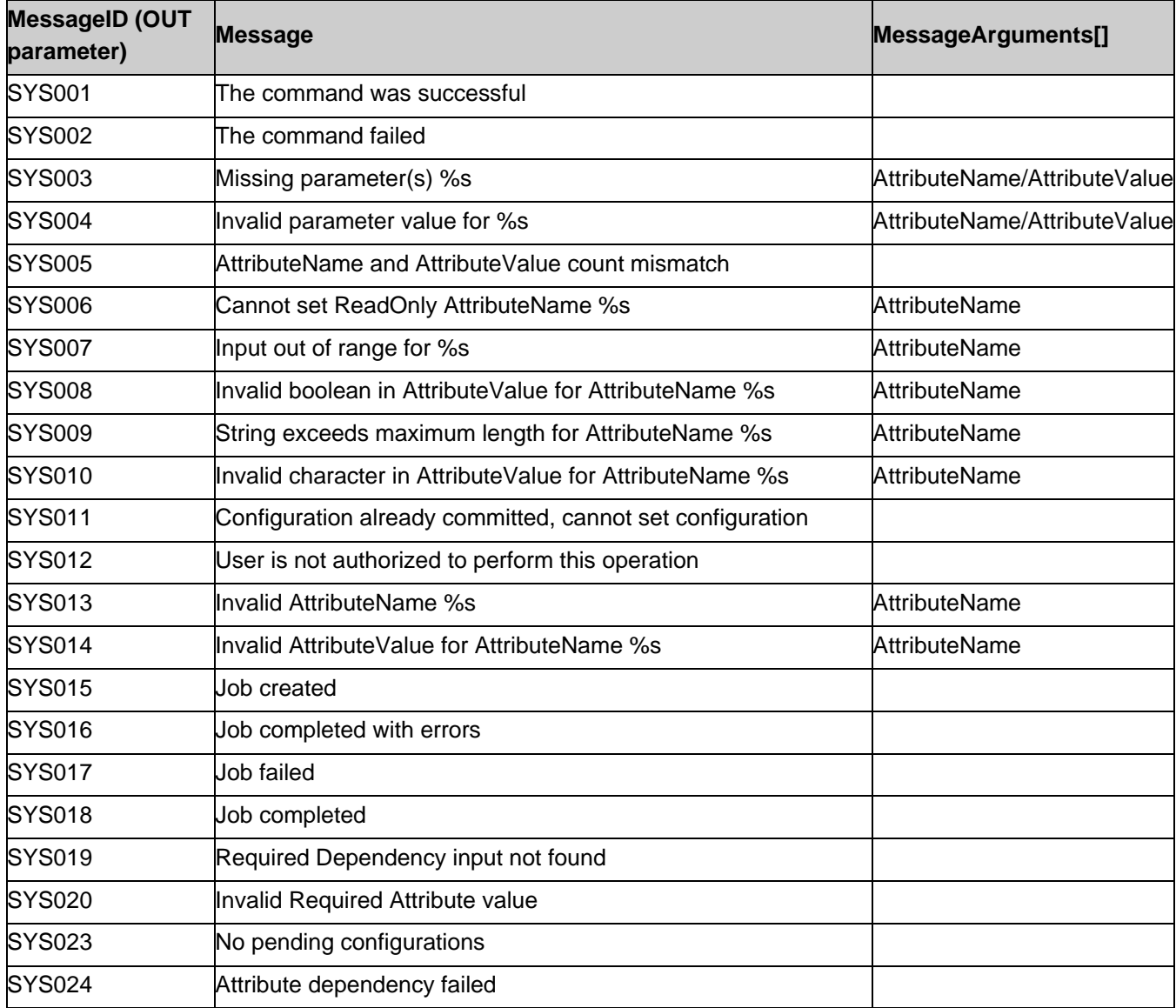

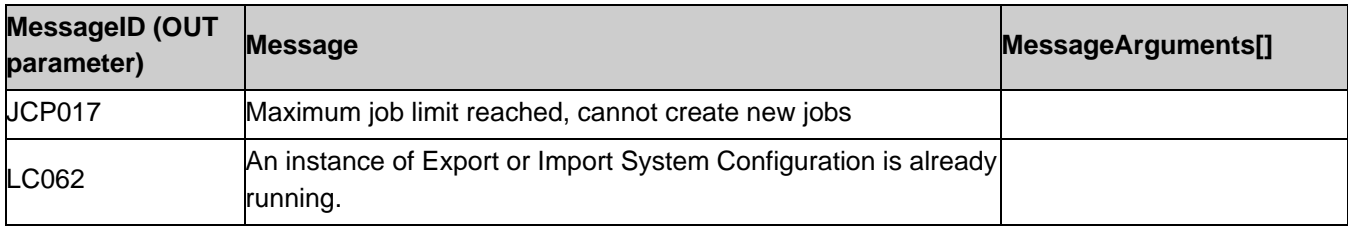

# <span id="page-40-0"></span>8.5. DCIM\_SystemManagementService.ShowErrorsOnLCD()

The ShowErrorsOnLCD() method is used to hide and unhide LCD Errors.

Return code values for the ShowErrorsOnLCD() method are specified in Table 51 and parameters are specified in Table 52.

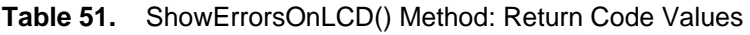

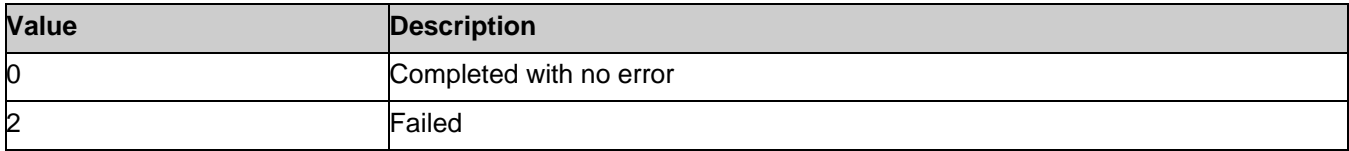

**Table 52.** ShowErrorsOnLCD() Method: Parameters

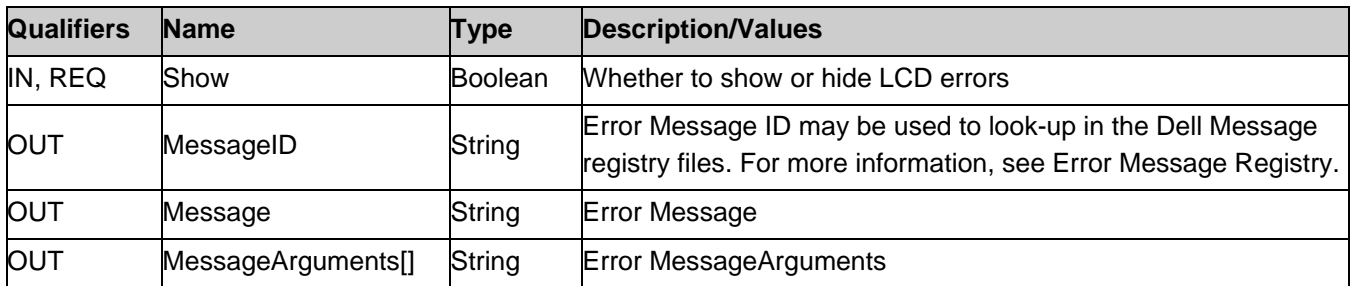

**Table 53.** ShowErrorsOnLCD() Method: Standard Messages

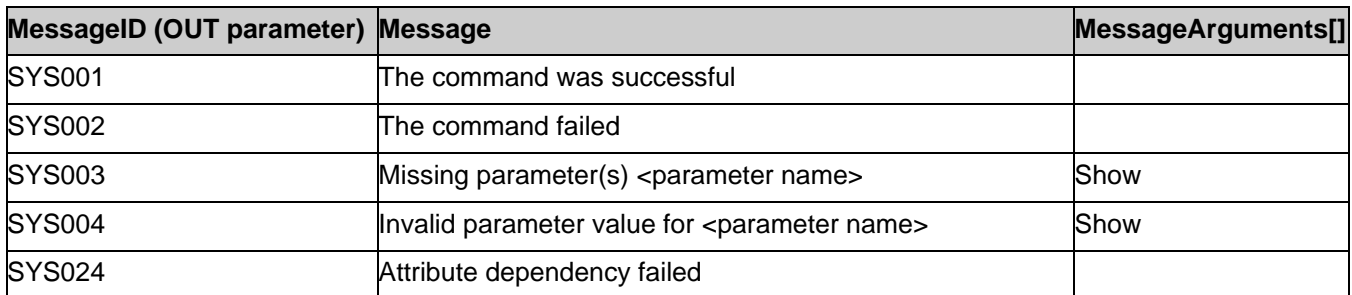

# <span id="page-40-1"></span>8.6. DCIM\_SystemManagementService.IdentifyChassis()

The IdentifyChassis() method is used to turn on and off LEDs on the chassis in order to identify the system. Return code values for the IdentifyChassis() method are specified in Table 54 and parameters are specified in Table 55.

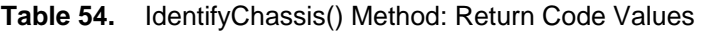

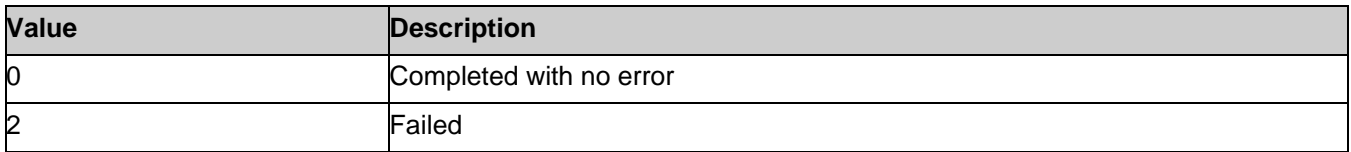

#### **Table 55.** IdentifyChassis() Method: Parameters

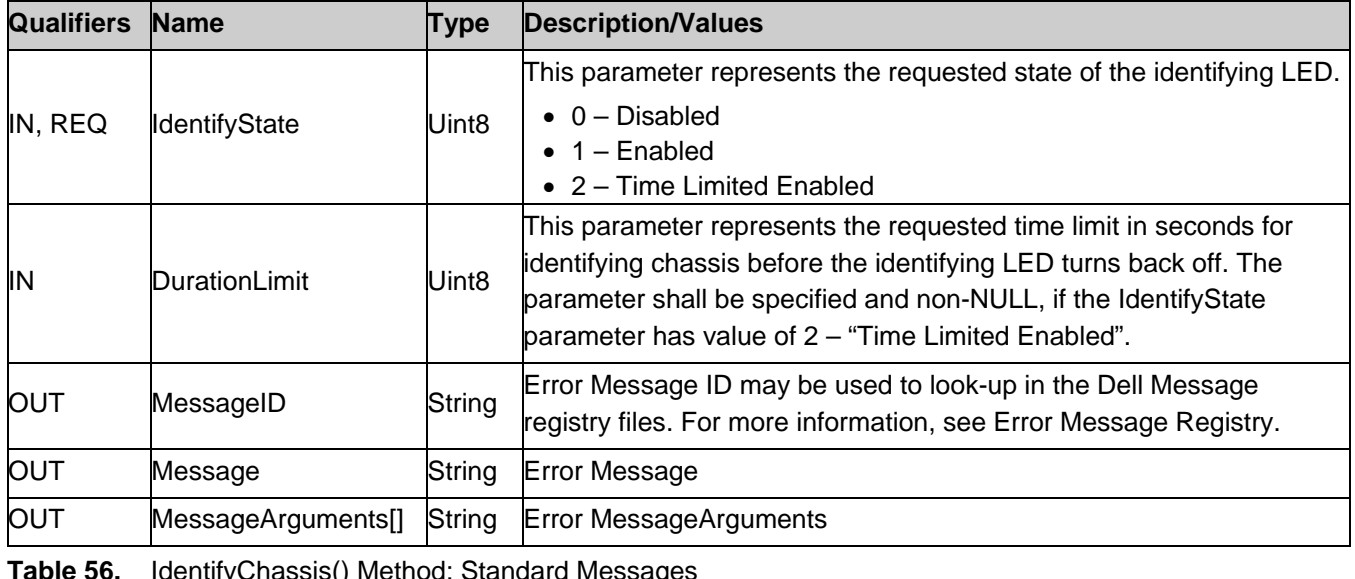

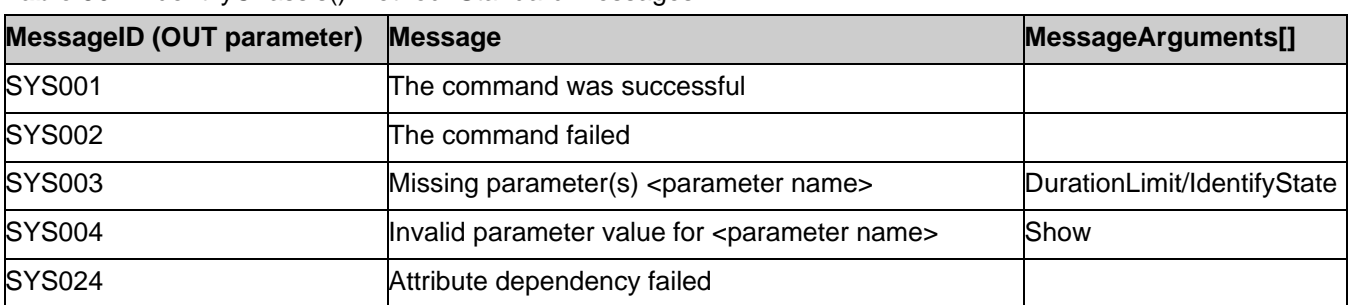

# <span id="page-41-0"></span>9. Use Cases

See Lifecycle Controller (LC) Integration Best Practices Guide.

# <span id="page-41-1"></span>10. CIM Elements

No additional details specified.

# <span id="page-41-2"></span>11. Privilege and License Requirement

The following table describes the privilege and license requirements for the listed operations.

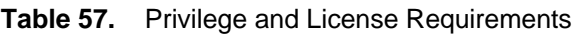

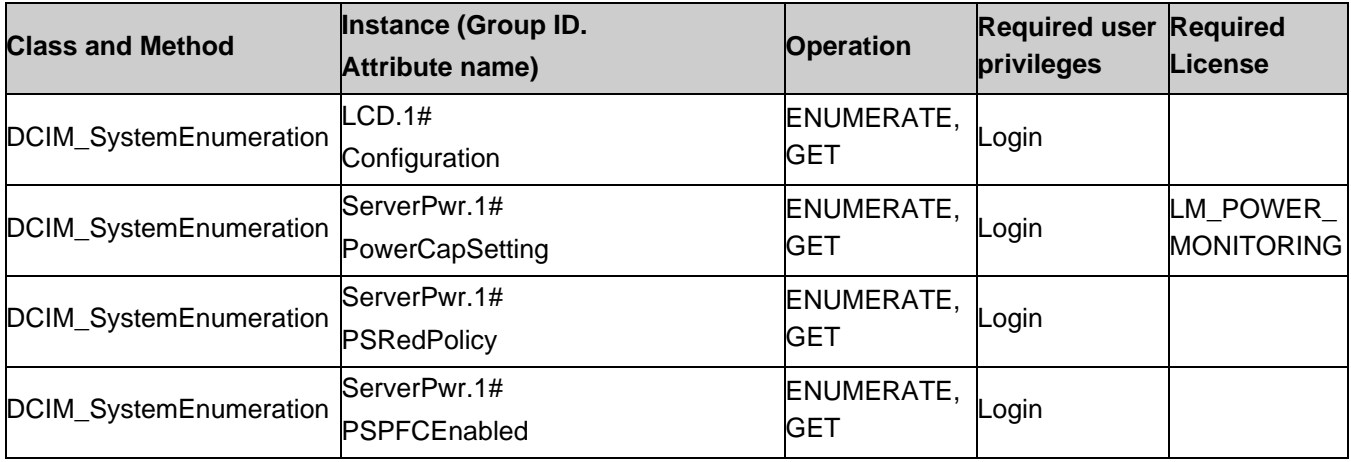

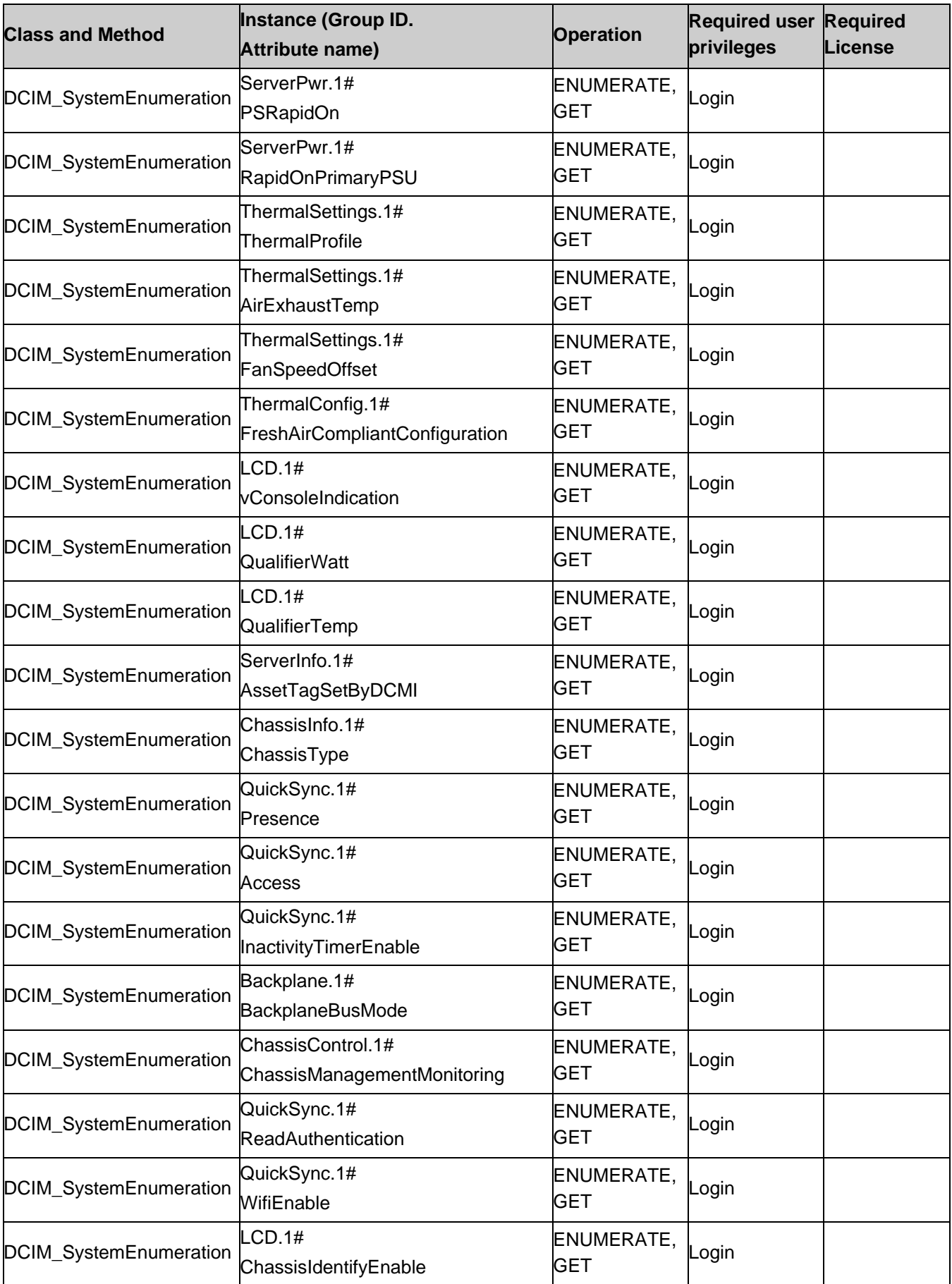

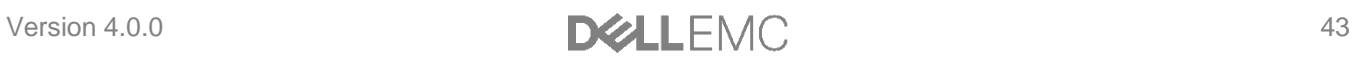

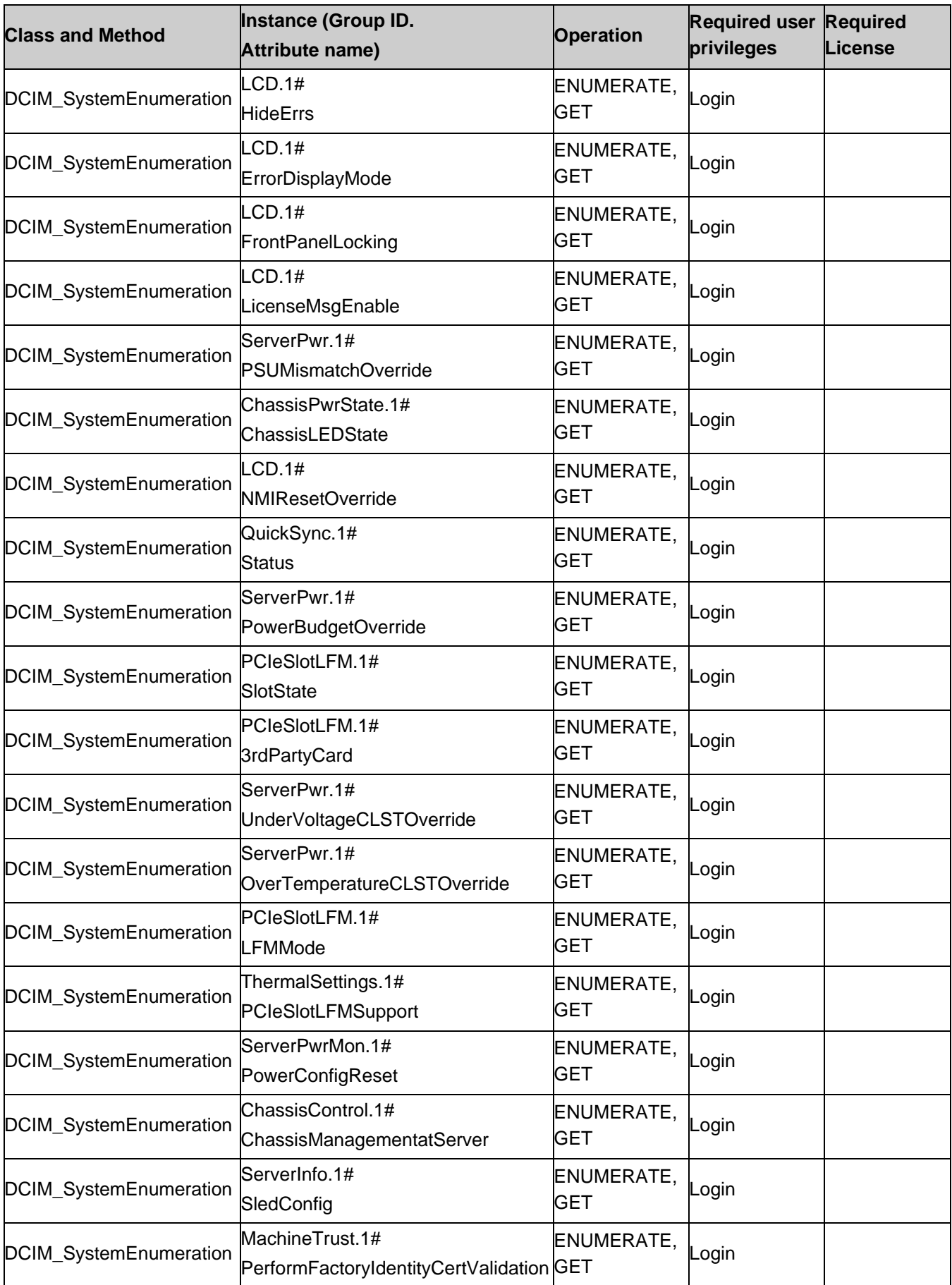

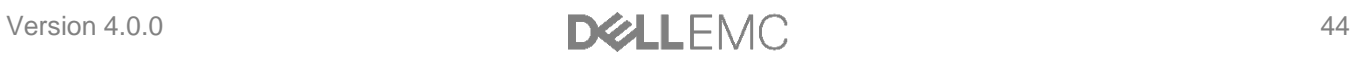

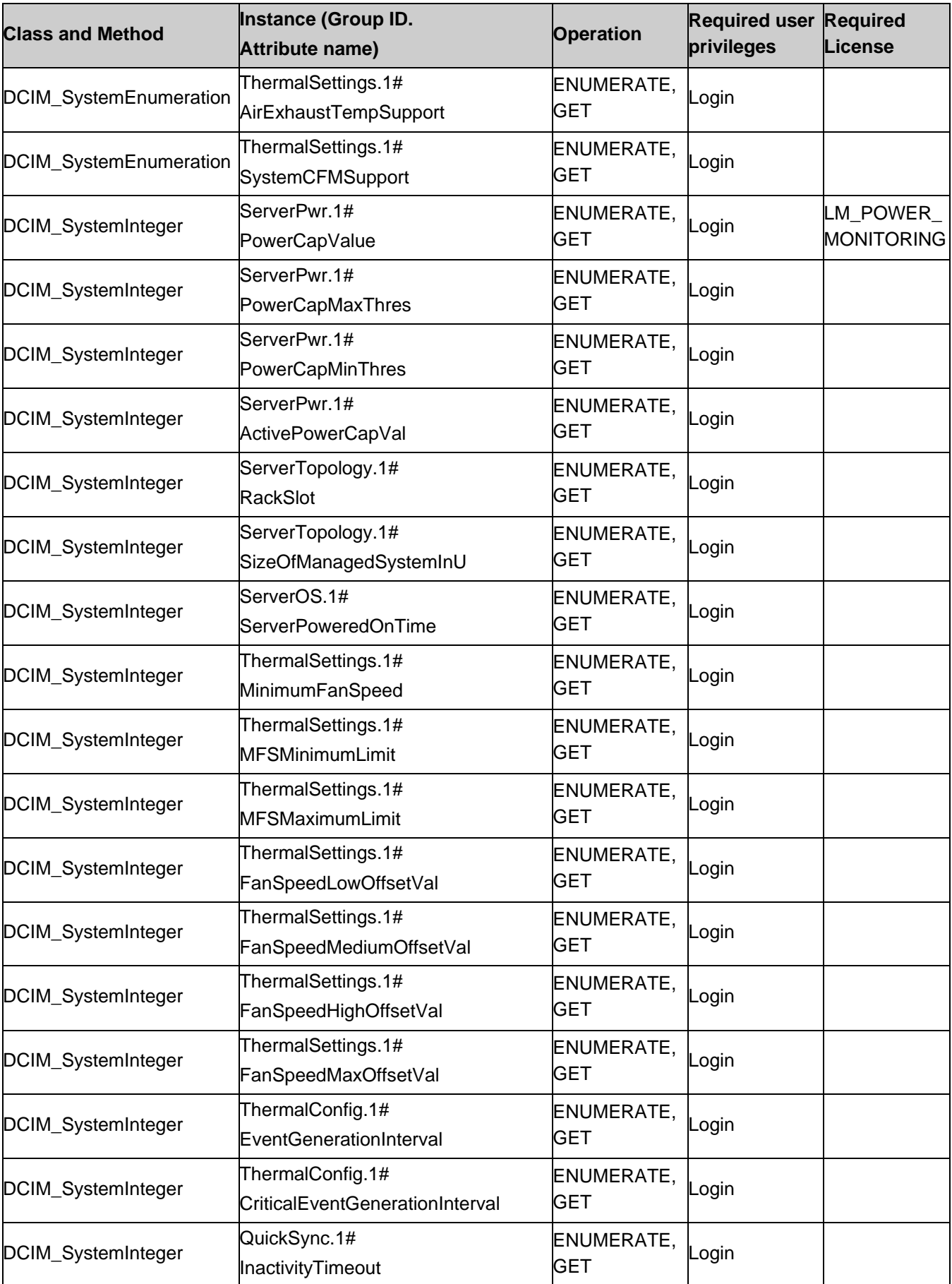

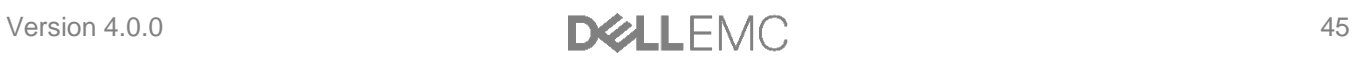

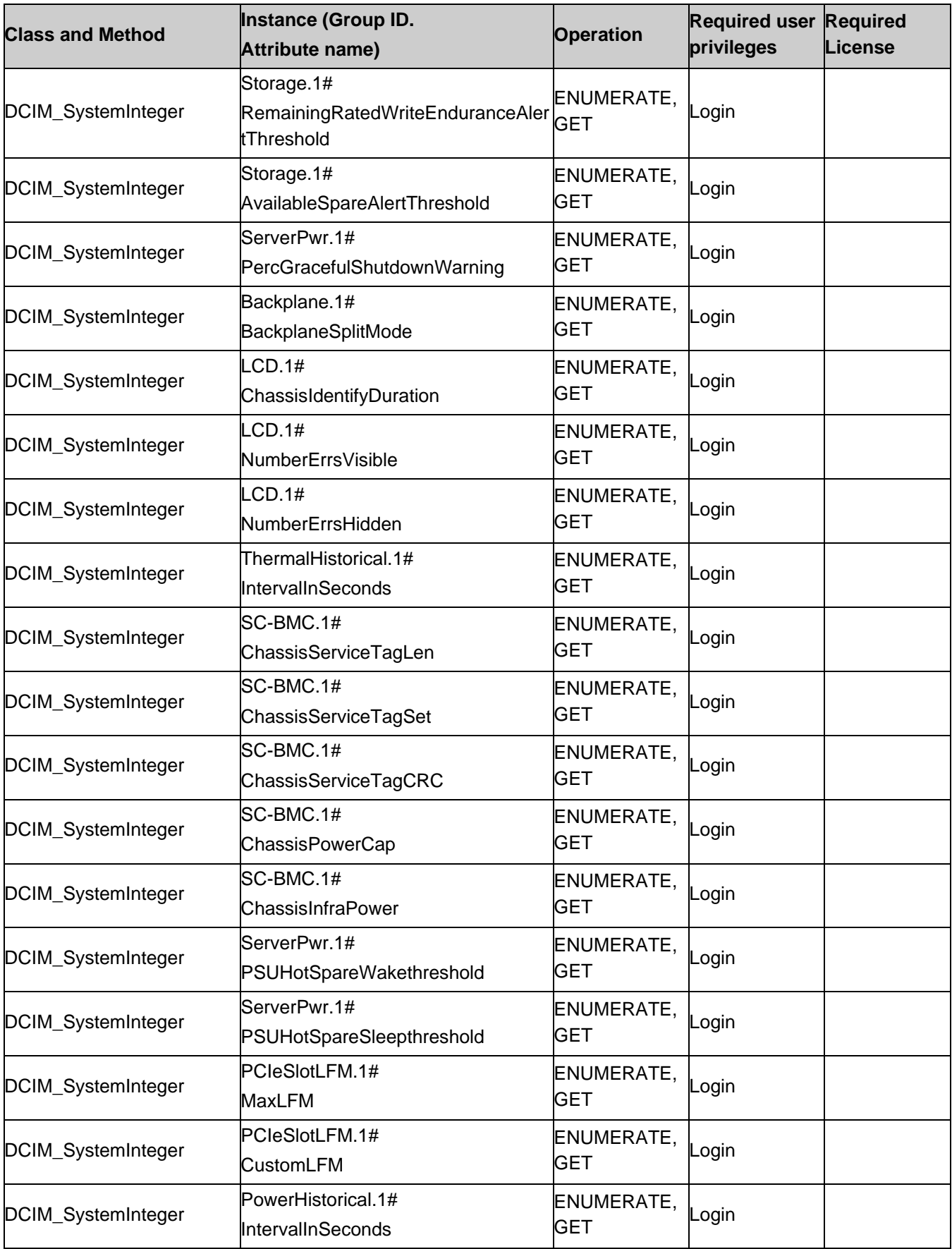

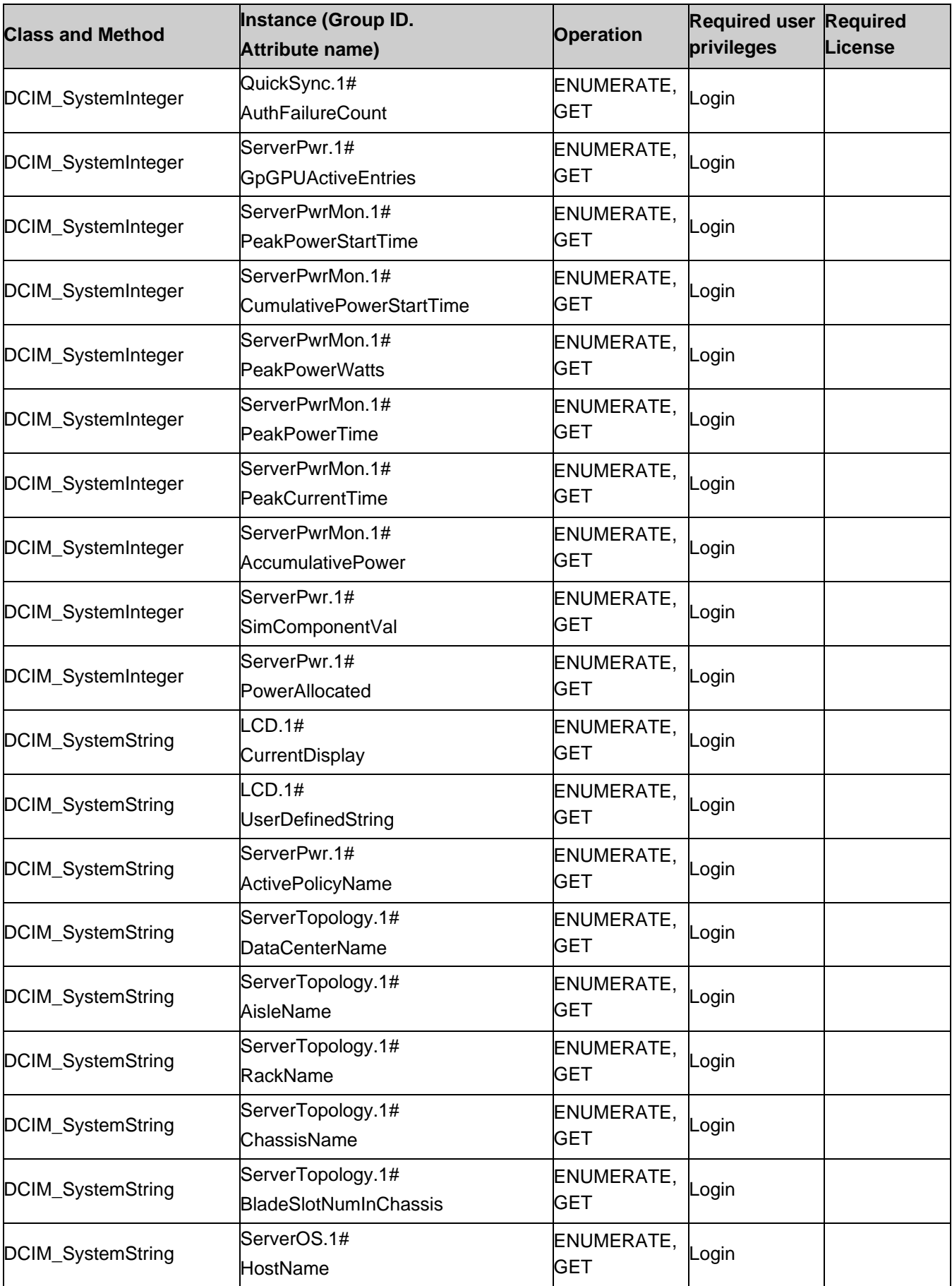

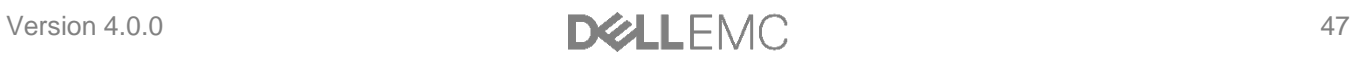

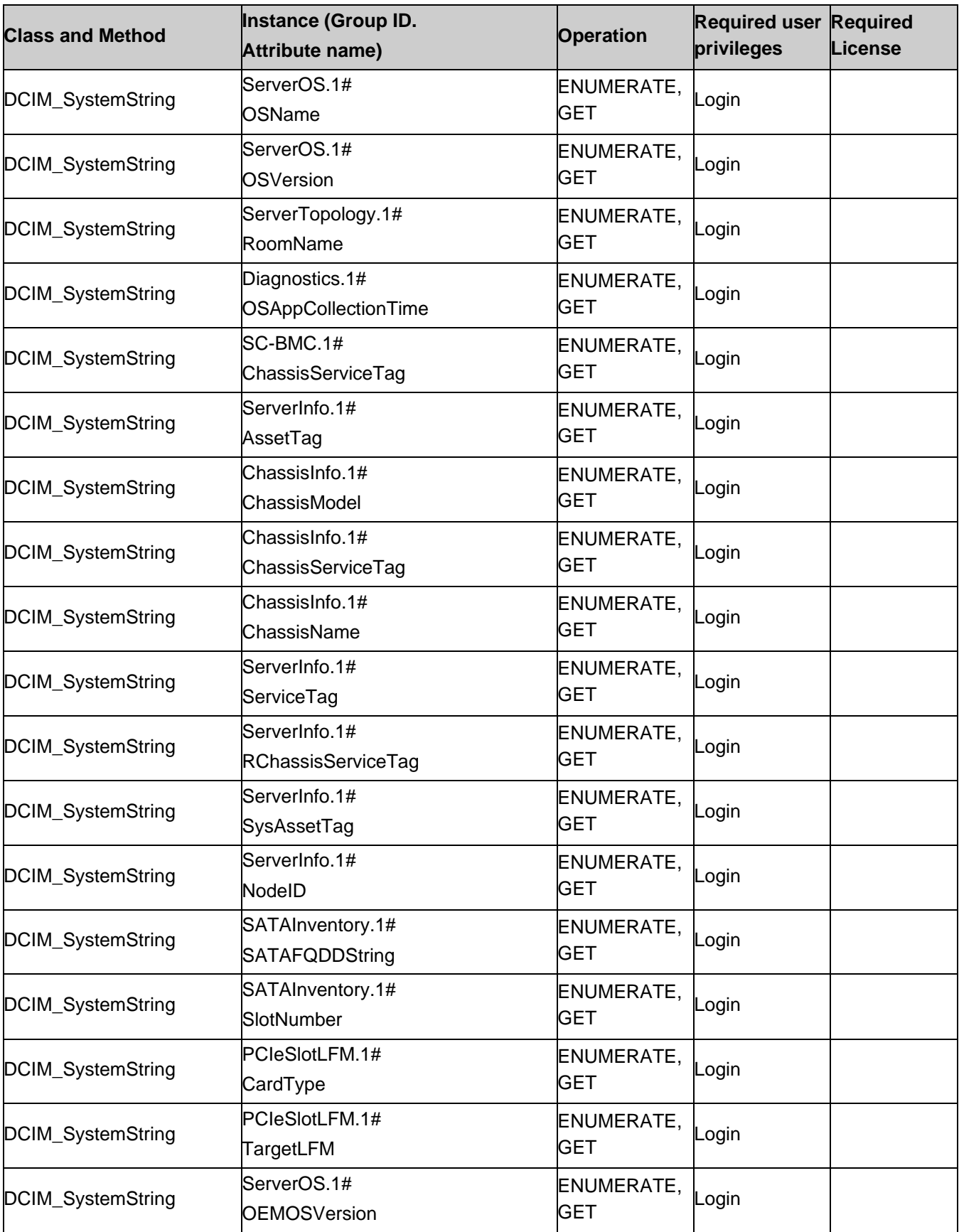

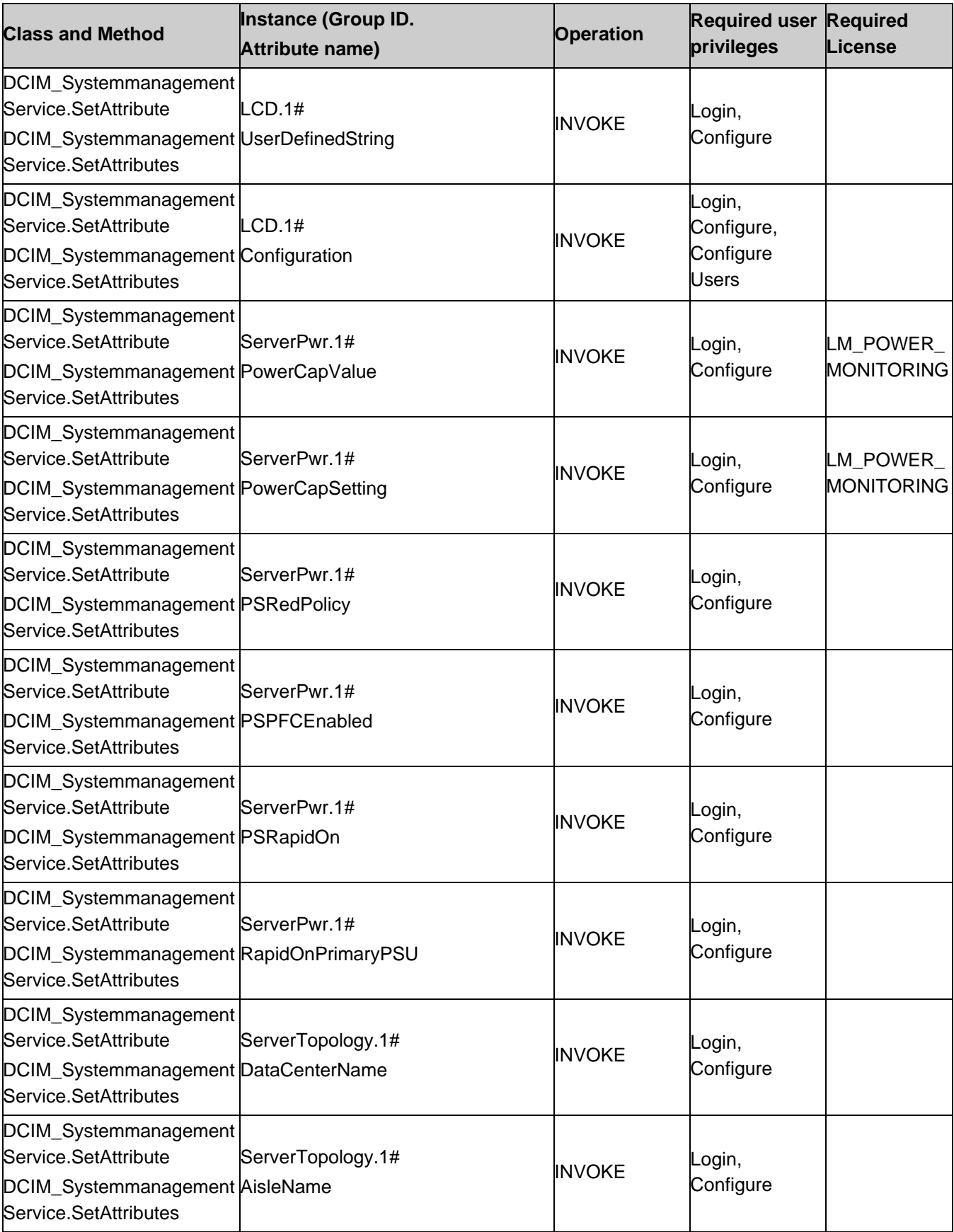

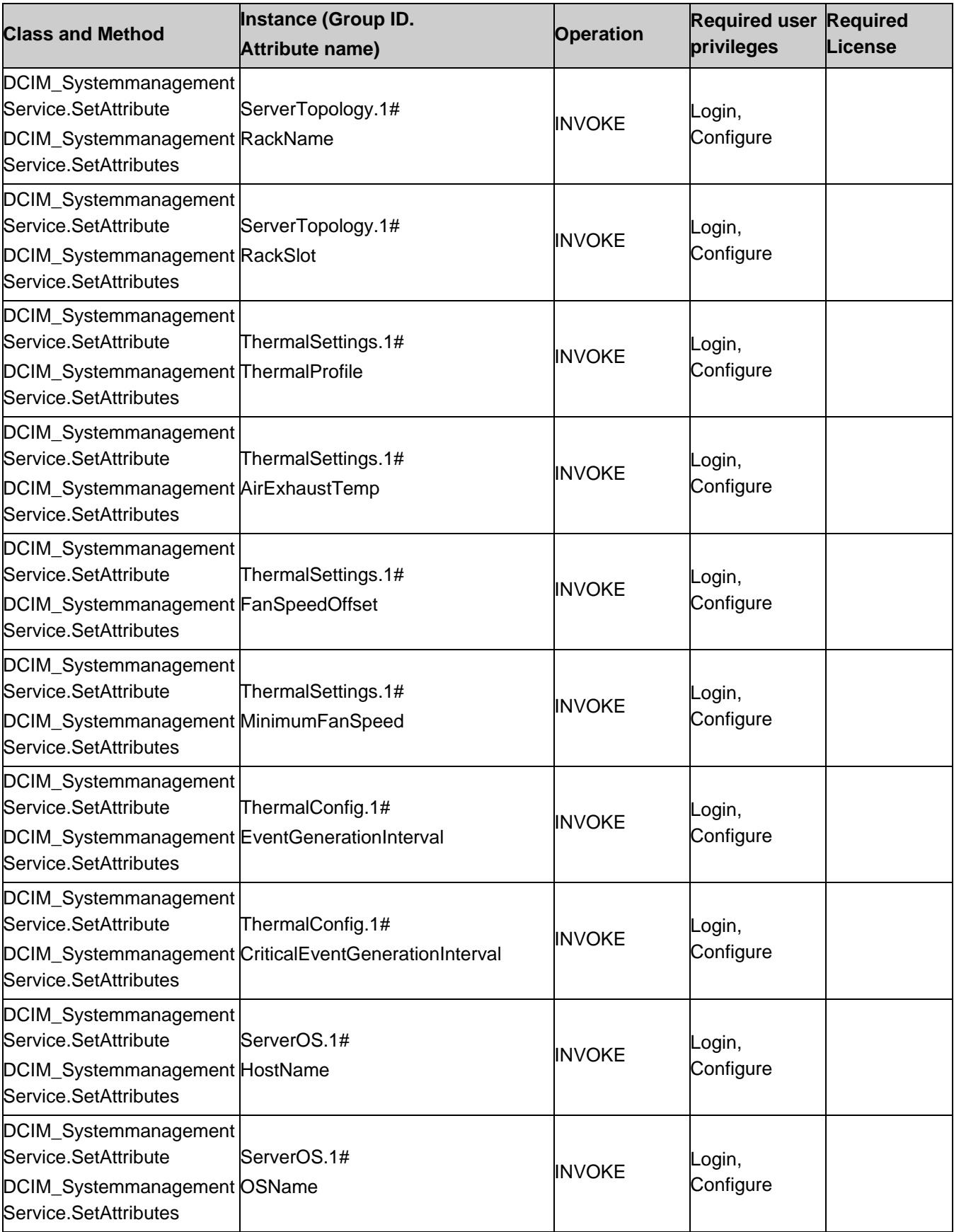

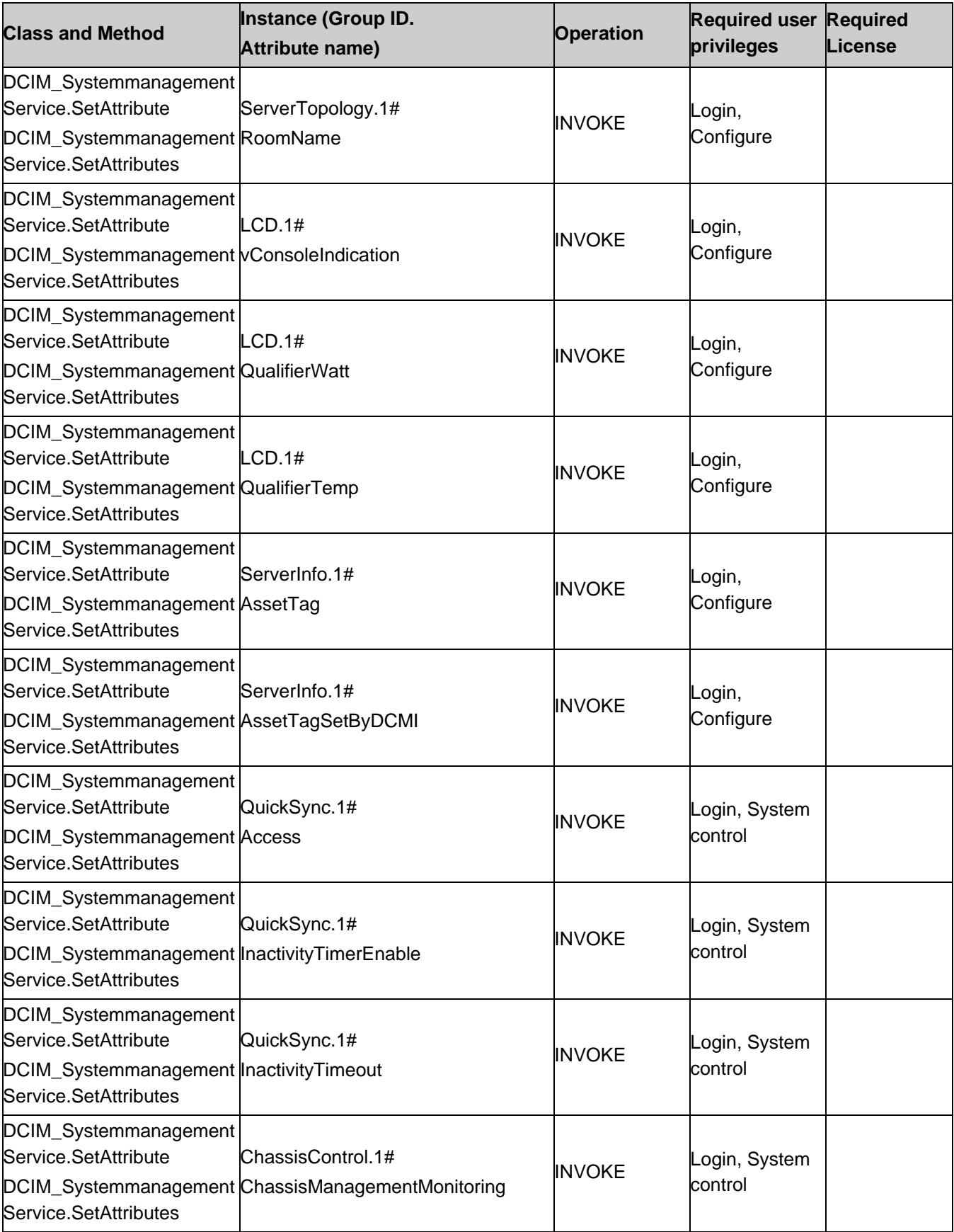

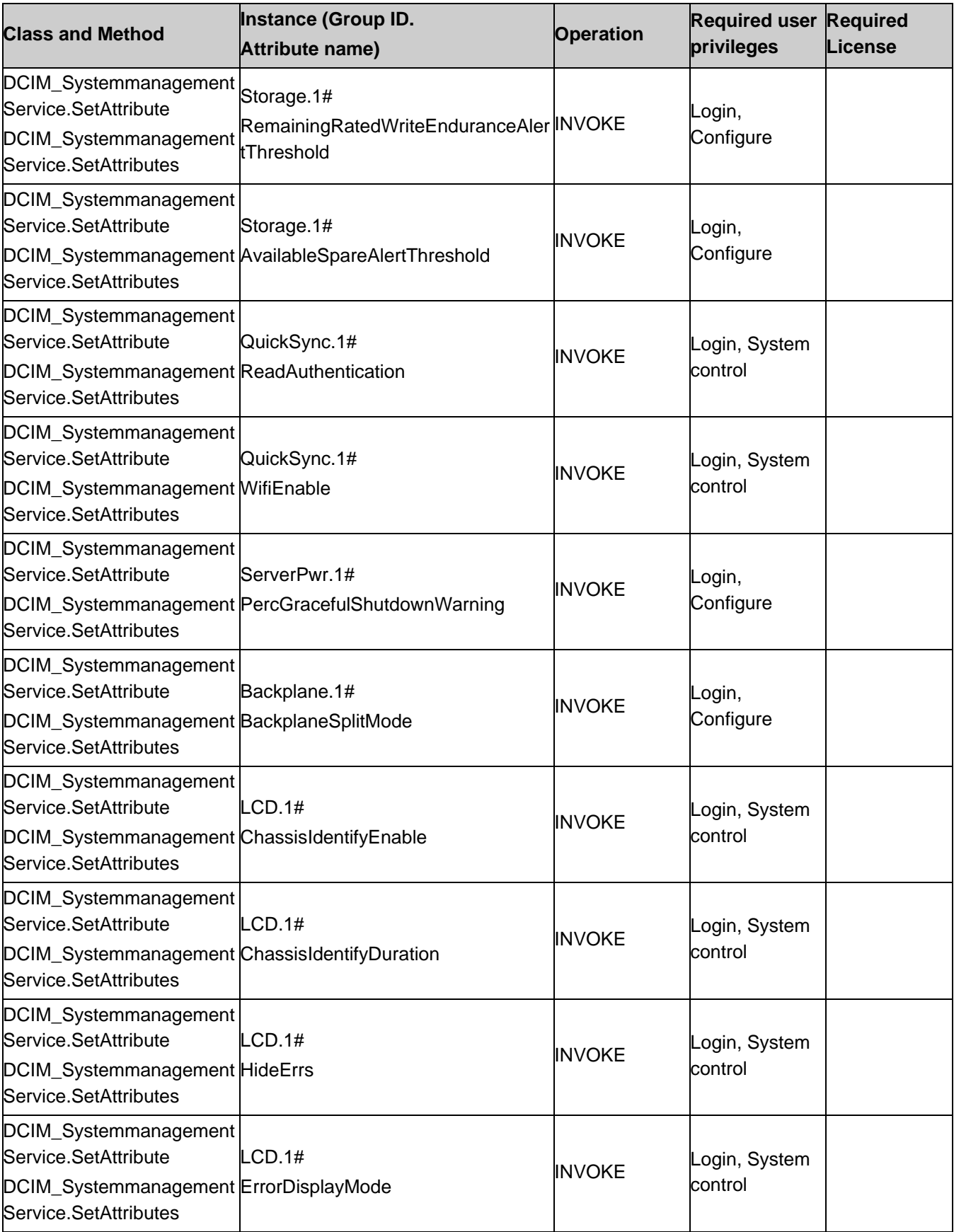

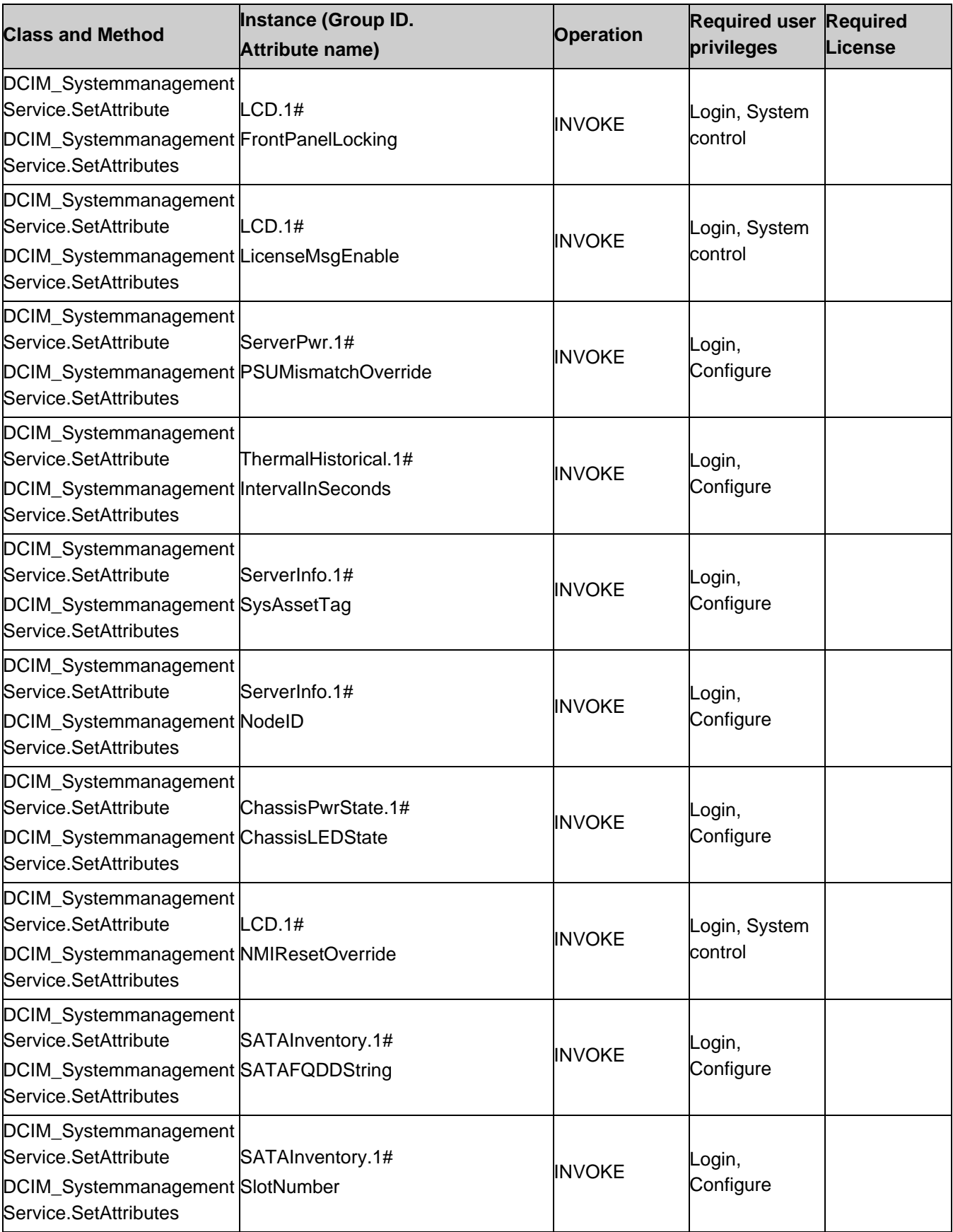

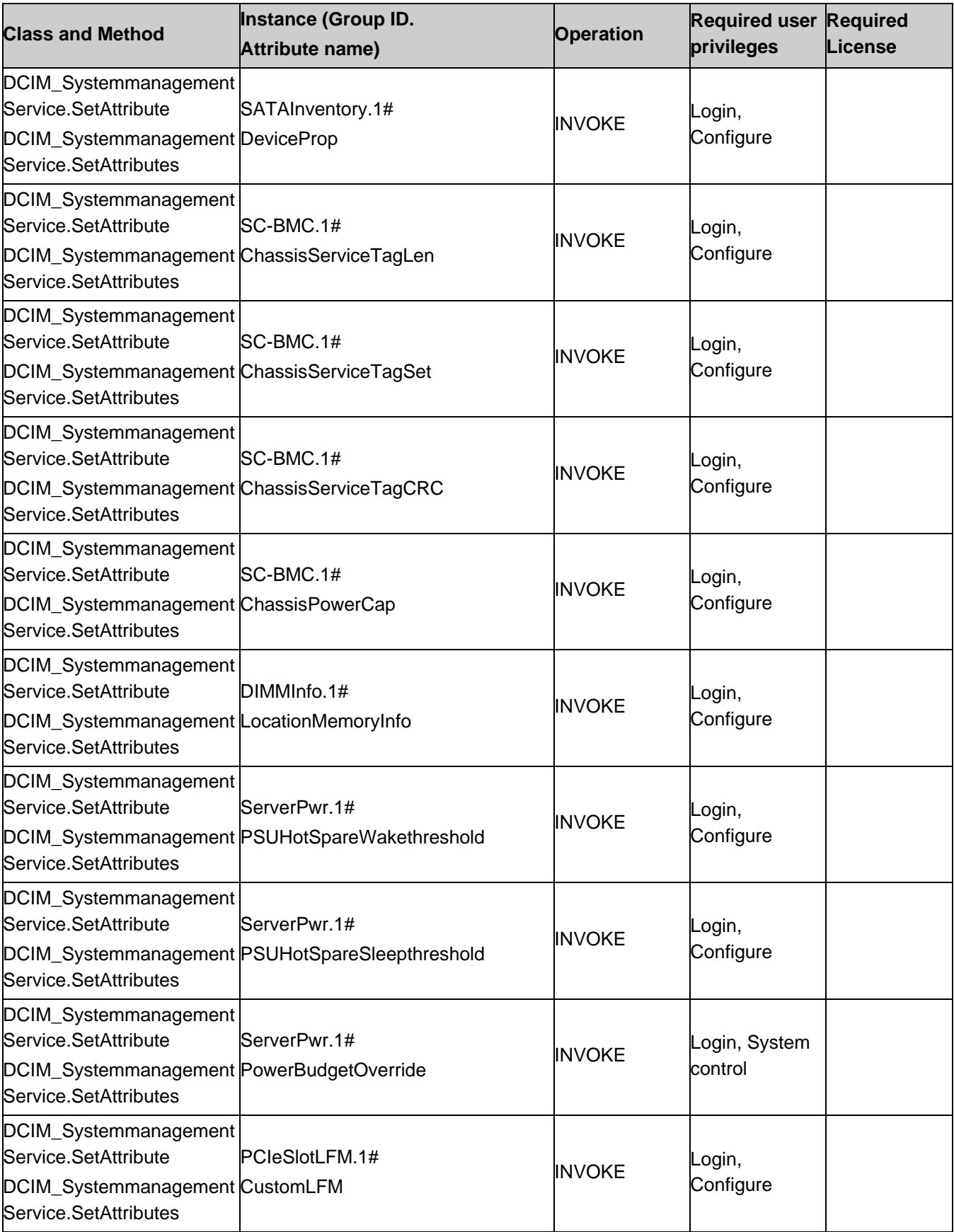

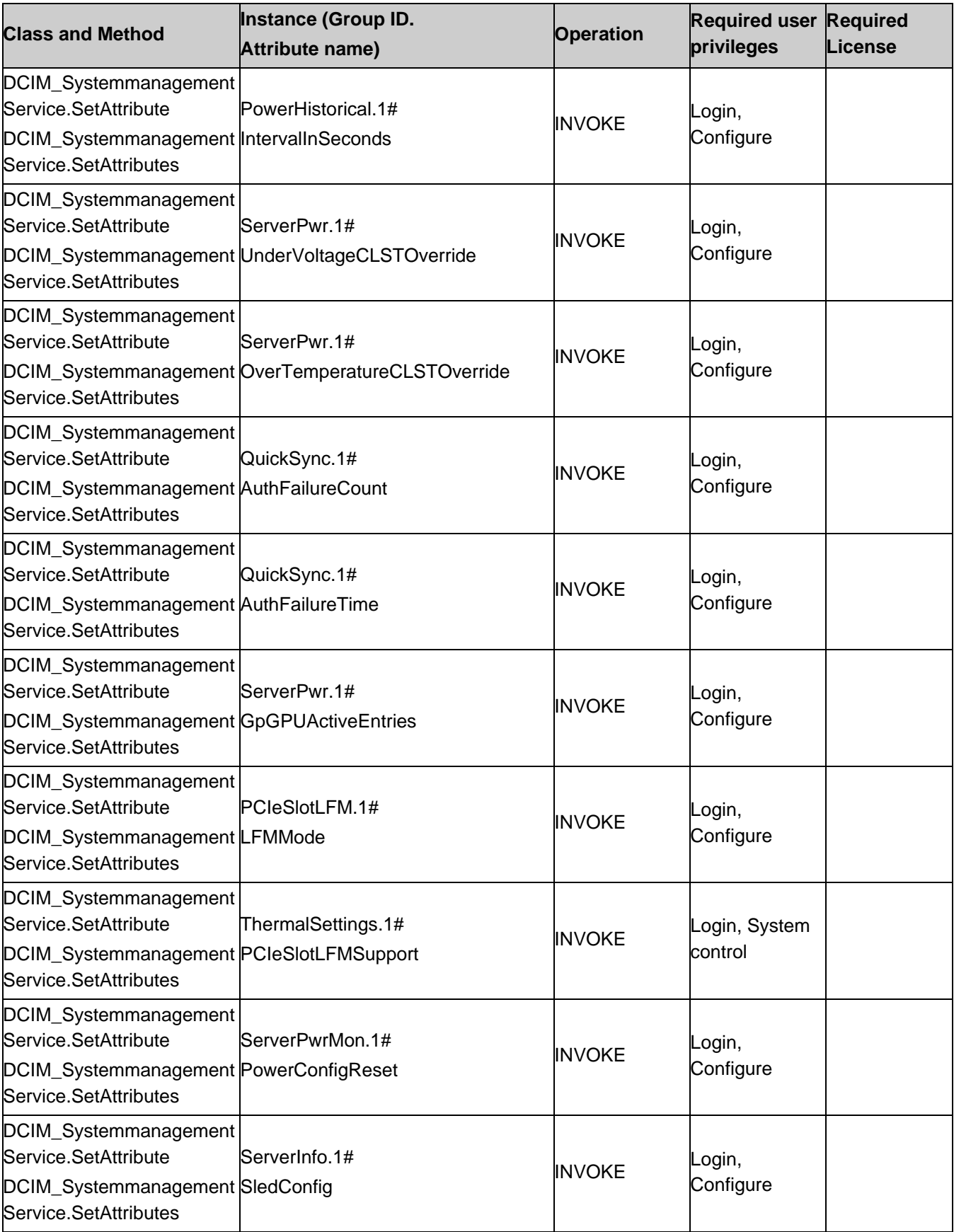

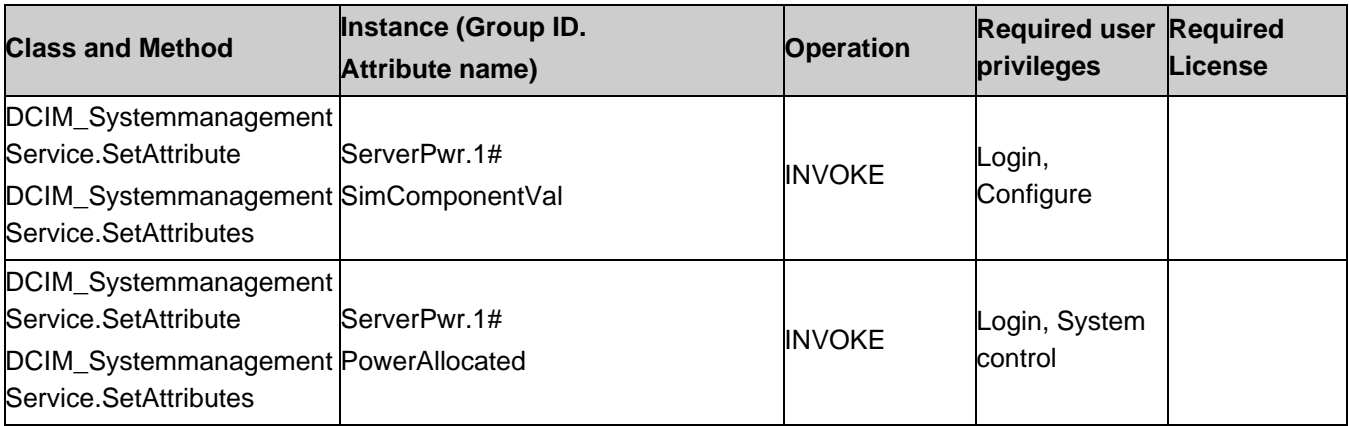

**Table 58.** Privilege and License Requirements

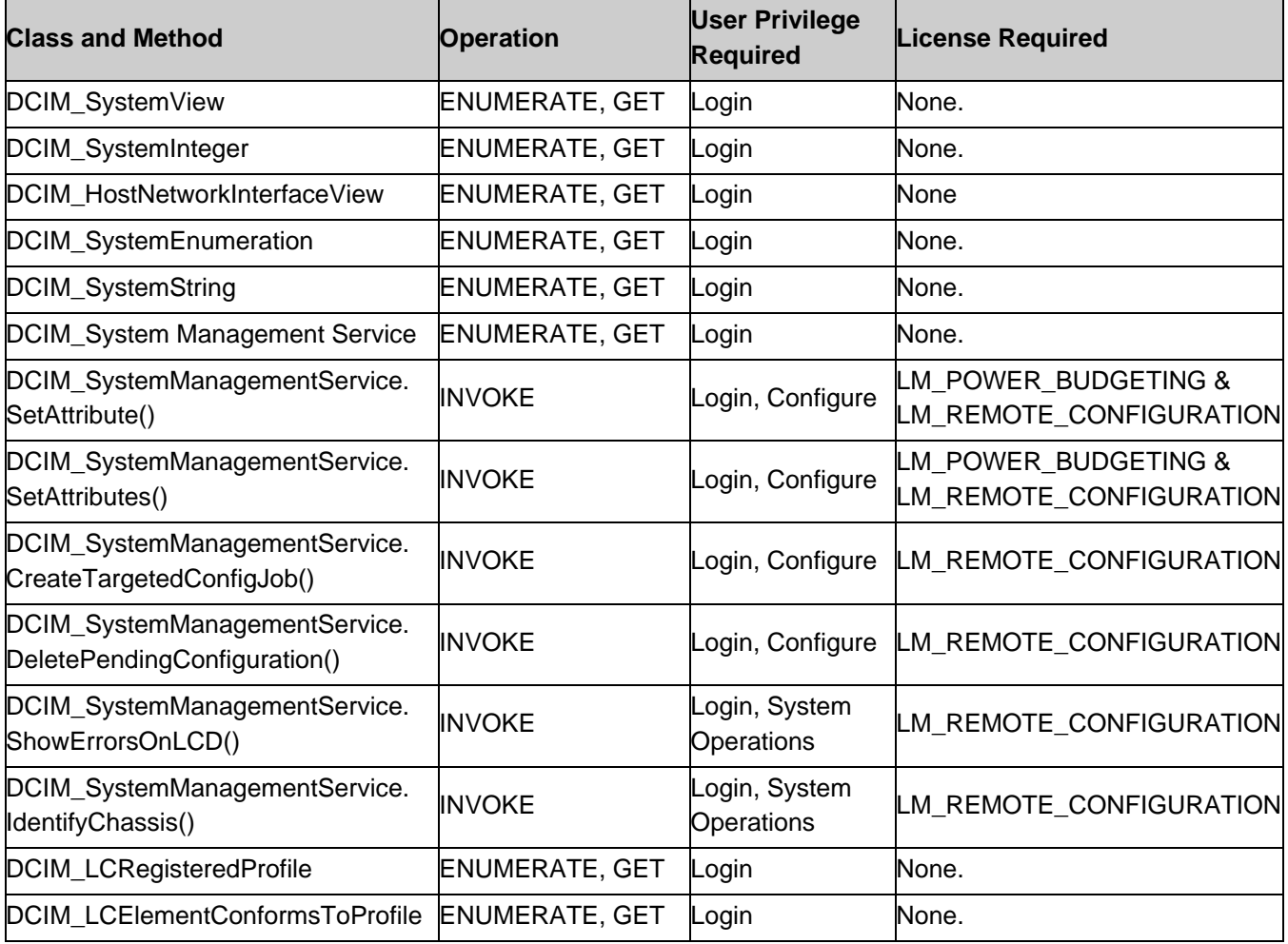

# <span id="page-55-0"></span>12. Change log

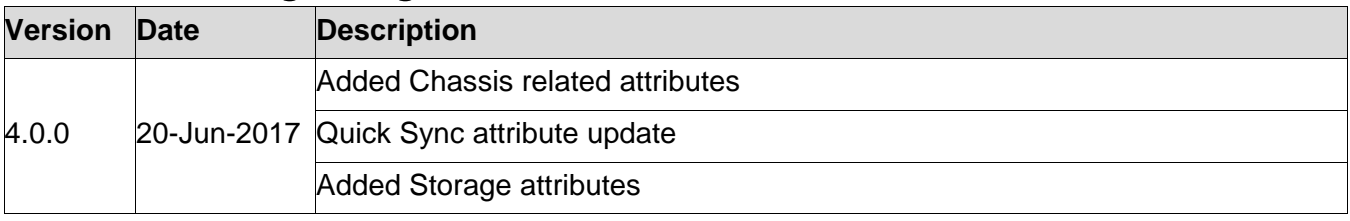

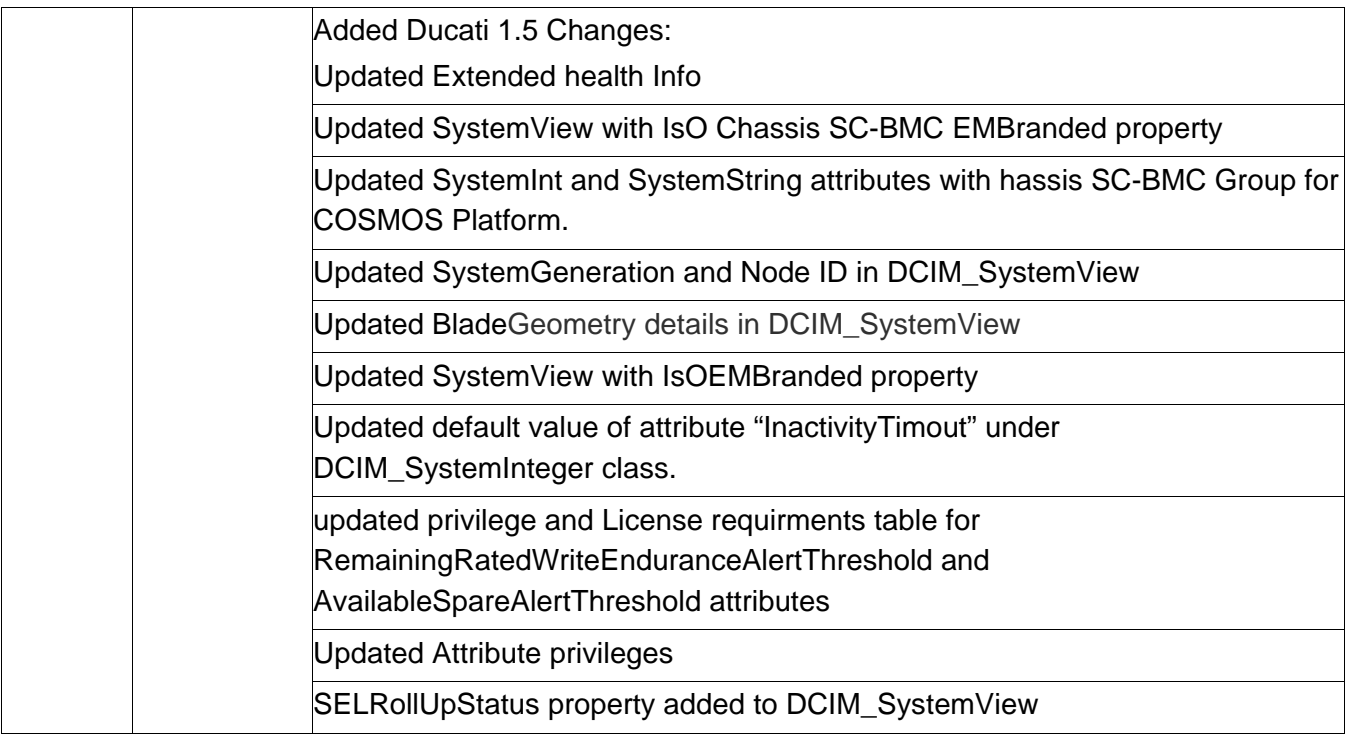